# **UNIVERSIDAD DE SAN CARLOS DE GUATEMALA ESCUELA DE CIENCIAS LINGÜÍSTICAS**

**APLICACIÓN NON VISUAL DESKTOP ACCESS -NVDA-Y SUS POSIBLES USOS COMO APOYO A DOCENTES DE IDIOMA INGLÉS, CURSO TRES, QUE ATIENDEN ALUMNOS CON DISCAPACIDAD VISUAL TOTAL EN LA SEDE CENTRAL DEL CALUSAC**

**EDWIN ARNOLDO BORRAYO LÓPEZ**

# **LICENCIATURA EN LINGÜÍSTICA APLICADA EN METODOLOGÍA DE LA ENSEÑANZA DE IDIOMAS**

**GUATEMALA, NOVIEMBRE 2019**

# UNIVERSIDAD DE SAN CARLOS DE GUATEMALA ESCUELA DE CIENCIAS LINGÜÍSTICAS

## **APLICACIÓN NON VISUAL DESKTOP ACCESS -NVDA- Y SUS POSIBLES USOS COMO APOYO A DOCENTES DE IDIOMA INGLÉS, CURSO TRES, QUE ATIENDEN ALUMNOS CON DISCAPACIDAD VISUAL TOTAL EN LA SEDE CENTRAL DEL CALUSAC**

**Presentado por**

**EDWIN ARNOLDO BORRAYO LÓPEZ**

**EN YULIZAN ROBLERO ROBLE** 

## Al conferírsele el título de

**LICENCIATURA EN LINGÜÍSTICA APLICADA EN METODOLOGÍA DE LA ENSEÑANZA DE IDIOMAS**

Asesorada por:

M.A. Nidia Janett Zea Morales

**GUATEMALA, NOVIEMBRE DE 2019**

# UNIVERSIDAD DE SAN CARLOS DE GUATEMALA ESCUELA DE CIENCIAS LINGÜÍSTICAS

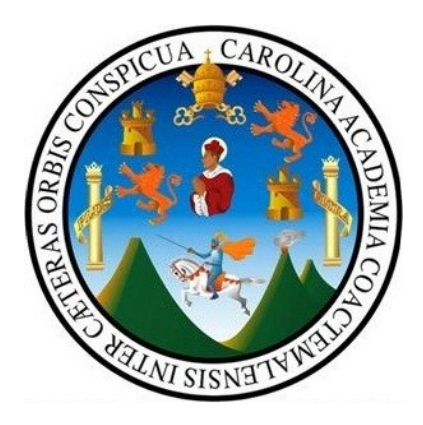

## **Rector:**

Msc. Ing. Murphy Olympo Paiz Recinos

# **Consejo Directivo**

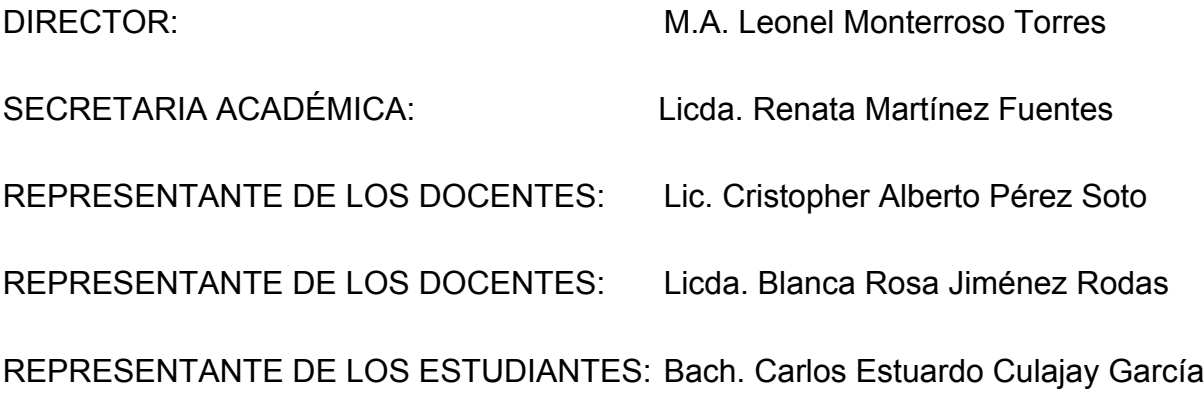

Universidad de San Carlos de Guatemala

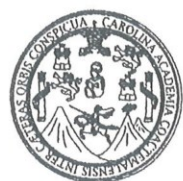

Ref. Sec. Académica PADP No. 003-2019

Guatemala, 08 de noviembre de 2019

Escuela de Ciencias Lingüísticas Secretaria Académica

TRABAJO DE GRADUACIÓN TITULADO:

"APLICACIÓN NON VISUAL DESKTOP -NVDA- Y SUS POSIBLES USOS COMO APOYO A DOCENTES DE IDIOMA INGLÉS, CURSO TRES, QUE ATIENDEN **ALUMNOS** CON DISCAPACIDAD VISUAL TOTAL EN LA SEDE CENTRAL DE CALUSAC".

DESARROLLADO POR EL ESTUDIANTE:

Edwin Arnoldo Borrayo López Carné: 9218856

EVALUADO POR LAS PROFESIONALES:

Arq. Zoila Elisa Dardón Contreras Lcda. María Luisa Rojas Lcda. Mónica Quiñónez

<sup>2</sup>RECCIÓN

Las Autoridades y las examinadoras de la Licenciatura en Lingüística Aplicada en Metodología de la Enseñanza de Idiomás, de la Esquela de Ciencias Lingüísticas, hacen constar que ha cumplido con las Normas y Reglamentos de la Escuela No Facultativa de giencias Lingüísticas de la Universidad de San Carlos de Guaterhala.

Arg. Zoila Elisa Dargen Contreras M. A. Nidia Japett Zea Morales **EXAMINADORA ASESORA** lupa no Lcda. María Luisa Rojas Lcda. Møniea Quiñónez **EXAMINADORA EXAMINADORA** Leda. Claudia Renata Martínez Fuentes SECRETARIA ACADÉMICA VIPRIMASE

M.A. Leonel Monterroso Torres **DIRECTOR** 

c.c. Departamento de Control Académico JHCD/\*Nader

> Ciudad Universitaria, zona 12 Guatemala, Centro América Tels: 2418-8953 - 2418-8990

# **ÍNDICE**

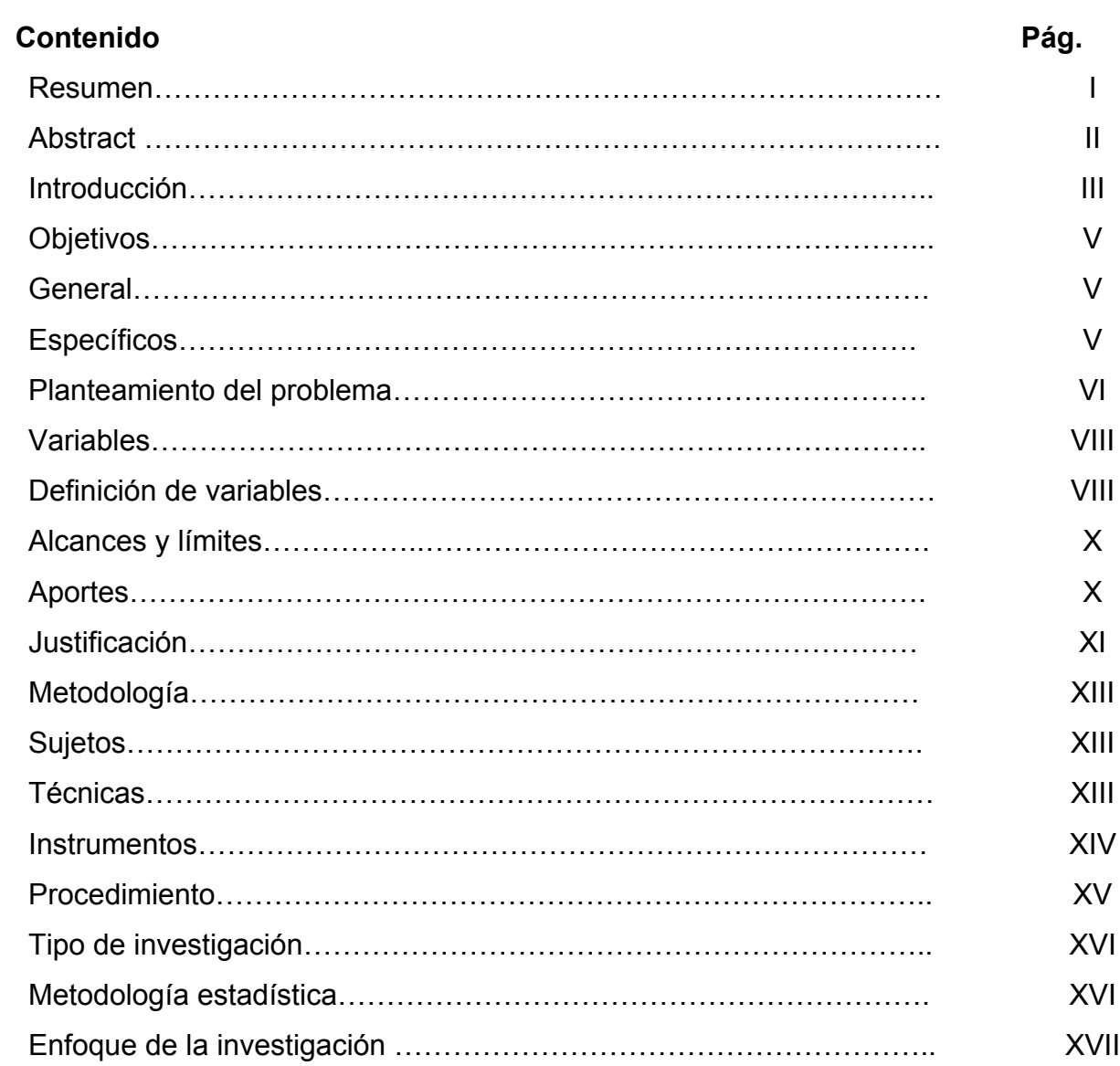

# **CAPÍTULO I**

## **Marco Teórico**

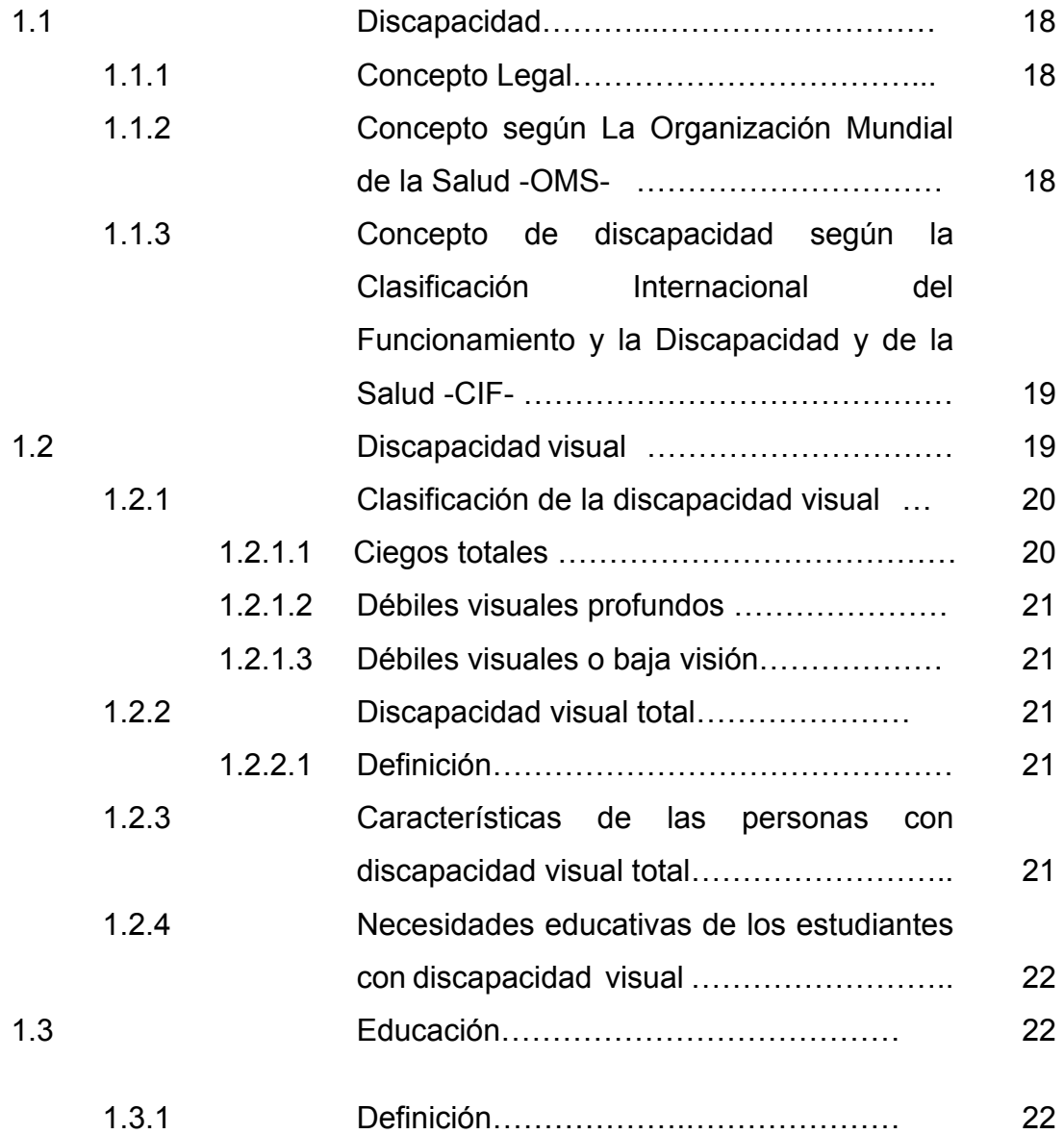

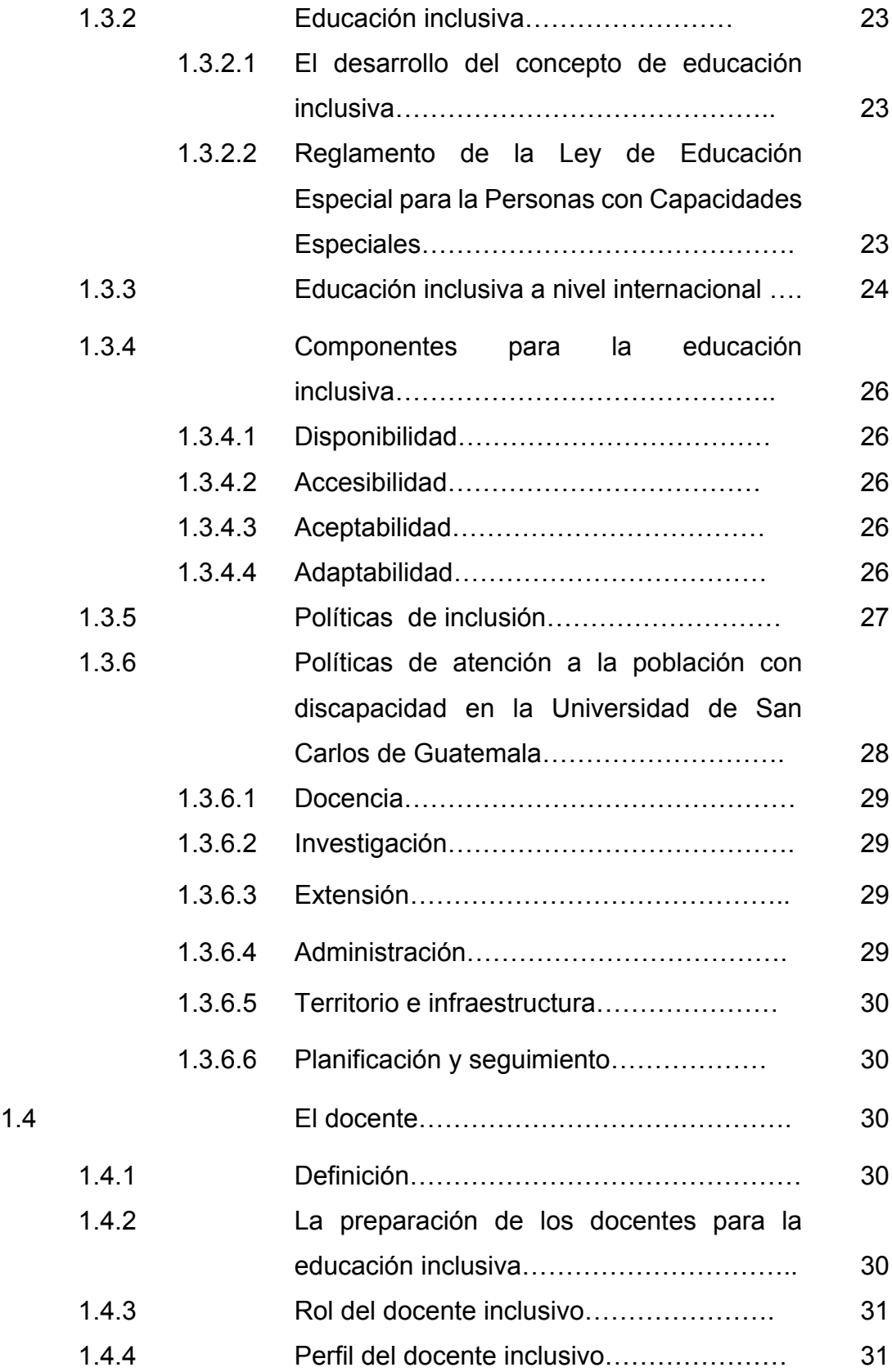

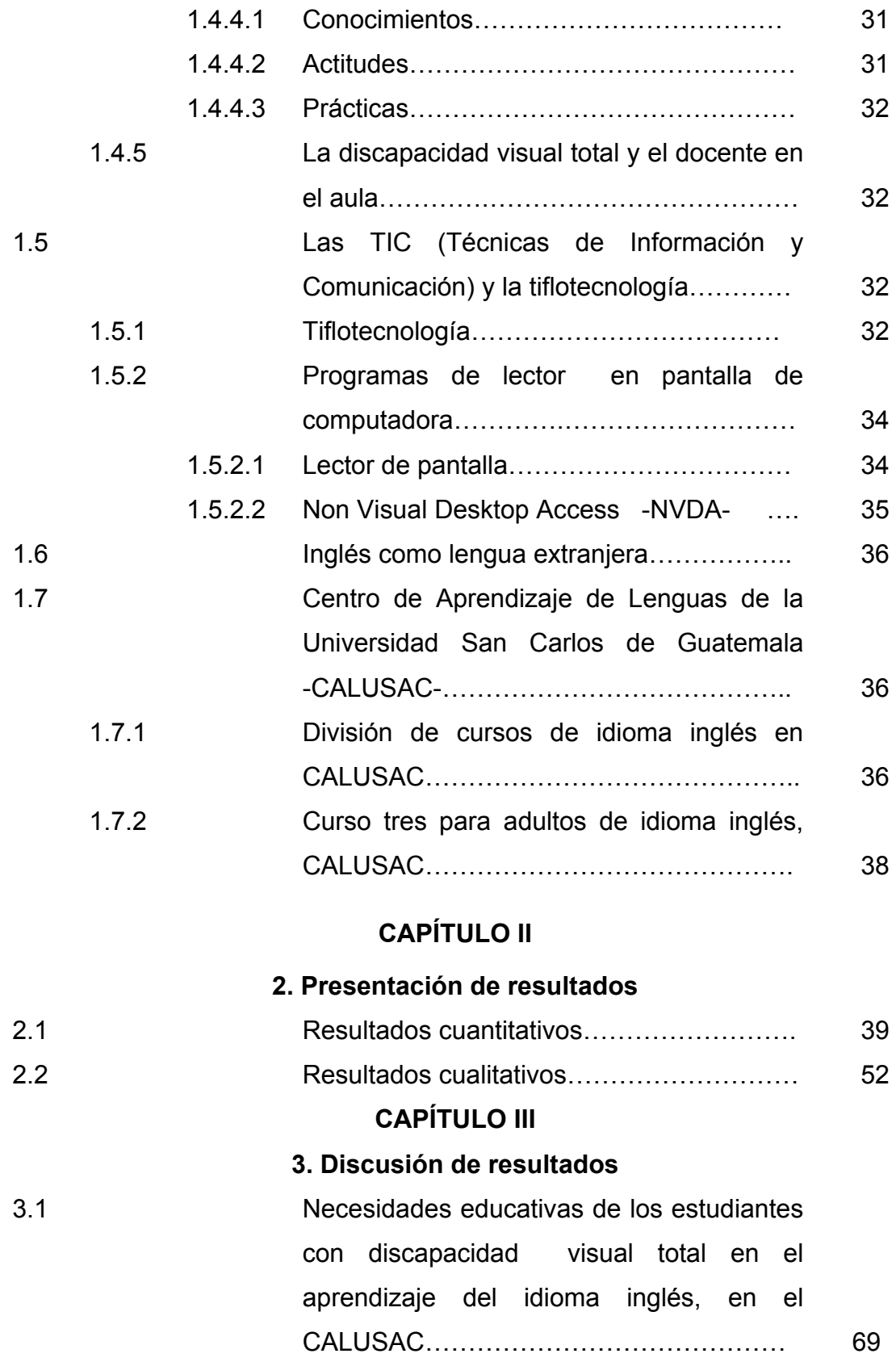

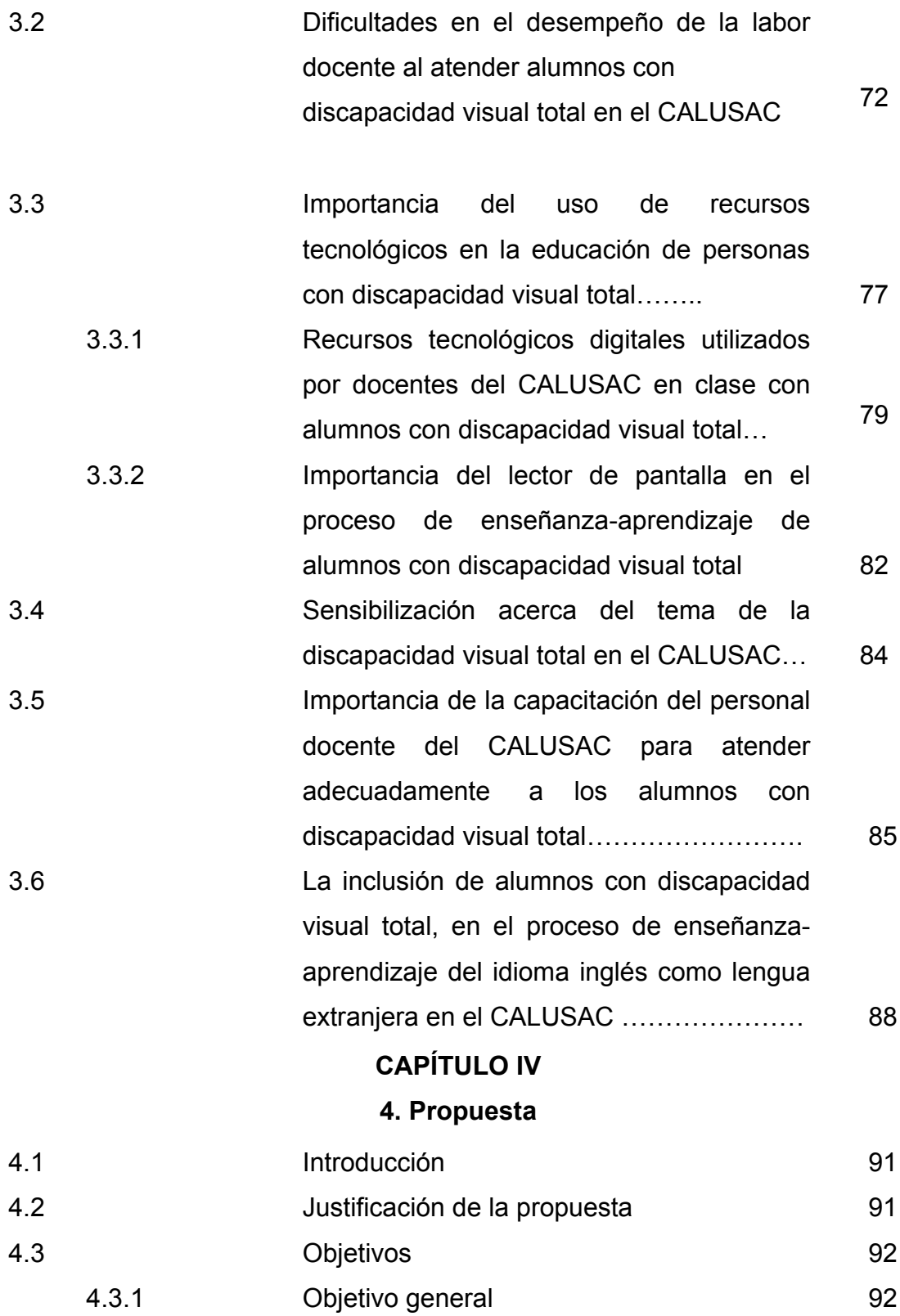

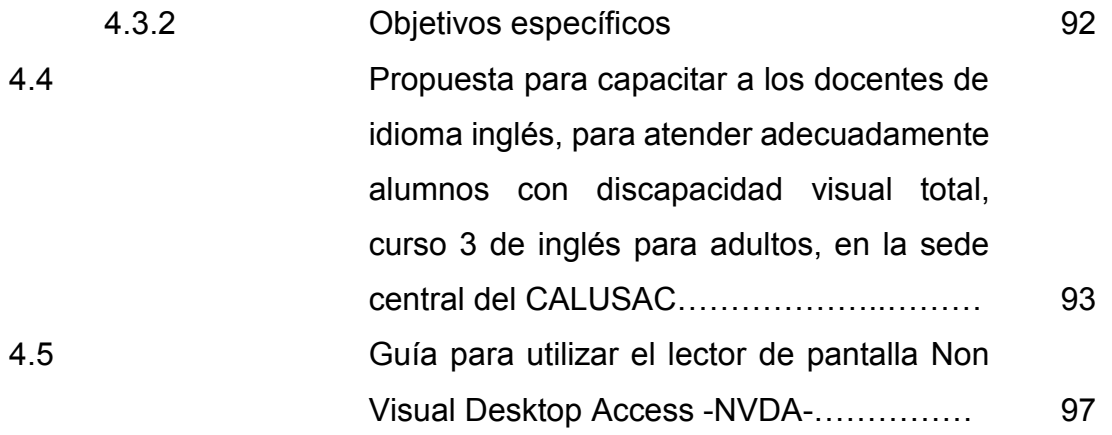

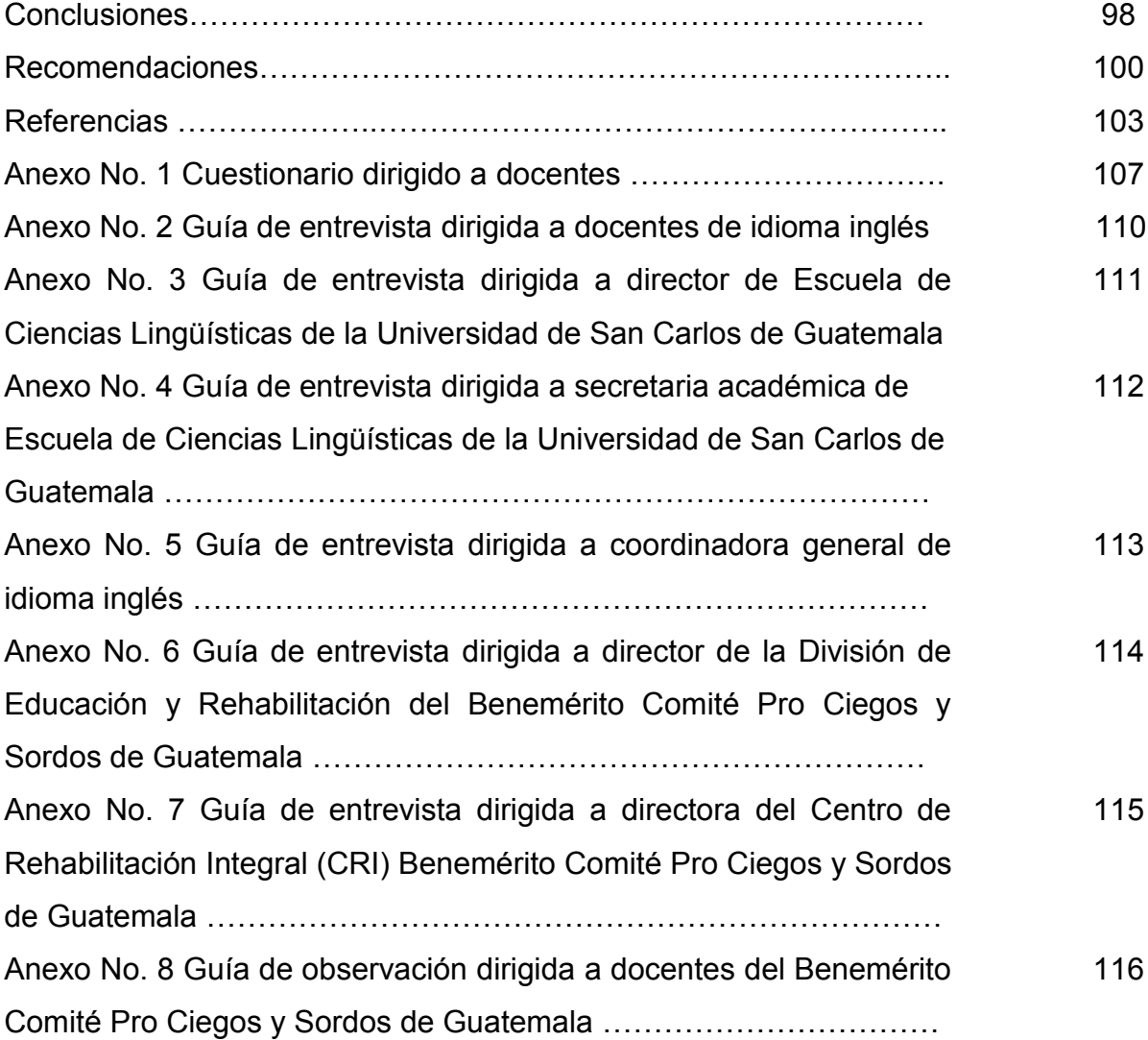

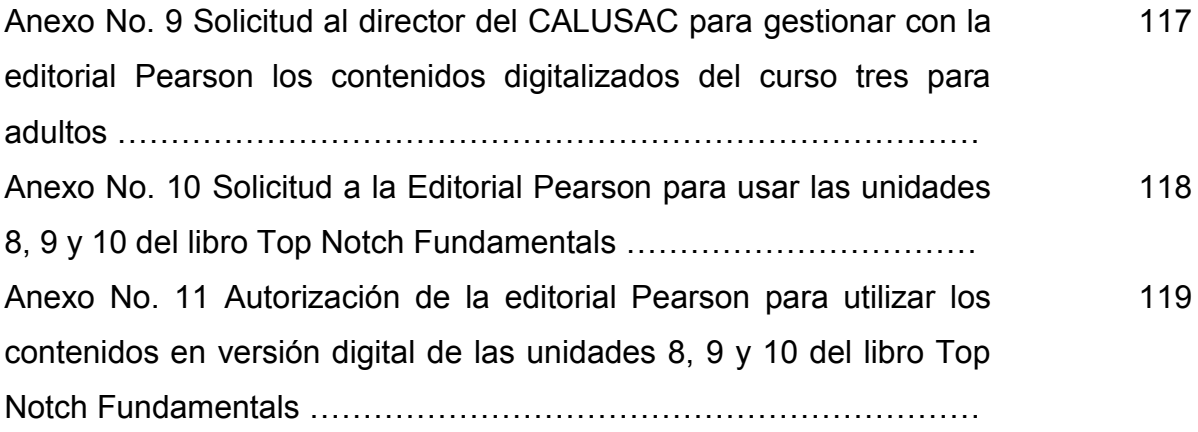

#### **RESUMEN**

Actualmente el Centro de Aprendizaje de Lenguas de la Universidad de San Carlos de Guatemala -CALUSAC-, no cuenta con personal capacitado para atender adecuadamente a los alumnos con discapacidad visual total, por este motivo el docente ha tenido que improvisar, haciendo uso de metodologías y recursos tecnológicos a su alcance que considera apropiados para desempeñar su labor.

Por este motivo, surge la idea de realizar un trabajo de investigación-acción, que permita contribuir con el docente, al fortalecimiento del proceso de enseñanzaaprendizaje de los alumnos con discapacidad visual total, que estudian idioma inglés en el CALUSAC.

Gracias a los avances tecnológicos (tiflotecnología), las personas con discapacidad visual pueden utilizar la tecnología para favorecer su autonomía personal e integración social, laboral y educativa. Para fortalecer en el CALUSAC, la interacción social de los alumnos con discapacidad visual total con el resto de compañeros, se sugiere el uso del lector de pantalla *Non Visual Desktop Access* -NVDA-, pues Mediante el uso del NVDA, el usuario puede explorar la pantalla de la computadora, situarse en lugares precisos de la misma, accionar comandos de lectura y tener acceso a la información digital. Este recurso tecnológico ayuda para que la educación sea inclusiva, porque favorece la participación del estudiante con discapacidad visual total en las diferentes actividades que se realizan dentro del aula.

**Palabras clave**: discapacidad visual total, tiflotecnología, *Non Visual Desktop Access* -NVDA- y educación inclusiva.

I

#### **ABSTRACT**

*Centro de Aprendizaje de Lenguas de la Universidad de San Carlos de Guatemala -CALUSAC-* does not have appropriately qualified personnel to assist students with total visual impairment. Therefore, teachers had improvised and used all available methodologies and technological resources to perform their tasks.

The main objective of this action research is to contribute on making the teaching-learning process of EFL students with total visual impairment at CALUSAC more effective.

Thanks to technological advances (Tiflotechnology), people with visual impairment can use technology to get personal autonomy. It is going to help them with the social, working and educational inclusiveness. This action research suggests the usage of a screen reader Non Visual Desktop Access -NVDA- in students with such impairment at CALUSAC. NVDA may strengthen interaction with their classmates and turn their education process into a more inclusive one.

By using NVDA, vision impaired people can explore on the computer screen, place themselves on precise locations of it, use reading commands and have access to digital information. This technological resource helps education to become inclusive. It promotes participation of students with total visual impairment in all different activities that are carried out in the classroom.

**Keywords:** Total visual impairment, Tiflotechnology, Non Visual Desktop Access - NVDA-, and inclusive education.

### **INTRODUCCIÓN**

En el presente trabajo se aborda la situación actual de los alumnos con discapacidad visual total que estudian inglés como lengua extranjera en el Centro de Aprendizaje de Lenguas de la Universidad de San Carlos de Guatemala (CALUSAC) y se mencionan también las dificultades que han tenido los docentes, debido a que la institución no cuenta con personal capacitado para atender adecuadamente a esta población estudiantil.

Razón por la cual, para contribuir al fortalecimiento del proceso enseñanzaaprendizaje de los alumnos con discapacidad visual total que estudian inglés en el CALUSAC, se incluye una guía con los posibles usos del lector de pantalla Non Visual Desktop Access -NVDA-, con el objetivo de apoyar a los docentes del idioma inglés, esperando que a través del uso de este lector, se facilite la participación del estudiante con discapacidad visual total en las diferentes actividades programadas por el docente dentro del aula y de esta manera, promover el derecho a la inclusión educativa.

En este trabajo se menciona la clasificación de la discapacidad visual y sus características, porque es necesario conocer las necesidades educativas de los estudiantes con la discapacidad en mención. También se brinda la definición de educación, para poder diferenciarla de la educación inclusiva. Se menciona cómo se ha desarrollado el concepto de educación inclusiva a nivel internacional, los componentes que caracterizan esta educación, además, se dan a conocer las políticas de atención a la población con discapacidad, que publicó la Universidad de San Carlos de Guatemala en 2014.

El docente tiene un rol muy importante en el proceso educativo, por eso se aborda el tema de la preparación para ellos en aras de una educación inclusiva. Además, se señala la importancia de las Técnicas de Información y Comunicación

III

(TIC) en la vida general de las personas y en particular en el ámbito educativo, ya que gracias a los avances tecnológicos las personas con deficiencia visual pueden hacer uso de la tecnología (tiflotecnología), siendo el lector de pantalla Non Visual Desktop Access -NVDA- una herramienta de la tiflotecnología.

Finalmente, en el capítulo IV se presenta una propuesta para capacitar a los docentes de idioma inglés, para atender adecuadamente alumnos con discapacidad visual total, curso 3 de inglés para adultos, en la sede central del CALUSAC.

## **OBJETIVOS**

## **General**

Contribuir con el docente por medio de la aplicación Non Visual Desktop -NVDA- al fortalecimiento del proceso enseñanza-aprendizaje de los alumnos con discapacidad visual total que estudian inglés en el CALUSAC.

## **Específicos**

- Identificar las dificultades que afrontan los docentes en la sede central del CALUSAC, durante el proceso enseñanza-aprendizaje del idioma inglés como lengua extranjera, con alumnos con discapacidad visual total.
- Elaborar una guía que recopile los posibles usos del lector de pantalla Non Visual Desktop Access -NVDA-, para apoyar a los docentes que atienden alumnos con discapacidad visual total, en el proceso de enseñanza-aprendizaje del curso tres, idioma inglés.
- Elaborar una propuesta para capacitar a los docentes del CALUSAC, del área de idioma inglés, para atender adecuadamente a alumnos con discapacidad visual total.

#### **PLANTEAMIENTO DEL PROBLEMA**

La educación en Guatemala es un tema pendiente en la agenda de las autoridades que han desfilado por la silla presidencial en la historia política del país.

La Constitución Política de la República de Guatemala, garantiza la protección a las personas con limitaciones físicas, psíquicas o sensoriales y promocionar las políticas que permitan su reincorporación integral a la sociedad.

Además, la Ley de atención a las personas con discapacidad, decreto 135-96, busca garantizar la igualdad de oportunidades para las personas con discapacidad en ámbitos como: salud, educación, trabajo, recreación, deportes, cultura y primordialmente eliminar la discriminación hacia ellos.

En la actualidad existen políticas educativas respecto a la inclusión, pero estas no se cumplen a cabalidad y no permiten combatir la falta de educación en nuestro país, tampoco hay un compromiso serio por parte del Estado en erradicar los índices de escolaridad deficiente, que permitan a los alumnos optar a mejores oportunidades en la vida a través de una educación que sea inclusiva para mejorar su nivel académico.

El sistema educativo actual carece de las herramientas necesarias para que la educación sea inclusiva, como equipo adecuado, personal docente capacitado y métodos innovadores que faciliten el aprendizaje a los alumnos con capacidades óptimas, haciendo más difícil la labor docente hacia los alumnos con discapacidad visual.

Algunos profesores inician su labor docente, desconociendo que entre sus alumnos contarán con personas con discapacidad visual total y se encuentran con la dificultad de no estar capacitados para atenderlos adecuadamente, lo que repercute

VI

en buscar una alternativa temporal para que se lleve a cabo el proceso enseñanzaaprendizaje.

Desde el punto de vista moral no se pretende hacer más grande este problema, pero, debido a la sobrepoblación que existe en los salones del CALUSAC, algunas veces resulta complicado para el docente, enseñar a los alumnos cuyo sentido de la vista está en óptimas condiciones, el proceso de enseñanza-aprendizaje del idioma inglés se complica aún más cuando el docente, en el grupo de alumnos también tiene personas con discapacidad visual total.

En el campus central del CALUSAC, aunque este problema no es muy frecuente, tiene una particular importancia porque a sus aulas asisten alumnos no videntes que necesitan estudiar los cursos de inglés y se encuentran con dificultades tales como: falta de material didáctico apropiado, libros de texto y evaluaciones en sistema Braille.

La carencia de estos recursos dificulta el proceso de enseñanza-aprendizaje en el campus central del CALUSAC, porque al momento de presentarse a sus evaluaciones escritas, están en desventaja con respecto al resto de sus compañeros videntes.

Por lo expuesto anteriormente, en esta investigación se plantean las siguientes interrogantes.

- 1. ¿Cuáles son las dificultades que afrontan los docentes durante el proceso de enseñanza-aprendizaje del idioma inglés como lengua extranjera a alumnos con discapacidad visual total en el campus central del CALUSAC?
- 2. ¿Qué tipos de recursos tecnológicos han utilizado los docentes del CALUSAC que han tenido alumnos con discapacidad visual total en el proceso de enseñanza-aprendizaje del idioma inglés como lengua extranjera?
- 3. ¿Qué estrategias institucionales se podrían implementar en el CALUSAC, para ayudar a docentes que enseñan idioma inglés como lengua extranjera a alumnos con discapacidad visual total?

## **Variables**

- Aplicación Non Visual Desktop Access -NVDA-
- Idioma inglés como lengua extranjera
- Curso 3 para adultos de idioma inglés
- Discapacidad visual total

## **Definición de variables**

## **Conceptual**

- **Aplicación Non Visual Desktop Access -NVDA-**: Según el sitio de internet Accesibilidad web (2015), el NVDA es un lector de pantallas gratuito para Microsoft Windows. Es un proyecto de software libre, por lo que también está disponible el código fuente del programa de forma gratuita. El NVDA tiene una ventaja muy importante frente otros lectores de pantalla: se puede ejecutar directamente desde una memoria USB sin tener que instalarlo.
- **Idioma inglés como lengua extranjera:** Según el sitio de internet Centro Virtual Cervantes (2015), **"**En didáctica de las lenguas se emplea el término lengua meta (LM, traducción del inglés target language) para referirse a la lengua que constituye el objeto de aprendizaje, sea en un contexto formal de aprendizaje o en uno natural. El término engloba los conceptos de lengua extranjera (LE) y de lengua segunda (L2), si bien en ocasiones estos tres términos se emplean como sinónimos. En cualquier caso, el término lengua meta excluye al de [lengua materna](javascript:abrir() (L1), al que con frecuencia se contrapone".
- **Curso 3 para adultos de idioma inglés:** Según el sitio de internet Centro Virtual Cervantes (2015), el Marco Común Europeo de Referencias para la Lengua, "Se considera que el nivel A1 (Acceso) es el nivel más bajo del uso generativo de la lengua, el punto en el que el alumno puede interactuar de forma sencilla, sabe plantear y contestar preguntas sobre sí mismo, sobre el lugar donde vive, sobre las personas que conoce y sobre las cosas que tiene; realiza afirmaciones sencillas en áreas de necesidad inmediata o relativas a temas muy cotidianos y sabe responder a cuestiones de ese tipo cuando se las formulan a él, en lugar de depender simplemente de un repertorio muy limitado, ensayado

y organizado léxicamente de frases que se utilizan en situaciones concretas". Según información brindada por coordinación general de idioma inglés del CALUSAC, Jiménez (2015), el nivel A1 del Marco Común Europeo de Referencias para la Lengua, equivale a un curso 4 de CALUSAC.

- **Discapacidad visual total:** Andrade (2010:12), cita a la Organización Nacional de Ciegos Españoles -ONCE- y concluye que: "Los términos baja visión y deficiencia visual son equivalentes. Asimismo, el término discapacidad visual, siempre que se tenga presente la diferencia entre deficiencia, con su referencia al órgano afectado, y discapacidad, que alude a la funcionalidad". **Operacional**
- **Aplicación Non Visual Desktop Access -NVDA-:** Para fines de esta investigación, la aplicación NVDA se interpreta como un lector de pantalla para que las personas no videntes tengan acceso a la computadora, siendo esta aplicación un recurso destinado a favorecer la autonomía personal e inclusión educativa de los alumnos con discapacidad visual total.
- **Idioma inglés como lengua extranjera:** En Guatemala el idioma inglés es considerado como una lengua extranjera. En este estudio, lengua extranjera se entenderá como lengua diferente a la lengua materna y diferente a la lengua propia del país en el que se aprende, es la lengua objeto de aprendizaje del curso 3 para adultos de idioma inglés.
- **Curso 3 para adultos de idioma inglés:** Para fines de esta investigación, en el curso 3 para adultos, de idioma inglés se desarrollan los contenidos de las unidades 8, 9 y 10 del libro Top Notch Fundamentals, los cuales se imparten en 32 horas de clase presencial. Los contenidos gramaticales son los siguientes: Presente simple: Oraciones afirmativas, negativas e interrogativas, adverbios de frecuencia.

Presente continuo: Oraciones afirmativas, negativas e interrogativas. Sustantivos: contables y no contables.

 **Discapacidad visual total:** Para objeto de este estudio, se emplea el término discapacidad visual total, para referirse a los alumnos que no distinguen ninguna imagen ni luz.

#### **Alcances y Límites**

La presente investigación ayudó a conocer las dificultades que los docentes afrontan durante el proceso de enseñanza-aprendizaje del idioma inglés con alumnos con discapacidad visual total en el campus central del CALUSAC. Los resultados de la investigación serán válidos para los docentes que impartieron clases a estudiantes con discapacidad visual total, con quienes se realizó directamente el estudio en el primer ciclo académico del año 2015.

#### **Aportes**

En términos generales, este estudio contribuye a la aplicación de las *Políticas de Atención a la Población con Discapacidad en la Universidad de San Carlos de Guatemala*. En términos específicos, los resultados que el estudio expone podrán ser utilizados en CALUSAC, para apoyar a las personas con discapacidad visual total en el aprendizaje del idioma inglés.

Por otra parte los resultados de la investigación pueden ser tomados por las autoridades académicas del CALUSAC, para capacitar a los docentes, teniendo en cuenta la propuesta de capacitación y la guía con los usos posibles del lector de pantalla Non Visual Desktop Access, que ha sido elaborado como resultado de este estudio para facilitar al docente el atender a alumnos con discapacidad visual total.

Uno de los aportes de la presente investigación, corresponde a la autorización por parte de la Editorial Pearson, para utilizar en formato digital los contenidos del curso tres. (Ver anexo No.11)

Finalmente, se establecieron contactos para que en un futuro se puedan concretar alianzas estratégicas entre CALUSAC y el Benemérito Comité de Pro Ciegos y Sordos de Guatemala, respecto a capacitaciones acerca del tema de la discapacidad visual total.

#### **JUSTIFICACIÓN**

A la educación a personas con discapacidad visual total en Guatemala no se le ha dado la importancia que merece, pues ha carecido de apoyo por parte del Ministerio de Educación, por tal motivo no se cuenta con estrategias educativas ni con una educación inclusiva para atender adecuadamente a los alumnos con discapacidad.

Desde el punto de vista legal y práctico, las autoridades educativas deben efectuar las adaptaciones necesarias y proporcionar los servicios de apoyo requeridos para que el derecho de las personas con discapacidad sea efectivo. Estas incluyen especialización del recurso humano, adecuaciones curriculares, utilización de metodología específica, recursos didácticos y planta física.

La Escuela de Ciencias Lingüísticas, en su misión, tiene contemplado atender las necesidades de la población estudiantil universitaria y de la población en general; aplicando recursos tecnológicos para el alcance de sus objetivos, promoviendo la vinculación con los distintos sectores académicos, sociales y políticos a nivel nacional e internacional.

Por esa razón, se considera de suma importancia, la realización de este estudio para el Centro de Aprendizaje de Lenguas de la Universidad de San Carlos de Guatemala -CALUSAC-, porque puede servir como punto de referencia para futuras consultas a los docentes de otros idiomas, así como de otras unidades académicas para seguir investigando acerca de metodología específica para atender a estudiantes con discapacidad visual total.

Actualmente CALUSAC no cuenta con personal docente capacitado para atender alumnos con discapacidad visual total, por este motivo el docente ha tenido que improvisar haciendo uso de metodologías y recursos tecnológicos que tiene a su alcance y que considera apropiados para desempeñar su labor.

Por tal motivo, nace la inquietud de realizar un trabajo de investigación acción, que permita contribuir al fortalecimiento del proceso de enseñanza-aprendizaje de los alumnos con discapacidad visual total que estudian idioma ingles en el CALUSAC, a través del uso de un lector de pantalla, para no limitar la participación del estudiante con discapacidad visual total en las diferentes actividades que se realizan dentro del aula y de esta manera, promover la inclusión educativa.

Para contextualizar el tema de esta investigación, se presenta a continuación un marco teórico que brinda el fundamento necesario para su comprensión.

## **METODOLOGÍA**

## **Sujetos**

Los sujetos de este estudio fueron:

- Siete profesores de idioma inglés que laboran en el CALUSAC, sede central, que impartieron clases a alumnos con discapacidad visual total.
- Tres expertos del Benemérito Comité de Pro Ciegos y Sordos de Guatemala, que tienen experiencia en atención a personas con discapacidad visual total:
	- 1. El director de la División de educación y rehabilitación del Benemérito Comité Pro Ciegos y Sordos de Guatemala.
	- 2. La directora del Centro Integral de Rehabilitación CRI, del Benemérito Comité Pro Ciegos y Sordos de Guatemala.
	- 3. El encargado del área de Relaciones Internacionales del Benemérito Comité Pro Ciegos y Sordos de Guatemala, quien es una persona con discapacidad visual .

## **Técnicas**

Las técnicas utilizadas en la presente investigación fueron:

## **La encuesta**

Con ella se busca recolectar datos mediante interrogatorios o planteamientos, para obtener la información específica que se necesita.

Se utilizó la encuesta para indagar acerca de las dificultades que afrontan los docentes al encontrarse con casos de alumnos con discapacidad visual total en sus salones de clase, de esta manera, se conoció desde el punto de vista de los sujetos de investigación, cómo incidió este factor en el desarrollo del proceso de enseñanzaaprendizaje.

#### **La observación**

Por medio de ella se obtuvo el examen atento de los diferentes aspectos de un fenómeno, con el propósito de estudiar sus características y comportamientos, dentro del medio donde éste se desenvuelve.

Esta técnica nos permitió obtener una base sólida para establecer los usos del lector de pantalla que se pueden adaptar en el proceso enseñanza-aprendizaje con alumnos con discapacidad visual total que asisten al CALUSAC.

#### **La entrevista**

Permite la recopilación de información en forma directa, mediante una serie de preguntas preestablecidas.

Se utilizó esta técnica porque permite recolectar experiencias y opiniones de manera directa, permitiéndonos obtener información de primera mano, tanto de docentes como expertos en atención a alumnos con discapacidad visual total.

#### **Instrumentos**

#### **Cuestionario**

Instrumento de investigación de campo que consistió en un sistema ordenado de preguntas abiertas y cerradas, previamente planificadas para recolectar información. Se aplicó de manera individual y escrita, para conocer las dificultades que han afrontado los docentes en la realización de su labor al atender a alumnos con discapacidad visual total. (Ver anexo No.1)

#### **Guía de entrevista**

Es una hoja que contiene interrogantes que sirven de guía para la entrevista. Se formulan y organizan pocas preguntas de forma oral e individual, según los objetivos propios de la investigación, aplicable a expertos en la enseñanza de alumnos con discapacidad visual total, con el objetivo de recolectar sus experiencias, opiniones o dificultades que surgen en el proceso de enseñanza-aprendizaje. (Ver anexo No. 6 y 7)

XIV

## **Guía de observación**

Consiste en el planteamiento de los aspectos que se pretenden observar, con el objetivo de recopilar información útil y suficiente acerca de la temática en estudio.

Por medio de la guía de observación que se realizó a docentes que enseñan o han enseñado a alumnos con discapacidad visual total, se pudo sugerir los posibles usos del lector de pantalla, que pueden adaptarse para enseñar a personas con discapacidad visual total. (Ver anexo N. 8)

## **Procedimiento**

Para la realización de este estudio se siguieron los siguientes pasos:

- Establecer la muestra.
- Gestionar el apoyo de las autoridades del CALUSAC, para realizar la investigación.
- Gestionar el permiso y apoyo de las autoridades del Benemérito Comité Pro Ciegos y Sordos de Guatemala, para conocer y sensibilizarnos acerca de la discapacidad visual total.
- Solicitar a la Editorial Pearson la autorización para usar en forma digital los contenidos del libro Top Notch Fundamentals, unidades 8, 9 y 10.
- Diseñar los instrumentos:
	- o guía de observación,
	- o entrevista,
	- o cuestionario.
	- Validar los instrumentos.
	- Observar metodologías utilizadas en Pro Ciegos.
	- Encuestar a los docentes.
	- Entrevistar a expertos en la materia de discapacidad visual total.
	- Transcribir las entrevistas realizadas.
	- Tabular y graficar datos cuantitativos y cualitativos.
	- Analizar e interpretar los resultados de los datos.
- Investigar, analizar y seleccionar los recursos de la tiflotecnología que se pudieran adaptar en el proceso de enseñanza aprendizaje de idioma inglés como lengua extranjera.
- Elaborar una guía con posibles usos del lector de pantalla NVDA.
- Elaborar propuesta (capacitación personal docente).
- Elaborar el informe final.
- Entregar el informe final.

#### **Tipo de Investigación**

La presente investigación es un modelo que apunta a visibilizar y estudiar problemas reales, presentes en las aulas y en el quehacer del docente, así como en el entorno educativo de la Universidad de San Carlos de Guatemala, específicamente de la Escuela de Ciencias Lingüísticas.

Por ello, esta investigación combina un modelo de investigación científica tradicional, con el modelo de investigación acción, por cuanto que el EPS se circunscribe al ámbito educativo, abordando problemas identificados por los propios investigadores como problemas reales, vividos cotidianamente, ya sea en las aulas o en el ámbito institucional.

Además, este modelo de investigación combinado, es participativo, colaborativo y de abordaje grupal porque expresa de la investigación acción que los investigadores involucran sensibilidad, preocupación, interés y disponibilidad de abordar problemas internos; de los cuales ellos mismos son parte y se convierten en indagadores implicados en la realidad investigada.

Asimismo, es descriptivo, porque en él se detallan las dificultades que afrontan los docentes de idioma inglés, con alumnos con discapacidad visual total, también se describirán los posibles usos del lector de pantalla.

#### **Metodología estadística**

Para presentar los resultados cuantitativos de las encuestas realizadas a los sujetos de estudio, se elaboró una hoja electrónica en Excel, para vaciar los datos recolectados, a través de los cuestionarios que se aplicaron a los docentes del CALUSAC. Los resultados obtenidos en esta investigación, se presentarán en once gráficas de pastel y una gráfica de barras, descritas más adelante.

## **Enfoque de la investigación**

El enfoque de esta investigación es mixto, pues reúne las ventajas de la investigación cuantitativa, para cuantificar los datos y establecer porcentajes y es cualitativa, para conocer la opinión y experiencia de los sujetos de estudio.

## **CAPÍTULO I**

### **1. Marco Teórico**

#### **1.1 Discapacidad**

#### **1.1.1 Concepto Legal**

En Guatemala, según la Ley de Atención a las Personas con Discapacidad (Decreto Ley 135-96, art. 3) "Se considera discapacidad cualquier deficiencia física, mental o sensorial, congénita o adquirida, que limite substancialmente una o más de las actividades consideradas normales para una persona" (p.5).

#### **1.1.2 Concepto según La Organización Mundial de la Salud -OMS-**

En contexto de la experiencia en materia de salud, la OMS (1980), citado por el Consejo Nacional para la Atención de las personas con Discapacidad -CONADI- (2006), escribió:

Deficiencia: Toda pérdida o anormalidad de una estructura o función psicológica, fisiológica o anatómica. Discapacidad: Toda restricción o ausencia (debida a una deficiencia) de la capacidad de realizar una actividad en la forma o dentro del margen que se considera normal para un ser humano. Minusvalía: Una situación desventajosa para un individuo determinado, consecuencia de una deficiencia o de una discapacidad, que limita o impide el desempeño de un rol que es normal en su caso (en función de la edad, sexo y factores sociales y culturales). (p. 32)

# **1.1.3 Concepto de discapacidad según la Clasificación Internacional del Funcionamiento y la Discapacidad y de la Salud -CIF-**

Por su parte, CONADI (2006) hace mención a la nueva visión de la Clasificación Internacional del Funcionamiento y la Discapacidad y de la Salud -CIF- (2001):

El término discapacidad, que en la Clasificación Internacional de Deficiencias, Discapacidades y Minusvalías -CIDDM- de 1980 hacía referencia exclusivamente a las limitaciones en la actividad, ahora se aplica como término genérico para todas las dimensiones: déficit en salud, limitaciones en la actividad y restricciones en la participación. Esta visión social de la discapacidad, reafirma que los seres humanos necesitan ser reconocidos en su individualidad y en su colectividad, como sujetos de derechos, sin discriminaciones, en su triple dimensión psicobiosocial. Su bienestar está sujeto a factores políticos, económicos, sociales, físicos, mentales, emocionales y culturales diversos que deben ser atendidos con enfoques multidisciplinarios, sin concepciones paternalistas y emocionales que distorsionen su función o las restrinjan a acciones intuitivas, subjetivas y empíricas. (p. 35)

El nuevo enfoque social que se le da a la discapacidad, abarca todos los ámbitos sociales necesarios para que las personas con discapacidad puedan realizar sus diferentes actividades con condiciones de vida digna y convivencia justa (CONADI, 2006).

## **1.2 Discapacidad visual**

El concepto de discapacidad visual, según García: "…incluye los términos de ceguera y deficiencia visual de toda persona cuya visión en ambos ojos presenta al

19

menos una de las siguientes condiciones: baja agudeza visual (AG), campo visual (CV) disminuido e incapacidad para distinguir la intensidad luminosa". (2012, p.11)

Por su parte, Andrade, quien cita a la Organización Nacional de Ciegos Españoles -ONCE- concluye que: "Los términos baja visión y deficiencia visual son equivalentes. También lo es el término discapacidad visual, siempre que se tenga presente la diferencia entre deficiencia, con su referencia al órgano afectado, y discapacidad, que alude a la funcionalidad". (2010, p. 12).

Según el grado de discapacidad visual, existen ciegos totales, que no han visto nunca ninguna imagen ni luz; ciegos parciales, que son aquellos sujetos que mantienen unas posibilidades mayores como percepción de la luz, contornos, matices de color, etc. y sujetos de baja visión, que tienen un resto visual y pueden ver a escasos centímetros (Andrade, 2010, p. 13).

### **1.2.1 Clasificación de la discapacidad visual**

En el ámbito educativo los alumnos desarrollan su labor de manera diferente, dependiendo del grado de su discapacidad visual. Por ejemplo: algunos con remanente visual utilizan una lupa con el propósito de agrandar las imágenes para distinguirlas, otros utilizan el sistema braille para leer, algunos graban la información y otros utilizan el lector de pantalla. Para García (2012) "existen muchas diferencias y pocas cosas en común entre quienes presentan algún tipo de discapacidad visual debido al grado de pérdida que muestran". (p. 14). Desde el punto de vista educacional, utiliza la siguiente clasificación:

#### **1.2.1.1 Ciegos totales**

Personas que presentan una ausencia total de percepción visual y/o aquellas que, percibiendo o no luz, color y movimiento, no logran definir qué es o de dónde proviene y no pueden usar papel y lápiz para la comunicación escrita.

20

## **1.2.1.2 Débiles visuales profundos**

Son los que poseen una visión útil para realizar actividades de la vida diaria, pero en la escuela, tienen que utilizar técnicas propias de los ciegos.

## **1.2.1.3 Débiles visuales o baja visión**

Aquellos sujetos cuyos restos visuales (remanente visual) les permiten usar papel y lápiz para la comunicación escrita.

### **1.2.2 Discapacidad visual total**

### **1.2.2.1 Definición**

Se entiende por discapacidad visual total los casos en que la persona no percibe la luz, hay casos en que las personas pueden distinguir la existencia y la no existencia de luz, sin embargo no pueden hacer ninguna distinción en cuanto la forma que los objetos tengan.

## **1.2.3 Características de las personas con discapacidad visual total**

Éstas son algunas de las características de las personas con discapacidad visual total, que García (2012) menciona en la guía de atención educativa para estudiantes con discapacidad visual:

- La ceguera no afecta a la capacidad de procesar la información, pero si limita los datos sensoriales disponibles.
- Viven en un mundo desprovisto de visión, luz, color y noción del espacio.
- Carecen de imágenes representativas, pero poseen representaciones sensoriales.
- Disminución de las experiencias y relaciones con el entorno.
- La imitación de gestos y posturas está limitada.
- Aprenden a descifrar sonidos, aromas, corrientes de aire, sabores y cosas que el entorno ofrece.
- Compensan su déficit con los demás sistemas sensoriales.
- Su desarrollo intelectual diferente.
- El lenguaje expresivo presenta una serie de características:

Voz más alta y menos modulada,

Menos variedad vocal,

Cuando habla, generalmente no hace ademanes ni gestos (p. 18).

# **1.2.4 Necesidades educativas de los estudiantes con discapacidad visual**

García (2012) menciona que el ser humano recibe el ochenta por ciento de la información por medio del sentido de la vista y que por tal motivo, los alumnos con discapacidad visual necesitan mucho apoyo para realizar determinadas actividades. Los alumnos con deficiencia visual necesitan:

- La estimulación y enseñanza deben fomentar la exploración y curiosidad llevándose a cabo de forma vivencial, concreta, con diversidad de experiencias en contextos reales y con apoyo permanente del tacto, el oído, el olfato y el gusto.
- Aprender a orientarse y desplazarse en el entorno, por lo que es preciso despertar en los estudiantes sus otros sentidos.
- Explorar, manipular, oler, probar, pues así aprenden mientras se les explica lo que es su función y composición física.
- Adquirir un sistema alternativo de lectura y escritura, que convencionalmente es el sistema braille. (pp. 31 y 32).

## **1.3 Educación**

## **1.3.1 Definición**

El Diccionario Enciclopédico de Educación (2003), presenta la definición siguiente:

"Proceso mediante el cual se inculcan y asimilan los aspectos culturales, morales y conductuales necesarios para ofrecer las respuestas adecuadas a las situaciones vitales con las que se encuentra el individuo, de forma que se asegura la supervivencia individual, grupal y colectiva" (p.147).

Según la Constitución Política de la República de Guatemala, (Const., 1985, Art. 2), indica que es un deber del Estado garantizar entre otros aspectos, la vida, la paz, la seguridad y el desarrollo integral de los habitantes de la República.

El articulo número 71, hace mención al derecho a la educación y estipula que "Es obligación del Estado proporcionar y facilitar educación a sus habitantes sin discriminación alguna", además en su artículo 72, la Carta Magna, puntualiza como fin primordial de la educación, el desarrollo integral de la persona humana.

### **1.3.2 Educación inclusiva**

La educación inclusiva procura la justicia e igualdad, aspira a proporcionar educación de calidad para todas las personas. Involucra cambios y modificaciones que garanticen no solamente acceder a la educación, sino que a permanecer en ella. Una educación que tenga conceptos que sean aceptables y adaptables a las necesidades y especificidades de sus alumnos y alumnas (Muñoz, 2009, pp. 12 y 13).

#### **1.3.2.1 El desarrollo del concepto de educación inclusiva**

En Guatemala se cuenta con la Ley de Atención a Personas con Discapacidad, y en el capítulo IV se refiere al derecho a la educación, que tienen las personas con discapacidad. Pero como menciona Crosso (2010, p. 80), "La Declaración Universal de los Derechos Humanos, de 1948, es clara en el sentido: Todos tienen derecho a la educación, y ésta deberá ser gratuita y obligatoria al menos en su nivel primario".

# **1.3.2.2 Reglamento de la Ley de Educación Especial para las Personas con Capacidades Especiales**

Partiendo de la Constitución Política de la República de Guatemala y tomando en cuenta la Convención sobre los derechos de las Personas con Discapacidad y su Protocolo Facultativo, surge el Decreto 58-2007, Ley de Educación Especial para las Personas con Capacidades Especiales, la cual establece que el Ministerio de Educación deberá elaborar su reglamento.

La función del Sistema de Educación Especial es articular el proceso educativo de las personas con necesidades educativas especiales con y sin discapacidad y se caracteriza por ser inclusivo, participativo y compatible con el sistema educativo nacional, según lo estipulan sus artículos tres y cuatro. Además, contiene la aplicación de programas dirigidos a los niños, niñas, jóvenes y adultos con necesidades educativas especiales, asociadas o no a la discapacidad y superdotación. Todo esto visto desde afuera parece sencillo, pero sin un personal humano, administrativo o docente, que lleve a cabo lo establecido en este marco legal, este tipo de educación no será inclusiva (Acuerdo Ministerial 3613-2011, 2012, Art. 3,4 y 7).

### . **1.3.3 Educación Inclusiva a nivel internacional**

En 1960, la Organización de las Naciones Unidas para la Educación, la Ciencia y la Cultura -UNESCO-, adopta la Convención relativa a la lucha contra la discriminación en la esfera de la enseñanza. En 1989, la Convención sobre los Derechos del Niño, garantiza el derecho a todo niño y niña de recibir educación sin discriminación de cualquier tipo (Crosso, 2010, pp. 80 y 81).

La educación inclusiva, es importante para todos los alumnos, porque promueve valores y posturas de no discriminación, de convivencia en la diversidad, de respeto tanto a la dignidad como las diferencias de todos los seres humanos.

Como argumenta Crosso (2010, p. 81),

"En términos históricos, los últimos veinte años fueron muy importantes para el concepto de Educación Inclusiva (en contraposición al concepto de Educación Especial), y en nuevos marcos jurídicos internacionales y nacionales que tratan de forma específica los derechos de las personas con discapacidad".

24

En 1994, se aprobó la Declaración de Salamanca, en la Conferencia Mundial sobre Necesidades Educacionales Especiales, promovida por el gobierno español y por la UNESCO. La declaración deja claro que son las escuelas las que tienen que responder a las necesidades de sus estudiantes, y no al revés.

En 1999, se aprueba la Convención Interamericana para la Eliminación de Todas las Formas de Discriminación contra las Personas Portadoras de Deficiencia, conocida también como Declaración de Guatemala.

Esta Convención reconoce que la discapacidad sigue siendo un grave obstáculo a la plena participación en la vida social, cultural, económica y educacional de la región, y parte de la premisa de que todos los derechos humanos y libertades fundamentales son universales, por lo que comprende sin reservas a las personas con discapacidad.

De ahí se reconoce que todas las personas tienen el mismo derecho a la vida y al bienestar, a la educación y al trabajo, a vivir independientemente y a la participación activa en todos los aspectos de la sociedad. Por esa razón, se considera que cualquier acto de discriminación contra una persona con discapacidad es una violación de sus derechos fundamentales (Crosso, 2010,

p. 82).

En septiembre de 2006, el Comité sobre los Derechos del Niño aprobó la Observación General Nº 9 relativa a *Los derechos de los niños con discapacidad*. Por último, en diciembre del 2006, la Asamblea General de las Naciones Unidas aprobó la Convención sobre los derechos de las personas con discapacidad. A respecto, menciona Crosso (2010, p.83) lo siguiente:

Esta Convención no sólo busca garantizar el acceso de personas con discapacidad a la escuela regular, prohibiendo que se les recuse la matrícula,

25
sino también presenta requisitos y estrategias para su permanencia y éxito en la escuela, entre ellas, la puesta en marcha de ajustes razonables en función de las necesidades individuales; dar el apoyo necesario en el marco del sistema general de educación, para facilitar su formación efectiva; y proporcionar medidas de apoyo personalizadas y efectivas.

### **1.3.4 Componentes para la educación inclusiva:**

Un sistema educativo inclusivo es el que promueve la valoración de la diferencia, acoge la pluralidad y garantiza la igualdad de oportunidades. Por lo tanto, Muñoz (2009, p. 26), menciona los componentes que garantizan el derecho a la educación para todas las personas, estos son:

#### **1.3.4.1 Disponibilidad**

La disponibilidad depende de que haya instituciones, programas de enseñanza, recursos humanos y otros en cantidad suficiente y en condiciones necesarias.

#### **1.3.4.2 Accesibilidad**

La educación debe ser accesible material y económicamente a todos y todas, sin discriminación.

#### **1.3.4.3 Aceptabilidad**

Hay que cumplir estándares mínimos para maestros, estudiantes, facilidades escolares, el currículum, las relaciones entre los miembros de la comunidad escolar y la gestión de la escuela.

#### **1.3.4.4 Adaptabilidad**

La educación debe ser flexible para responder a las necesidades de los y las estudiantes, en distintos contextos sociales y culturales.

26

Al considerar las dimensiones de disponibilidad, accesibilidad, aceptabilidad y adaptabilidad, se vela por la plena realización del derecho a la educación de personas con discapacidad y de esta forma se diferencia la inclusión de la mera integración.

La integración es cuando simplemente se ubican a los estudiantes con discapacidad en las escuelas regulares y no se hacen los ajustes necesarios para darles el apoyo requerido para atender sus necesidades individuales.

La integración de los estudiantes con discapacidad sin plena inclusión puede llevar al aislamiento del estudiante porque no se le atiende en sus necesidades educativas

Según Muñoz (2009), en la actualidad las legislaciones nacionales y otros organismos jurídicos de los países de América Latina y del Caribe, están poniendo interés al tema del derecho a la educación de personas con discapacidad para reducir poco a poco la segregación y discriminación de la que son objeto. No obstante, las Leyes Generales de Educación vigentes, no detallan sus especificidades por lo que en algunos aspectos hay ambigüedad con relación al tipo de educación propuesto (p. 13).

#### **1.3.5 Políticas de inclusión**

A pesar de que en Guatemala el sistema educativo nacional es deficiente para atender las necesidades de toda la población, es importante destacar lo que menciona Muñoz (2009), en el Informe para la Comisión Internacional de Derechos Humanos, al respecto de las políticas de inclusión:

En Guatemala, la Política Normativa de Acceso a la Educación para la Población con Necesidades Educativas Especiales del 2001, tiene como principios la normalización de las condiciones de vida diaria, la inclusión de niños y niñas con discapacidad en las clases regulares, la equiparación de oportunidades y la flexibilidad de la oferta educativa con los apoyos necesarios para que disfruten de una educación de calidad ( p. 39).

# **1.3.6 Políticas de atención a la población con discapacidad en la Universidad de San Carlos de Guatemala**

La Universidad de San Carlos de Guatemala está implementando estrategias para atender a personas con discapacidad con el propósito de promover el pleno ejercicio de sus derechos humanos de manera que se integren, desarrollen y participen en la comunidad universitaria. En 2014, la Universidad de San Carlos de Guatemala (USAC) aprobó las políticas de atención a la población con discapacidad en la Universidad de San Carlos de Guatemala, en el punto séptimo, inciso 7.5 del acta No. 19-2014, en sesión celebrada por el Consejo Superior Universitario. Con relación al tema de la discapacidad, la USAC (2014, p. 5) menciona:

La responsabilidad asumida por la USAC, de ser parte del Consejo Nacional para la Atención de las personas con Discapacidad, el cual tiene por mandato ser el ente coordinador, asesor e impulsor de políticas generales en materia de discapacidad. Dentro de dicha responsabilidad la USAC asume el compromiso de realizar los ajustes razonables en el desarrollo de sus programas, que permitan la inclusión en condiciones de calidad a estudiantes, personal docente y administrativo con discapacidad, así como a usuarios externos de los servicios e instalaciones universitarias.

Según la USAC (2014), en virtud de dar cumplimiento a las políticas de atención a la población con discapacidad de la Universidad de San Carlos de Guatemala, se formuló un conjunto integral de dieciséis políticas, que se dividen en seis ejes funcionales y operativos de la USAC: docencia, investigación, administración, territorio e infraestructura, planificación y seguimiento ( p. 9).

28

## **1.3.6.1 Docencia**

"Para la comprensión de las políticas en este eje se entenderá las necesidades educativas especiales -NEE- como la capacidad o dificultades de aprendizaje que presente el ser humano vinculada a una condición de discapacidad" (USAC, 2014, p. 9). En atención a ello, se plantean adecuaciones curriculares.

En CALUSAC, la adecuación curricular en la enseñanza de idioma inglés como lengua extranjera para alumnos con discapacidad visual total se puede proponer en tres áreas específicas:

- Fortalecimiento de las capacidades de aprendizaje de estudiantes con discapacidad visual total a través de material auditivo.
- Ajuste de la metodología de enseñanza de los profesores y las dinámicas en el aula, para que los estudiantes con discapacidad visual puedan comunicarse e interactuar con los demás compañeros.
- Uso de Tics para los procesos de enseñanza aprendizaje del idioma inglés a través del uso de lector de pantalla y el contenido del curso en formato digital.

## **1.3.6.2 Investigación**

Las políticas en investigación consideran la búsqueda multidisciplinaria de aportes al conocimiento en el sector, tomando en cuenta que la naturaleza de la discapacidad es multicausal, afectando al individuo y a su contexto social.

## **1.3.6.3 Extensión**

Estas políticas están dirigidas hacia el vasto aporte que la USAC puede realizar a las necesidades de desarrollo humano inclusivo, tanto desde las unidades académicas como de la administración central.

## **1.3.6.4 Administración**

Con estas políticas se busca la accesibilidad en los procesos administrativos, los cuales deben ser atendidos de forma pertinente.

#### **1.3.6.5 Territorio e infraestructura**

Esta política se refiere a la accesibilidad a espacios físicos universitarios, que puedan ser utilizados por todas las personas. La presente se debe tomar en cuenta para nuevos proyectos de infraestructura y para adaptar los campus y edificios ya existentes.

#### **1.3.6.6 Planificación y seguimiento**

"Esta política busca dar seguimiento a la aplicación de las demás políticas, teniendo en cuenta que para divulgar, pedagogizar e implementar estas políticas requiere de acciones coordinadas, planificadas, evaluadas y monitoreadas" (USAC, 2014).

### **1.4. El docente**

#### **1.4.1 Definición**

La definición de docente según el Diccionario Pedagógico AMEI-WAECE, (2015) es: "Profesional cuya función es el ejercicio de la docencia o conducción del proceso de enseñanza-aprendizaje en un nivel educativo dado".

Para Martí (2003), el docente es el individuo que trabaja en el ámbito educativo y su labor se clasifica con base a la materia que imparte en la comunidad educativa para la que labora (p. 384).

Para que el proceso de enseñanza-aprendizaje se lleve a cabo, se deben combinar tres elementos principales: el docente, sus alumnos y el objeto de conocimiento. Por lo tanto, la profesión del docente es enseñar de la mejor forma posible a todos sus alumnos, sin importar la edad o condición que estos posean.

#### **1.4.2 La preparación de los docentes para la educación inclusiva**

Respecto al tema de la formación docente en el aula inclusiva, Acedo comenta que "La 48ª Conferencia Internacional sobre Educación, dedicada a La educación inclusiva: el camino hacia el futuro (UNESCO, OIE, 2008), identificaba la formación docente como un área clave para sentar las bases del futuro desarrollo". (Acedo, 2011, p. 1). Esta conferencia invita a que todos los países participantes adopten la educación inclusiva para que todos tengan derecho a la educación.

# **1.4.3 Rol del docente inclusivo**

El docente tiene un papel muy importante en el proceso y desarrollo de la educación inclusiva. Él conoce a sus alumnos y las necesidades de cada uno, por lo tanto, puede colaborar para transformar la educación para tener una sociedad más justa y equilibrada, (Ministerio de Educación, República de Ecuador, 2011, p. 43).

## **1.4.4 Perfil del docente inclusivo**

Los rasgos peculiares que distinguen al docente inclusivo, según el Manual-Educación -DRBC- Grupo No.1 (2015), son los siguientes:

## **1.4.4.1 Conocimientos**

- Conocer y saber utilizar las estrategias pedagógicas adecuadas para cada estudiante.
- Tener amplio conocimiento de características lingüísticas y culturales.
- Saber organizar y manejar el aula.
- Saber evaluar el aprendizaje de los alumnos, tanto formal como informalmente.
- Saber seleccionar y diseñar recursos apropiados para las diferentes actividades educativas.

## **1.4.4.2 Actitudes**

- Respetar las diferencias culturales de los alumnos.
- Ver los errores de los alumnos como oportunidades de mejorar el aprendizaje.
- Ser empático y acogedor.
- Respetar y fortalecer el ritmo de aprendizaje del alumno.

# **1.4.4.3 Prácticas**

- Mantener las aulas seguras y ordenadas para tratar a todos los alumnos con justicia y equidad.
- Utilizar el tiempo en el aula de forma efectiva.
- Responder de forma positiva a los errores que cometan los alumnos, para ayudarles a entender y aprender de mejor manera el contenido.
- Diversificar la evaluación formativa de acuerdo a las necesidades educativas del individuo o grupo de estudiantes.

Con base a lo expuesto, el Manual-Educación- DRBC-Grupo No.1 (2015), resume que el perfil del docente, debe ser y/o poseer las siguientes características:

- Innovador
- Emprendedor
- Promotor
- Comunicador
- **•** Empático
- Afectivo
- Asertivo
- Racional
- Democrático
- Participativo
- Capacidad para la resolución de conflictos

## **1.4.5 La discapacidad visual total y el docente en el aula**

Partiendo de que la educación es un derecho para todos hay que tomar en cuenta las necesidades educativas específicas que tienen los alumnos con discapacidad visual total. Por tal motivo, debe dársele importancia a la formación inicial y permanente al docente para que pueda realizar su labor tomando en cuenta los aspectos relacionados a la inclusión educativa de los alumnos con discapacidad visual total.

Como menciona Andrade (2010, p. 20), deben realizarse modificaciones organizativo-didácticas como las siguientes:

- Ha de hacer uso de medios alternativos a los usuales para el cumplimiento de los diferentes objetivos curriculares,
- ha de atender, en cada momento, al ritmo con que el alumno realiza las diferentes tareas,
- ha de permitir la instalación en el aula de instrumentos y material didáctico específicos,
- ha de verbalizar cuanto escriba en la pizarra,
- ha de reiterarle la presentación de información,
- ha de ser flexible en la elección de los sistemas de evaluación y
- ha de animar al alumno a la participación en clase y a la interacción con sus compañeros.

## **1.5 Las TIC (Técnicas de Información y Comunicación) y la tiflotecnología.**

El uso de las TIC, en la vida general de las personas y en particular en el ámbito educativo, supone una mayor facilidad en el acceso a la información, servicios y conocimientos. Para las personas con discapacidad visual, se les dificulta acceder a un medio donde la información disponible, es fundamentalmente de forma gráfica y visual. Gracias a los avances tecnológicos, se ha desarrollado todo un campo de investigación y trabajo en torno a la consecución de la accesibilidad por parte de los discapacitados visuales (Andrade, 2010, p. 52).

## **1.5.1 Tiflotecnología**

El término Tiflotecnología, del griego Tiflo (ciego), se incorpora al Diccionario de la Real Academia de la Lengua Española en 2008, donde se define como el "estudio de la adaptación de procedimientos y técnicas para su utilización por los ciegos". Al respecto, Andrade (2010, p. 52) define: "Todos aquellos dispositivos y programas, hardware y software, específicamente diseñados para hacer accesible a los ciegos la tecnología de la información se denominan «tiflotecnología»".

Se puede decir que tiflotecnología es el conjunto de técnicas, conocimientos y recursos encaminados a procurar a los ciegos o deficientes visuales los medios oportunos para la correcta utilización de la tecnología, con el fin de favorecer la autonomía personal y plena integración social, laboral y educativa.

Los equipos tiflotécnicos se emplean como ayuda al estudio, las labores de la vida diaria, en el trabajo y constituyen una herramienta *integradora* para las personas con discapacidad visual. Por su parte, García (2011, p. 44), cita:

Existen instrumentos más utilizados en la vida diaria que son catalogados como "tiflológicos". No son de alta tecnología. También están los "tiflotécnicos". Dentro de estos destacan, por un lado, los que poseen autonomía de funcionamiento, y por otro, aquellos que facilitan o permiten el acceso de las personas ciegas y deficientes visuales a la información de un ordenador.

La tiflotecnología se divide en Tiflohardware, conjunto de dispositivos tecnológicos de entrada y salida de datos en el entorno de los computadores personales (impresoras Braille, líneas Braille, Sono Braille, calculadoras parlantes entre otros) y Tiflosoftware, conjunto de programas informáticos (NVDA, JAWS, OCRs, Mobil Color Recognizer, Mobile Magnifier, Mobile Speak, entre otros) los cuales realizan tareas inteligentes y lógicas, haciendo posible el nexo entre el Tiflohardware y el individuo con discapacidad visual. (Peña & Fuenmayor, 2010, p. 147)

### **1.5.2 Programas de lector en pantalla de computadora**

#### **1.5.2.1 Lector de pantalla**

De acuerdo al sitio de internet Accesibilidad Web (2015):

Los lectores de pantalla (*screen readers* en inglés) son un software que permite la utilización del sistema operativo y las distintas aplicaciones mediante el empleo de un sintetizador de voz que "lee y explica" lo que se visualiza en la pantalla, lo que supone una ayuda para las personas con graves problemas de visión o completamente ciegas.

### **1.5.2.2** *Non Visual Desktop Access* **-NVDA-**

A finales de 2007, surge NVDA, que por su cualidad de *freeware* e interesantes características alcanza una popularidad similar al lector de pantalla JAWS, (lector de pantalla más utilizado por los usuarios ciegos de todo el mundo).

El sitio de internet Accesibilidad Web, indica que el NVDA es un lector de pantalla gratuito para Microsoft Windows. Es un proyecto de software libre, por lo que también está disponible el código fuente del programa de forma gratuita. El NVDA tiene una ventaja muy importante frente a otros lectores de pantalla: se puede ejecutar directamente desde una memoria USB sin tener que instalarlo. (Luján, 2015, s.p.)

NVDA proporciona comunicación a través de la voz sintética y el Braille, lo que le permite a los ciegos o las personas con deficiencias visuales la posibilidad de acceder a ordenadores que ejecutan Windows de la misma forma como hace una persona vidente. Entre sus características principales, la página EcuRed (2015), menciona las siguientes:

- Compatibilidad con más de 20 idiomas.
- Posibilidad de navegar por la web a través de Mozilla Firefox 3.
- Enviar y recibir email a través de Outlook Express y Mozilla Thunderbird 3.
- Instalador parlante fácil de usar.
- Leer y escribir documentos con programas, tales como el Wordpad y el Microsoft Word.
- Producir hojas de cálculo básicas en Microsoft Excel.
- Anuncio automático de texto con el ratón y la indicación audible opcional de la posición del ratón.
- Manejo general del ordenador a través de Mi PC / Explorador de Windows, Panel de Control y otras tareas genéricas de Windows.
- Se puede ejecutar directamente desde una memoria USB sin tener que instalarlo.

## **1.6 Inglés como lengua extranjera**.

En Guatemala la lengua oficial es el español, el idioma inglés se estudia como lengua extranjera. Por ser un país multicultural y plurilingüe, en Guatemala también se habla y enseñan otras lenguas como el k'iche' y el Kaqchikel.

# **1.7 Centro de Aprendizaje de Lenguas de la Universidad San Carlos de Guatemala -CALUSAC-**

CALUSAC inicia sus labores en 1976 con poco más de 400 alumnos, quienes asistieron a cursos de idiomas nacionales y extranjeros. Actualmente el CALUSAC, funciona tanto en el campus central como en distintos centros regionales ubicados en la ciudad capital de Guatemala y en el interior de esta república.

CALUSAC atiende tanto a alumnos de la Universidad de San Carlos como a público en general, imparte los idiomas inglés, francés, alemán, italiano, portugués, japonés, coreano, mandarín, ruso, hebreo, kiche, q'eqchi, kaqchikel y latín.

## **1.7.1 División de cursos de idioma inglés en el CALUSAC**

En el CALUSAC se imparten cursos de inglés para adultos, adolescentes y los cursos de idioma inglés diseñados específicamente para algunas facultades de la Universidad de San Carlos que forman parte del currículo de ciertas carreras específicas. Los cursos constan de 32 horas de clase, en cursos regulares se distribuyen estas 32 horas de clase en un bimestre y para los cursos intensivos se distribuye la misma cantidad de horas clase en un mes. B. Jiménez (División de cursos de idioma inglés en el CALUSAC, entrevista, 11 de febrero, 2015)

El contenido de los cursos en el CALUSAC, se ha determinado por un estudio realizado por el comité académico y profesores que colaboraron en este trabajo, basado en los contenidos presentados en la metodología del libro de texto que se usa en el momento. R. Molina (Distribución de contenidos de cursos de inglés en el CALSUAC, entrevista, 13 de febrero, 2015). El estudio establece el material a utilizarse como guía de contenido de los cursos.

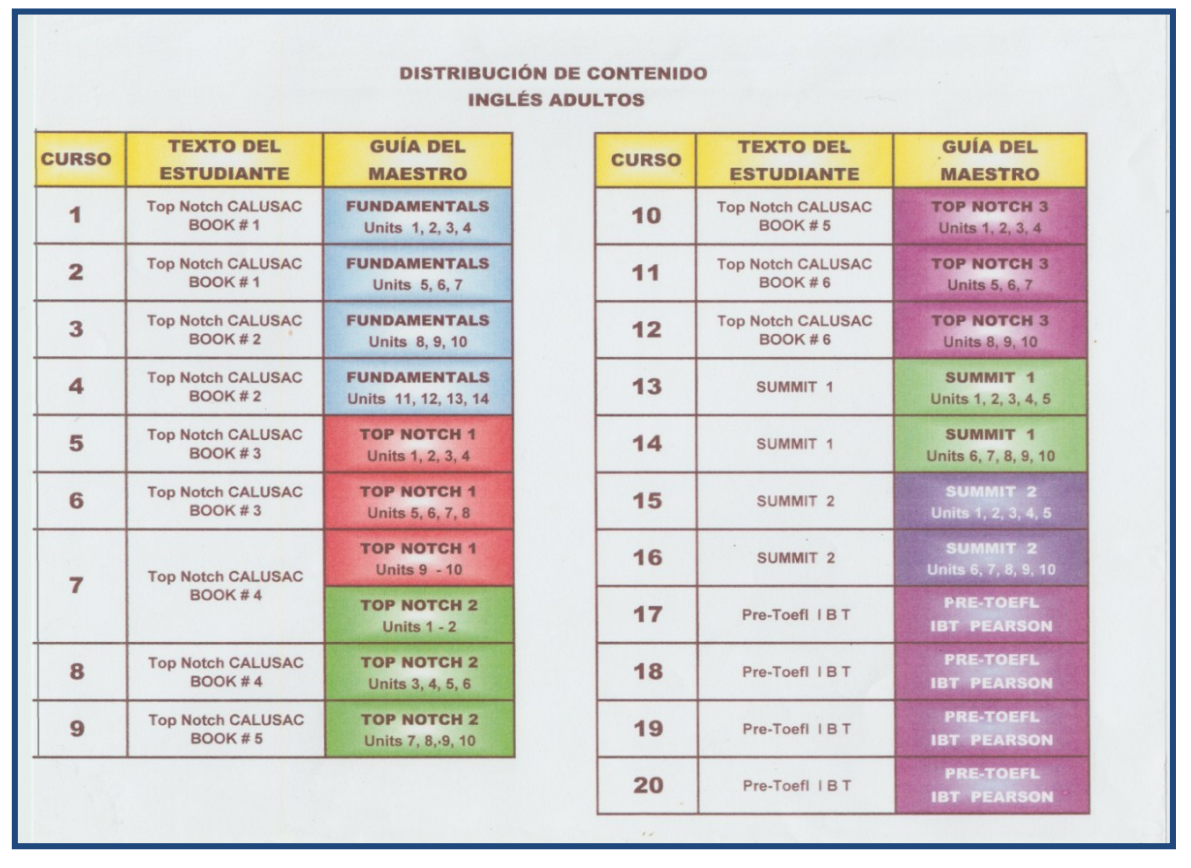

### **Figura 1, Distribución de contenidos inglés adultos**

**Fuente: Tabla con la distribución de contenido de idioma inglés para adultos, diseñada por el departamento de coordinación del idioma inglés de CALUSAC. (2015)**

# **1.7.2 Curso tres para Adultos de idioma inglés, CALUSAC**

El curso tres para adultos, tiene como guía el contenido de las unidades 8, 9 y 10 del libro Top Notch Fundamentals de la editorial Pearson Longman, autores: Joan Saslow, Allen Ascher y Ellen J. Kisslinger

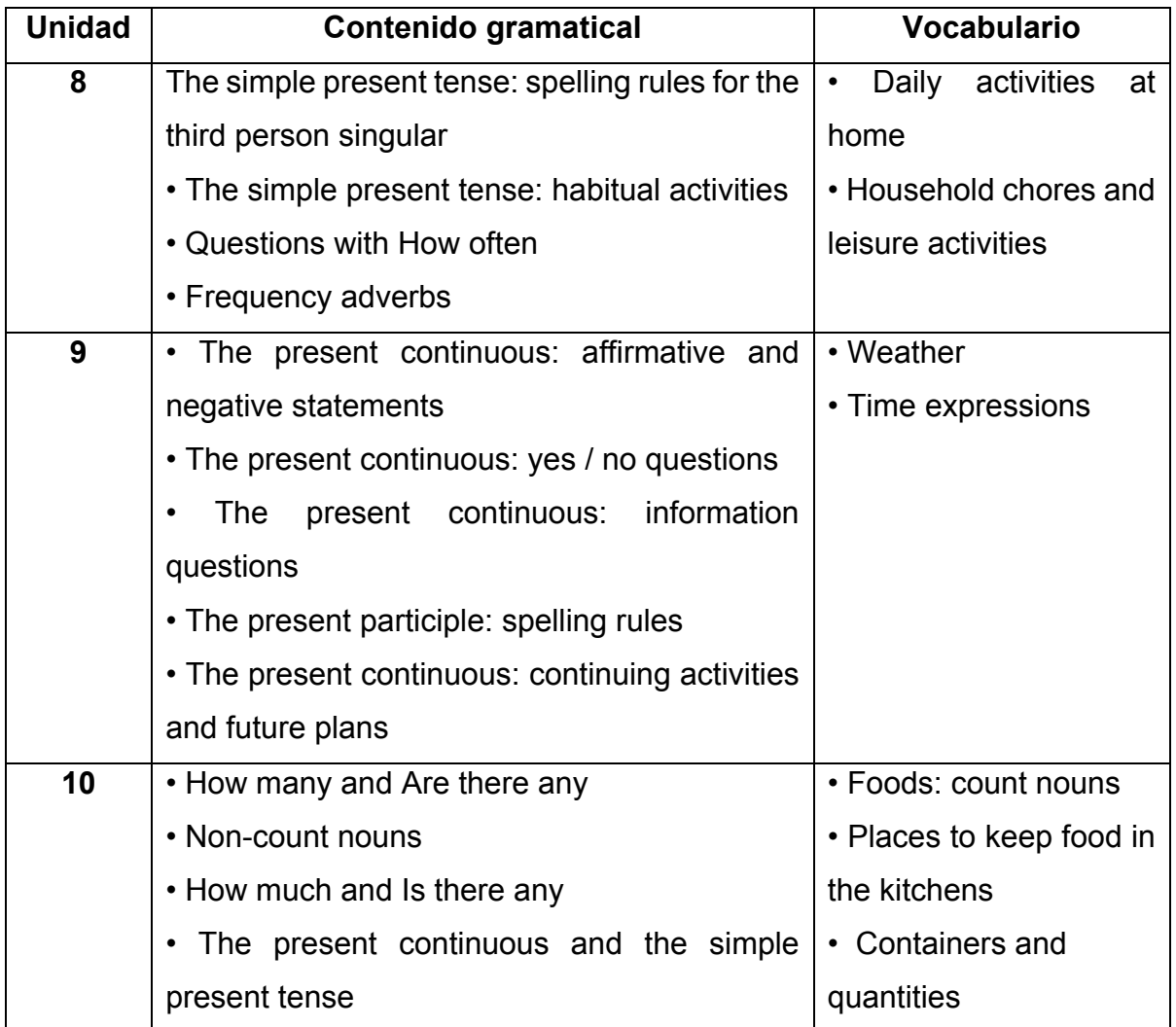

# **Contenidos para el curso 3 inglés de adultos**

**Fuente: Extracto del cuadro de contenidos y habilidades del libro Top Notch, fundamentals. Contenidos para el curso 3 inglés de adultos, unidades 8, 9 y 10. (2015)**

#### **CAPITULO II**

#### **2. Presentación de resultados**

Los resultados de la investigación acerca del fortalecimiento del proceso enseñanza-aprendizaje de los alumnos con discapacidad visual total que estudian inglés en CALUSAC, se obtuvieron mediante el instrumento de cuestionario que se aplicó a una población total de siete docentes de idioma inglés de la sede central del CALUSAC, que han impartido clases durante el primer bimestre de 2015, a alumnos con discapacidad visual total.

De dicha población, se entrevistaron a tres docentes, quienes poseen las siguientes características: tienen de seis a diecinueve años de laborar en CALUSAC y todos están en el Proyecto Académico Nivelación Profesional para Docentes en Servicio de CALUSAC -PADP-.

Asimismo, para conocer acerca del tema de la discapacidad visual total, se entrevistó a dos autoridades del Benemérito Comité Pro Ciegos y Sordos de Guatemala, debido a que cuentan con cincuenta y un años de experiencia relacionada con atención a personas con discapacidad visual. Las autoridades entrevistadas fueron: el Director de la División de Educación y Rehabilitación, y la Directora del Centro de Rehabilitación Integral (CRI).

Finalmente, se entrevistó a la Coordinadora General de idioma inglés del CALUSAC, quien tiene a su cargo las actividades relacionadas con la enseñanza del idioma inglés; así como a la Secretaria Académica, encargada de ejecutar las políticas institucionales; y el Director del CALUSAC, encargado de tomar decisiones administrativas.

39

# **2.1 Resultados cuantitativos**

A continuación se presentan los resultados de las encuestas, mediante el uso de gráficas de pastel y de barra, en las cuales se muestran los porcentajes de cada respuesta, por parte de los docentes involucrados.

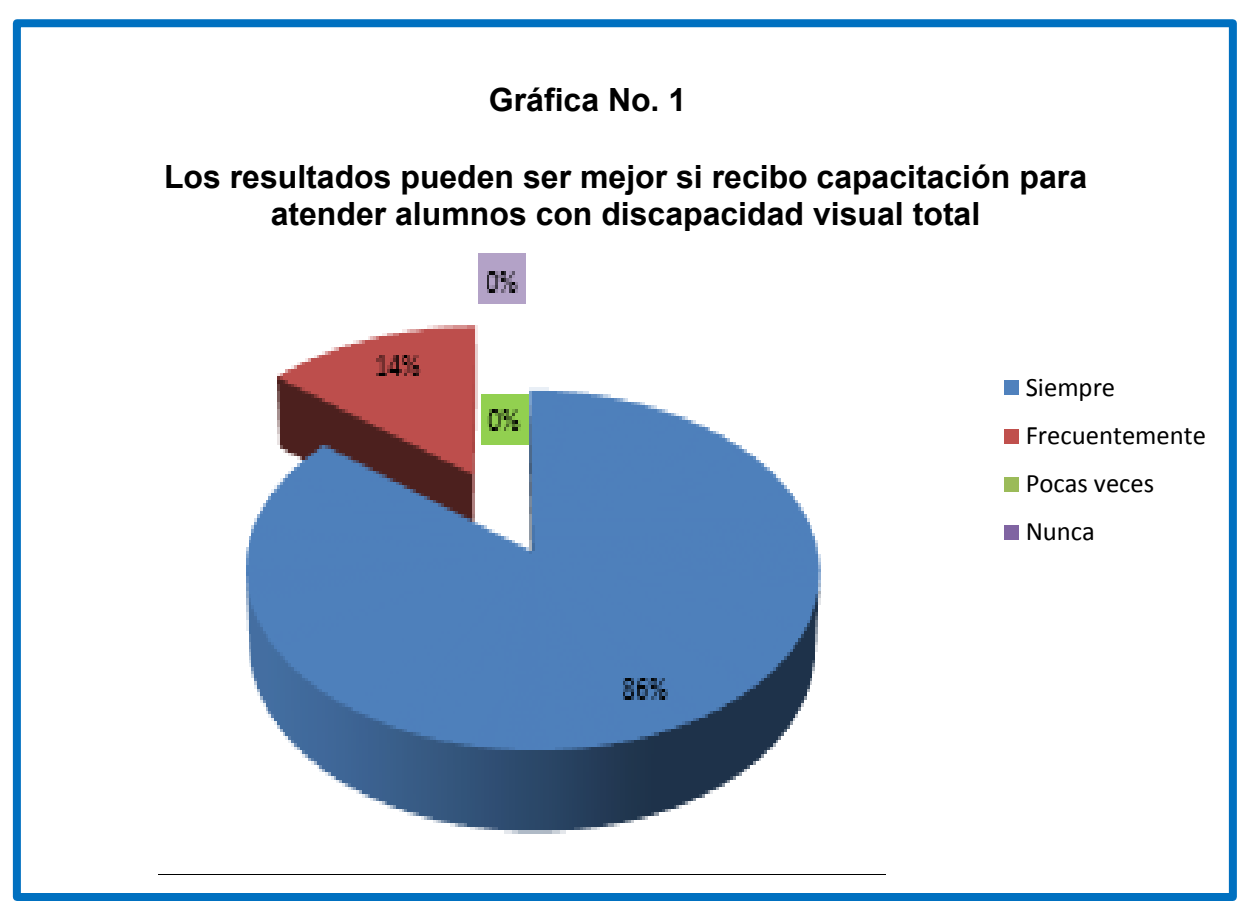

**Fuente: Elaboración propia, con base en resultados de investigación de campo (H. Roblero, F. León, E. Borrayo, 2015)**

Los docentes encuestados coincidieron con que hubieran obtenido mejores resultados en el desempeño de sus labores, si contaran con capacitación para atender alumnos con discapacidad visual total.

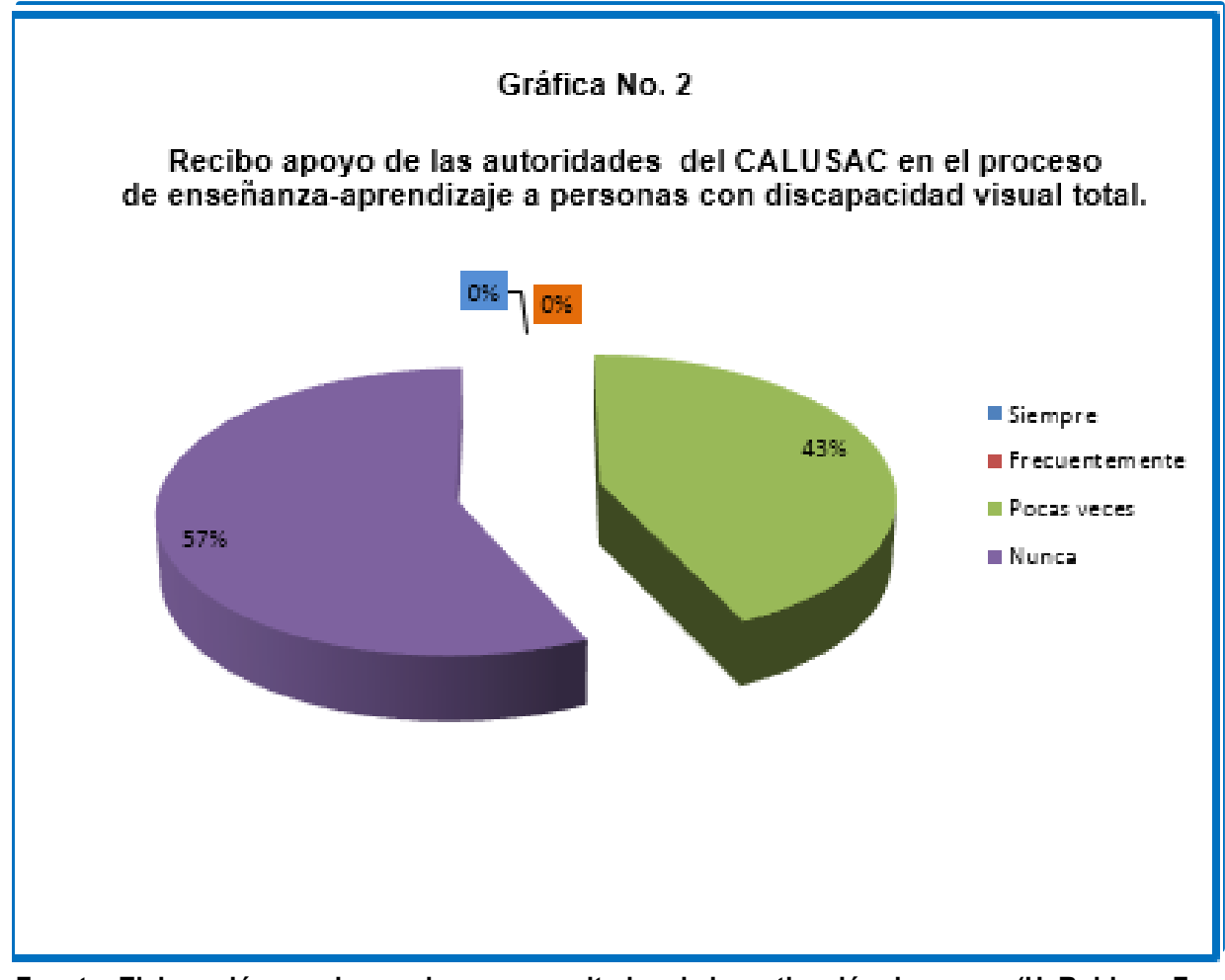

**Fuente: Elaboración propia, con base en resultados de investigación de campo (H. Roblero, F. León, E. Borrayo, 2015)**

La totalidad de la muestra coincide en que no tuvieron apoyo por parte de las autoridades del CALUSAC, a pesar de que el Consejo Superior Universitario formuló en el 2014 las 16 políticas que figuran en los marcos funcionales y operativos de: docencia, investigación, extensión, administración, territorio e infraestructura, planificación y seguimiento. Por lo tanto, todas las unidades académicas están involucradas en este proceso de ejecución de las políticas en mención.

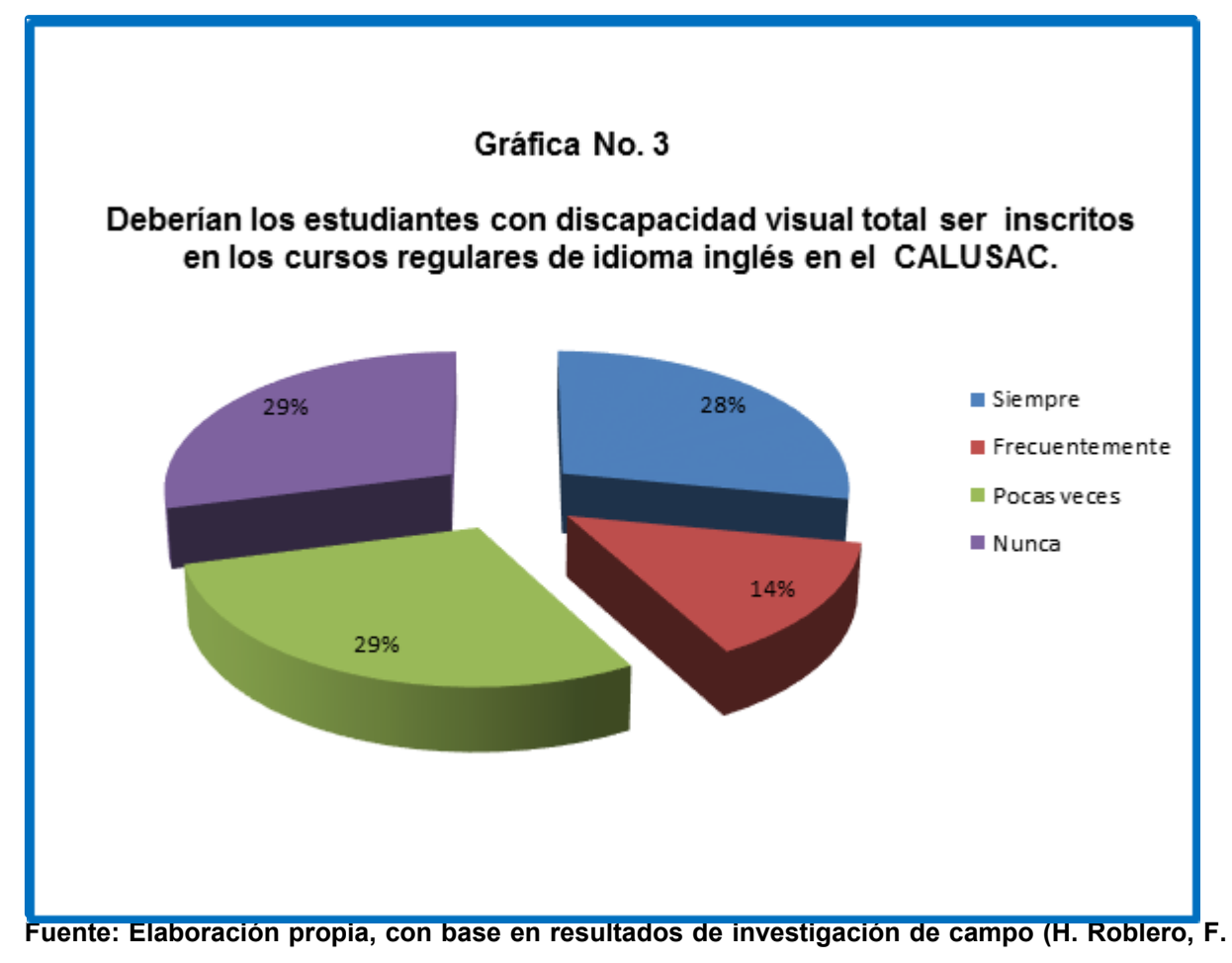

#### **León, E. Borrayo, 2015)**

De todos los docentes que han atendido alumnos con discapacidad visual total, el 42% manifestó su aprobación, para que se atienda a esta población en cursos regulares.

No obstante, el 58% de encuestados, estuvo en desacuerdo. Esta diferencia de opiniones puede deberse a la falta de conocimiento y sensibilización acerca del tema de la discapacidad visual total.

Para atender adecuadamente a estos alumnos, el docente necesita técnicas pedagógicas y recursos tecnológicos adecuados. He aquí la importancia que tiene para los encuestados, que la institución capacite al personal docente.

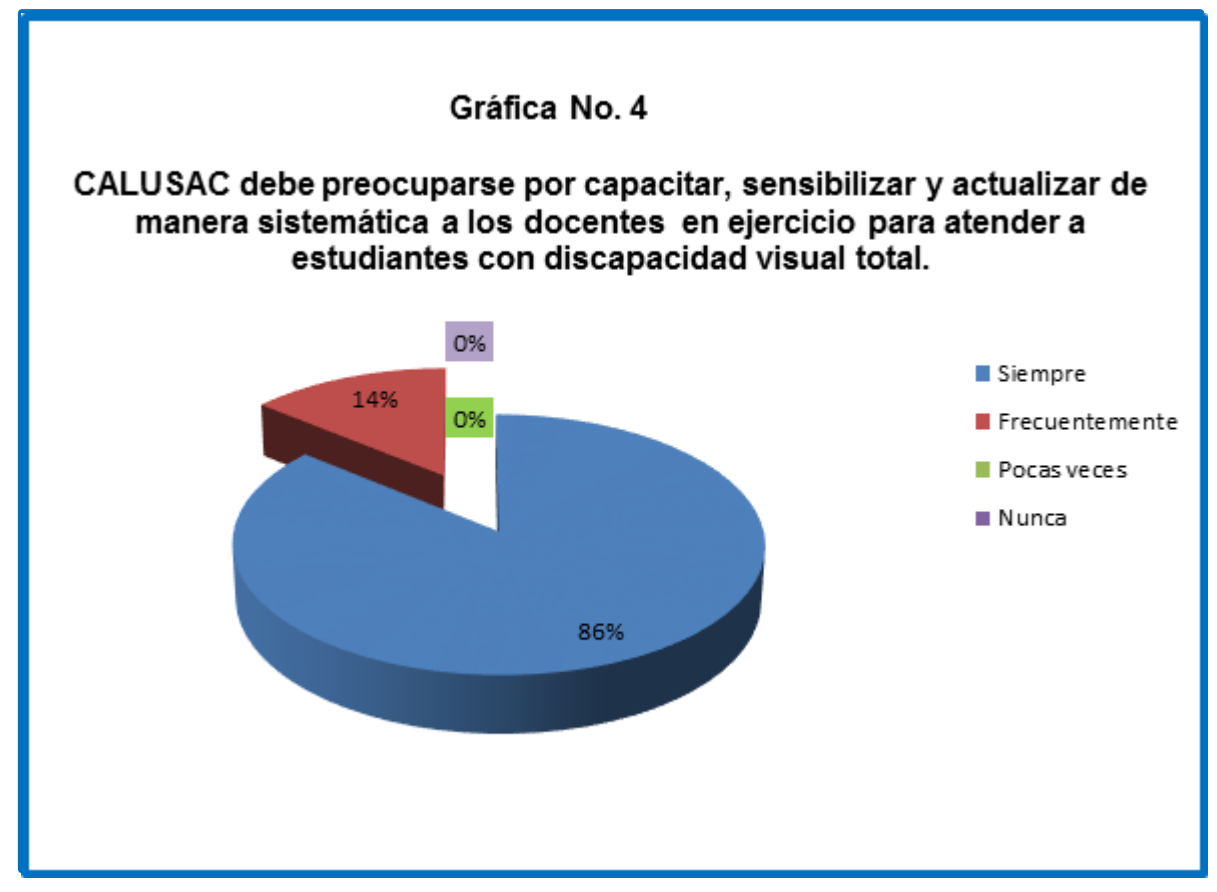

**Fuente: Elaboración propia, con base en resultados de investigación de campo (H. Roblero, F. León, E. Borrayo, 2015)**

Es importante resaltar, que el 86% de los encuestados coincidieron en que CALUSAC siempre debe preocuparse por capacitar, sensibilizar y actualizar en el tema de discapacidad visual total, al personal docente para que ellos puedan ejercer su labor.

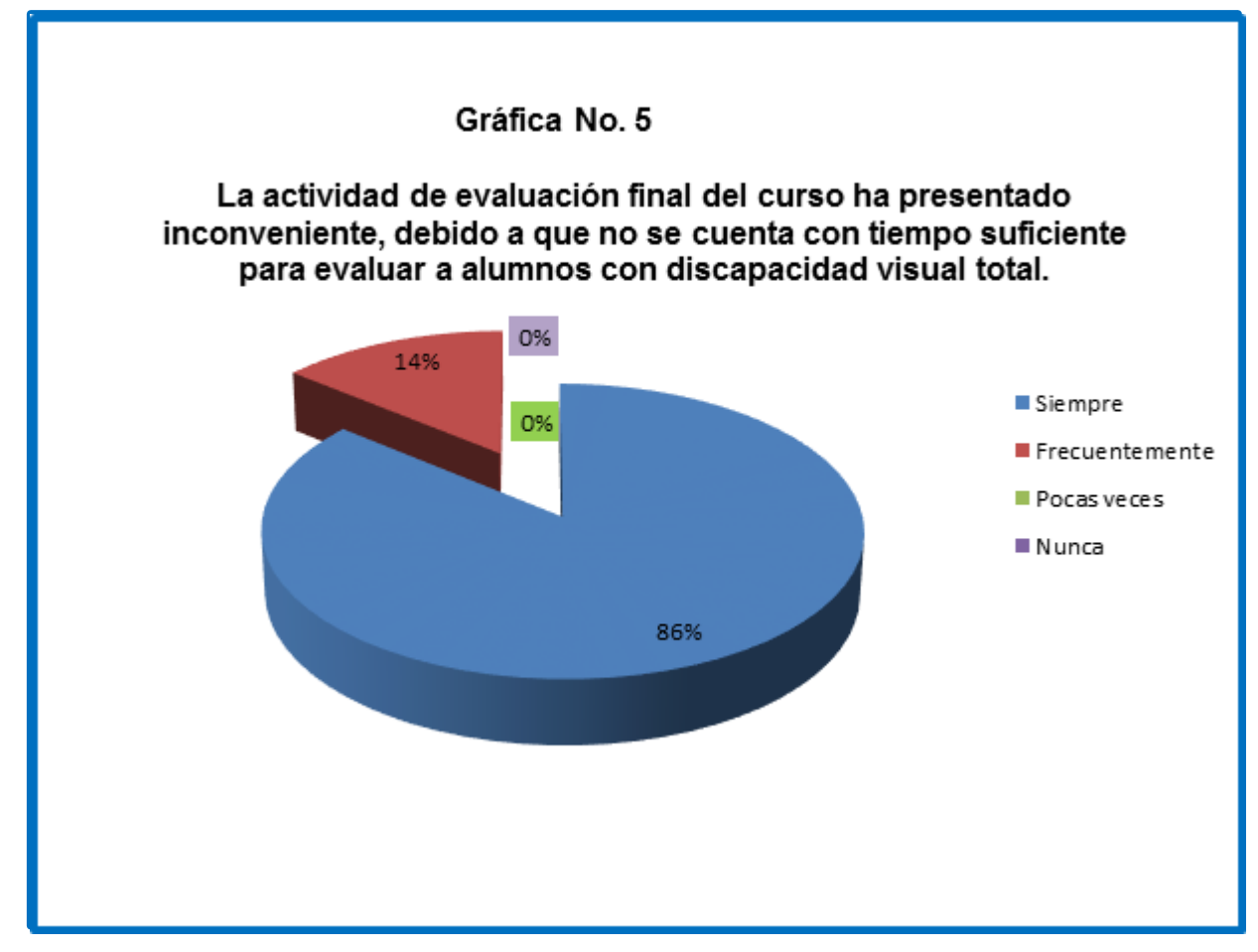

**Fuente: Elaboración propia, con base en resultados de investigación de campo (H. Roblero, F. León, E. Borrayo, 2015)**

El total de encuestados manifiesta que tuvieron inconvenientes al efectuar la evaluación final del curso, debido a que no contaron con tiempo suficiente para evaluarlos de la manera adecuada. Sin embargo, según información presentada en la Matriz No. 1, entre las ventajas tecnológicas, las personas con discapacidad visual, cuentan con software específicamente para ellos, como lo es el lector de pantalla NVDA.

Este recurso tecnológico ayuda para que la educación sea inclusiva porque favorece el desarrollo de la autonomía e independencia del estudiante, ya que le permite realizar los ejercicios a su propio ritmo de aprendizaje porque puede volver a consultar él miso la información cuando sea necesario. El Lector de pantalla es de mucha ayuda para el docente a la hora de realizar la evaluación final del curso, porque el alumno puede trabajar solo y a su propio ritmo.

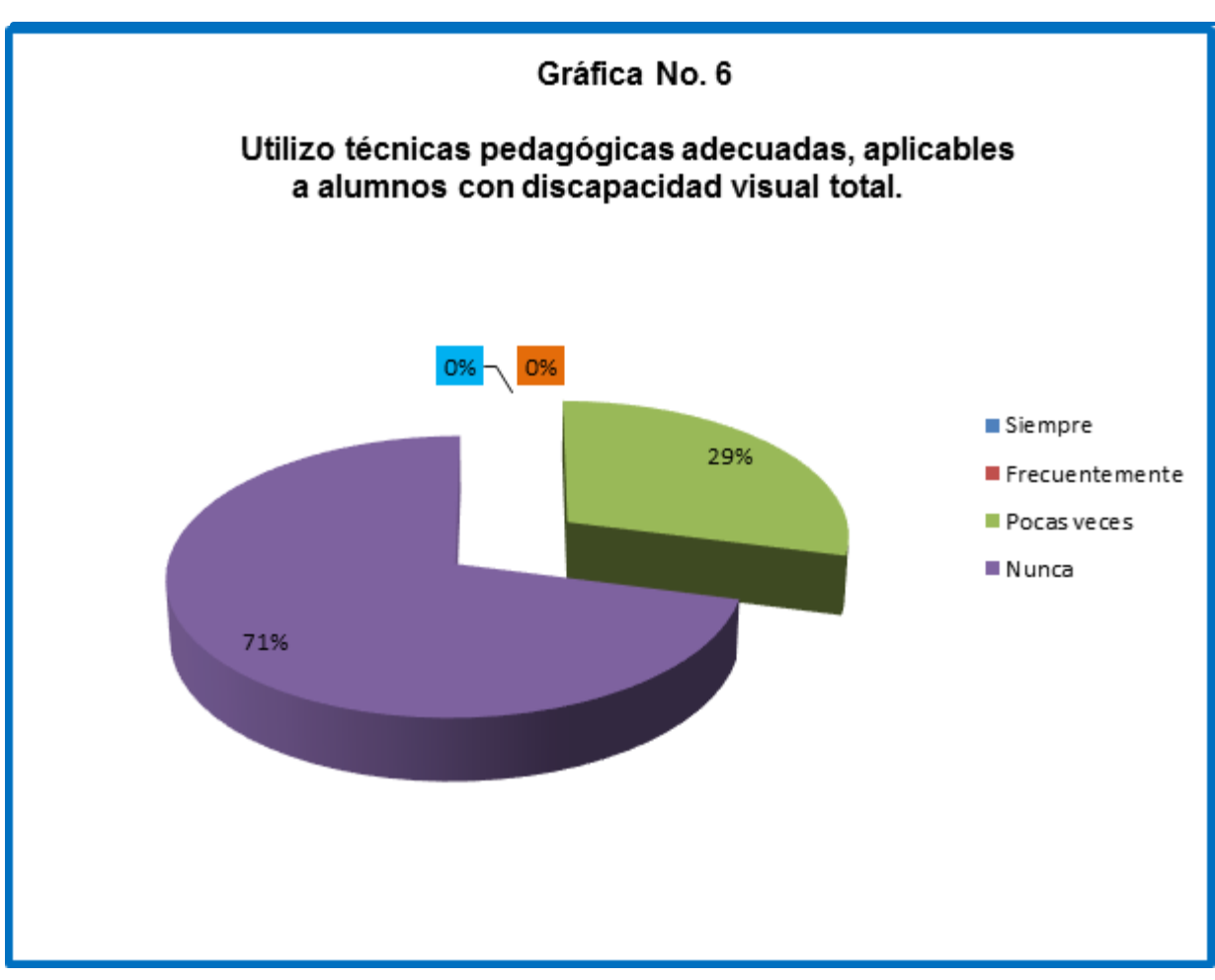

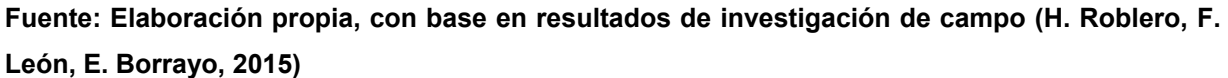

Un alto porcentaje de encuestados, expresó que es poco frecuente la aplicación de técnicas pedagógicas adecuadas para lograr una mejor comunicación, autonomía e independencia para alumnos con discapacidad visual total en las actividades de clase e interacción con sus demás compañeros. Además, manifestó que no cuenta con el material didáctico apropiado para realizar de forma satisfactoria su labor.

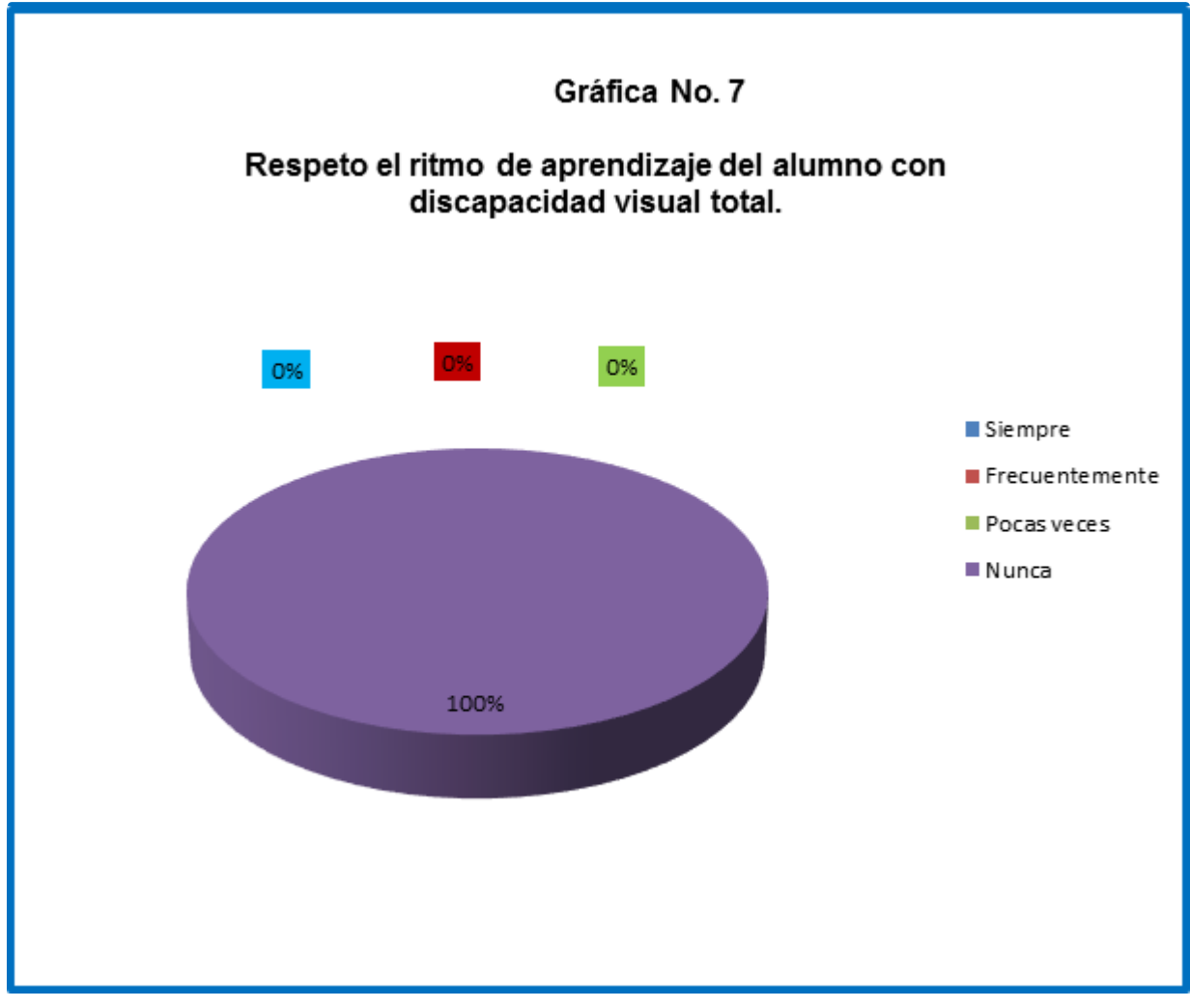

**Fuente: Elaboración propia, con base en resultados de investigación de campo (H. Roblero, F. León, E. Borrayo, 2015)**

Los docentes encuestados en su totalidad consideran que pocas veces se respeta el ritmo de aprendizaje de los alumnos con discapacidad visual total porque no han sido capacitados en el tema de inclusión educativa a personas con esta discapacidad y tampoco cuentan con los recursos adecuados para realizar su labor. Además, en el CALUSAC los grupos de estudiantes son muy numerosos y el docente cuenta con alumnos de diferentes edades, intereses y niveles de manejo del idioma objeto de estudio.

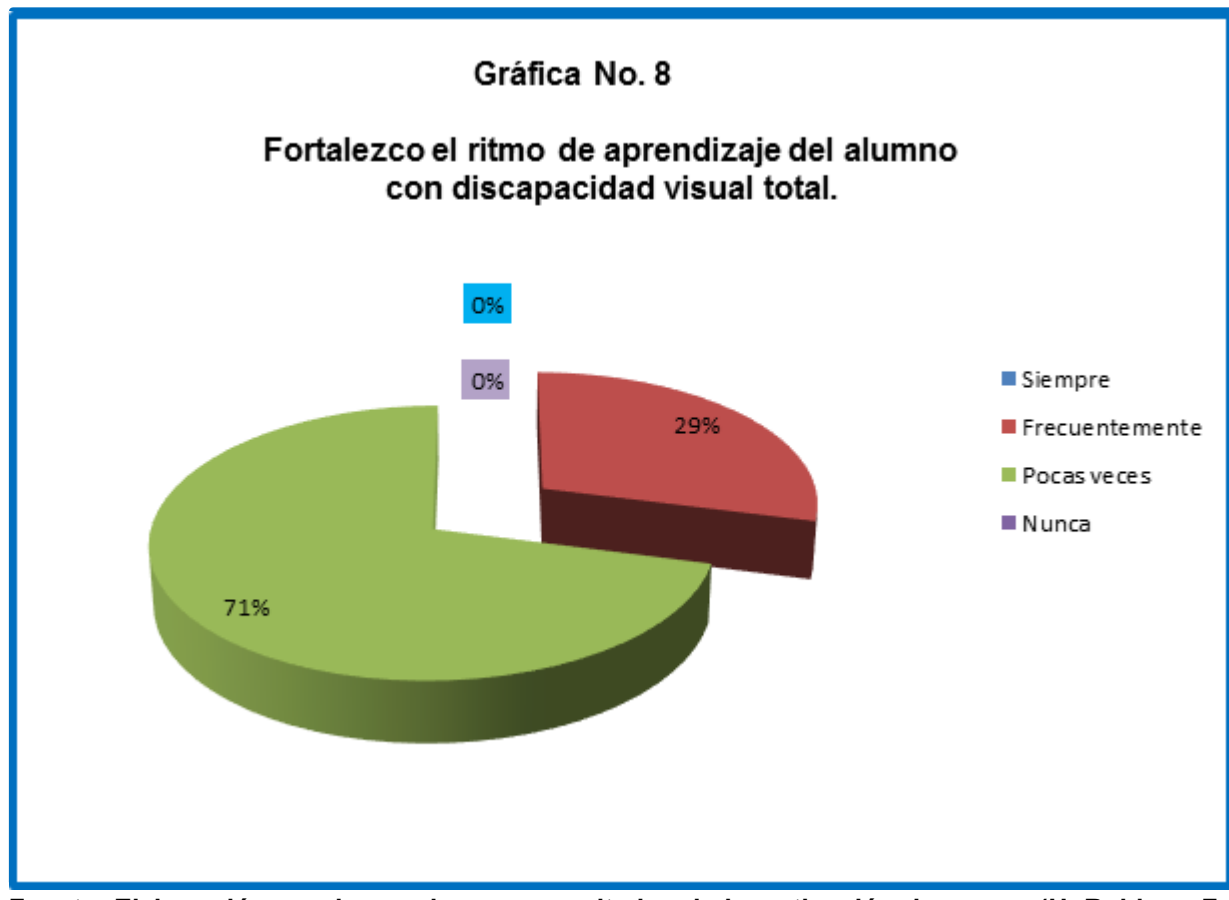

**Fuente: Elaboración propia, con base en resultados de investigación de campo (H. Roblero, F. León, E. Borrayo, 2015)**

El 71% de encuestados indicó que pocas veces se fortalece el ritmo de aprendizaje y que no cuentan con técnicas y material didáctico adecuados para facilitar el aprendizaje del idioma inglés a los alumnos con discapacidad visual total.

El ritmo de aprendizaje del alumno con discapacidad visual total es diferente, ya que no pueden aprender por medio de imágenes, dibujos, mímicas o gestos que utiliza el docente para evitar el uso del idioma materno para el aprendizaje del idioma objeto de estudio. El proceso enseñanza-aprendizaje puede ser más lento, debido a que el sentido del oído y el tacto procesan la información de una forma más compleja y lenta. Cuando el alumno percibe la información por el sentido del oído, se toman su tiempo para identificar, discriminar y localizar los sonidos para reconocer la voz del docente y procesar y aplicar el contenido del curso en las diferentes actividades a realizar en la clase.

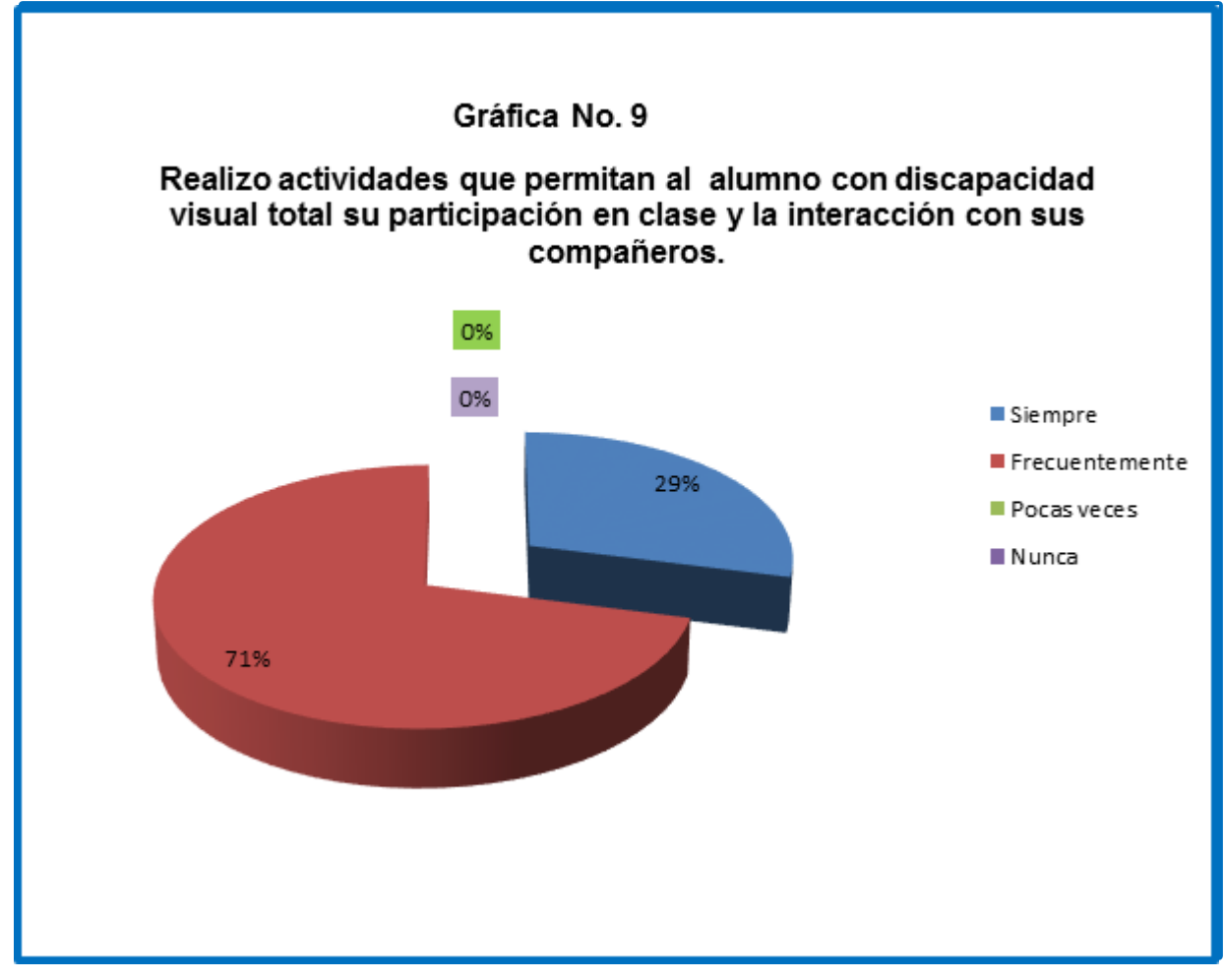

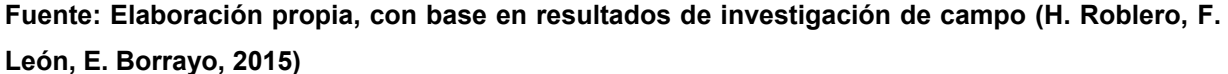

La mayoría de docentes encuestados manifestó que mantenían el aula ordenada para seguridad de los alumnos, utilizaban el tiempo en el aula de forma efectiva, hacían uso de medios alternativos para cumplir con su labor (esto a pesar de no haber recibido alguna capacitación formal y que no cuentan con los recursos tecnológicos adecuados), animaban al alumno para que participara en las diferentes actividades que se realizaban en clase e interactuara con sus compañeros.

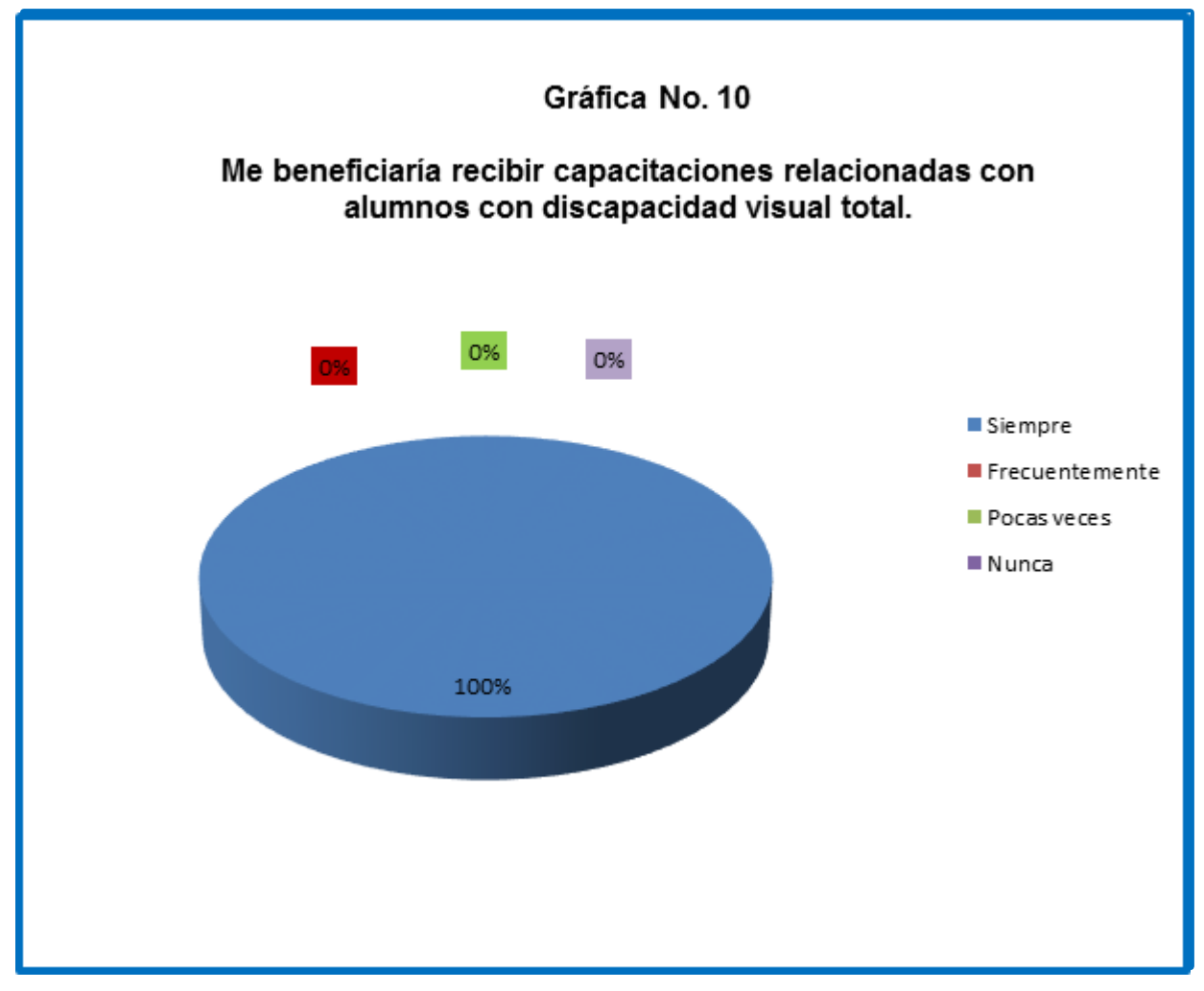

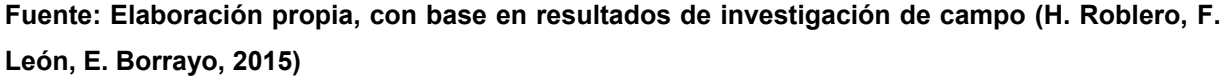

La totalidad de la muestra estuvo de acuerdo con que le beneficiaria recibir capacitaciones para obtener mejores resultados al atender alumnos con discapacidad visual total. Esto refleja que los docentes tienen interés en conocer técnicas y alternativas pedagógicas para potenciar el aprendizaje y promover la inclusión de los alumnos con discapacidad visual total en el CALUSAC.

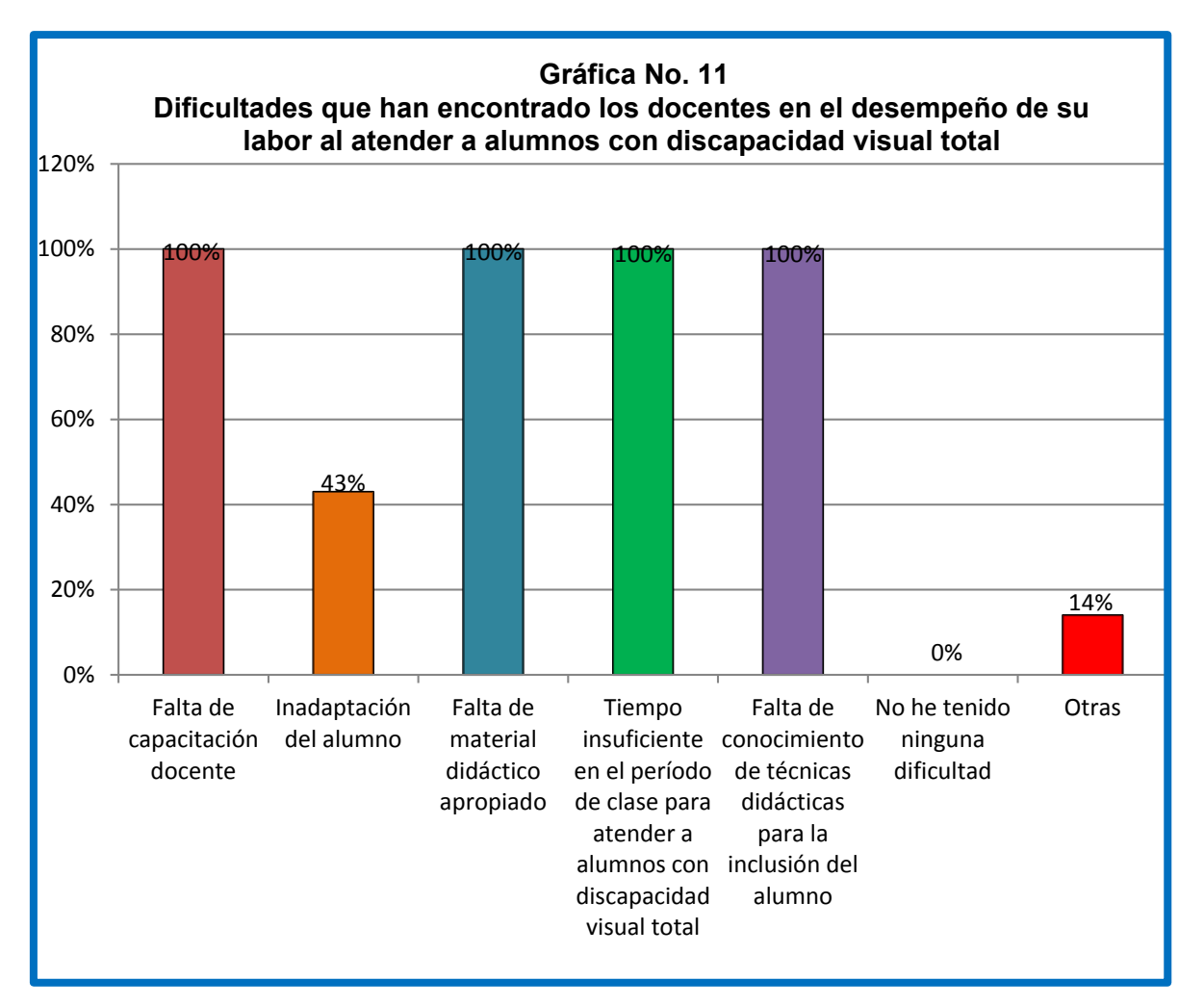

**Fuente: Elaboración propia, con base en resultados de investigación de campo (H. Roblero, F. León, E. Borrayo, 2015)**

De acuerdo a la opinión dada por los docentes, las dificultades que tuvieron en común, fueron: dificultad para realizar su labor porque no contaban con capacitación para atender alumnos con discapacidad visual total, falta de material didáctico apropiado, el tiempo en el aula es insuficiente para atender adecuadamente a los alumnos y la falta de conocimiento de técnicas educativas para la inclusión del alumno con discapacidad visual en actividades de clase.

La falta de conocimiento de técnicas didácticas adecuadas para atender a los alumnos con discapacidad visual total, incide en el desempeño del docente. Asimismo, los docentes indicaron, que hubieran hecho mejor su labor, si contaran con capacitaciones relacionadas a este tema.

Cuando el docente cuenta entre sus alumnos con personas con discapacidad visual total, requiere de más tiempo y dedicación para que la educación sea inclusiva. En el CALUSAC, el tiempo con el que cuenta el docente para atender a todos los alumnos es insuficiente, debido a la cantidad de alumnos que atiende por curso.

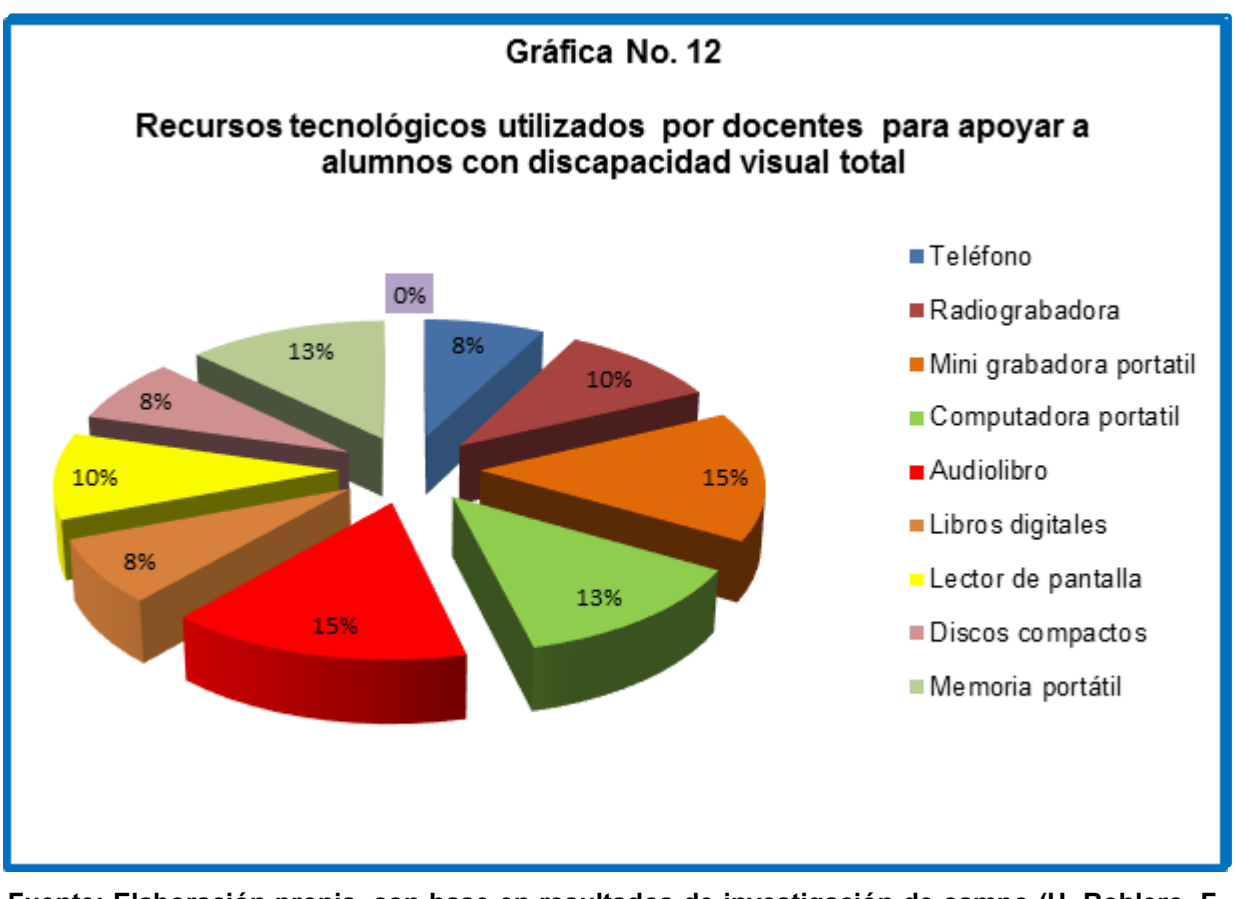

**Fuente: Elaboración propia, con base en resultados de investigación de campo (H. Roblero, F. León, E. Borrayo, 2015)**

Los recursos más utilizados por los docentes oscilan entre el 15 y el 10 por ciento, entre ellos se encuentra el audiolibro, la mini grabadora portátil, la computadora portátil, la memoria portátil y el lector de pantalla.

Estos recursos tecnológicos puedes utilizarse como apoyo didáctico, ya que ayudan a que el alumno con discapacidad visual tenga acceso a la información y de esta forma facilitar el proceso de enseñanza aprendizaje.

# **2.2 Resultados Cualitativos**

A continuación se presentan los resultados de las entrevistas realizadas a directores del Benemérito Comité Pro Ciegos y Sordos de Guatemala (expertos), docentes, coordinadora del área de idioma inglés y personal administrativo del CALUSAC.

Los datos son presentados en matrices que tratan cada variable por separado, donde se transcribió la opinión del entrevistado sobre cada variable estudiada. Cada matriz está identificada con la letra inicial del primer nombre y apellido de la persona entrevistada, así como el orden en que fue realizada la entrevista.

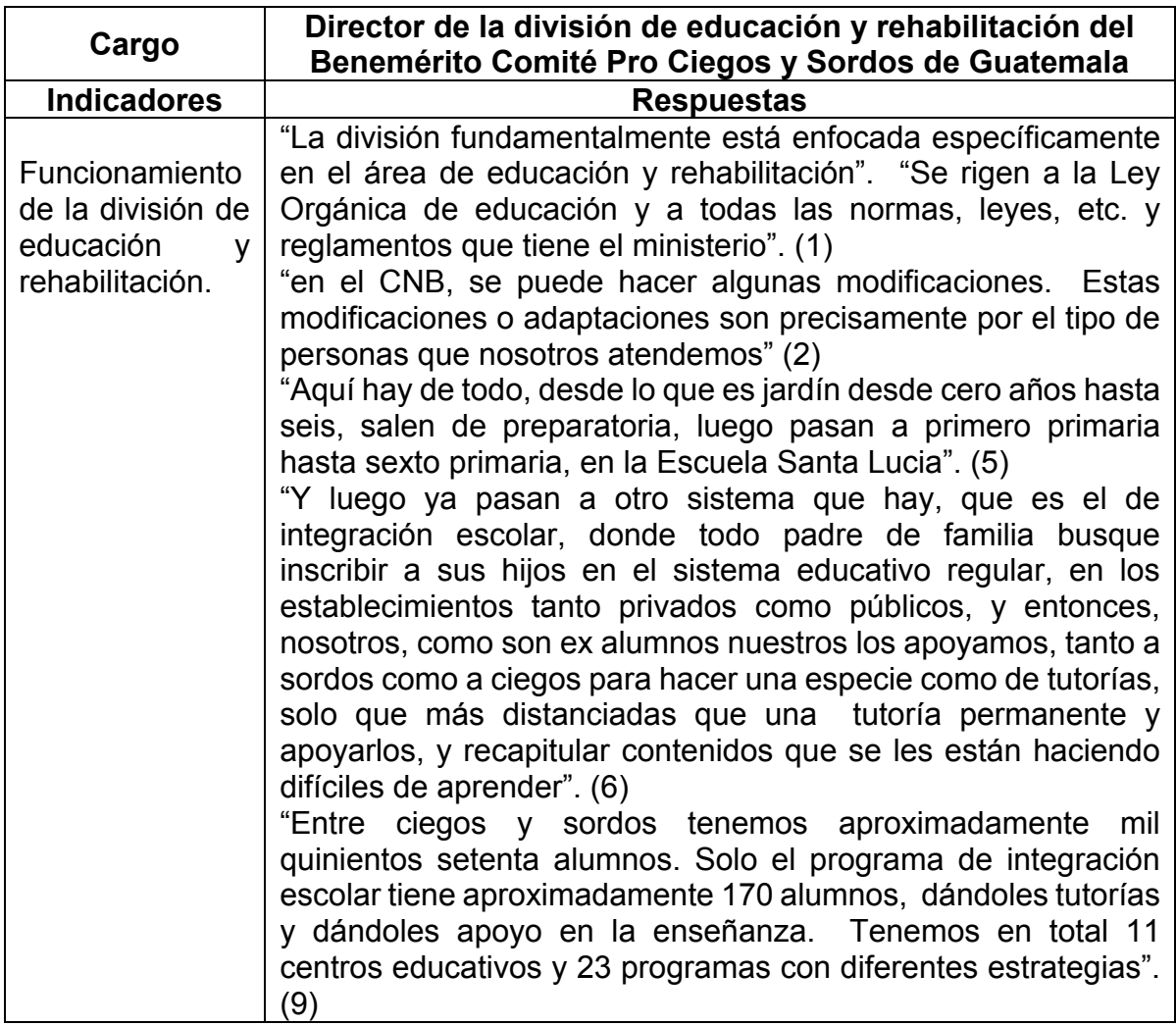

# **Matriz No. 01 Sujeto EC 01**

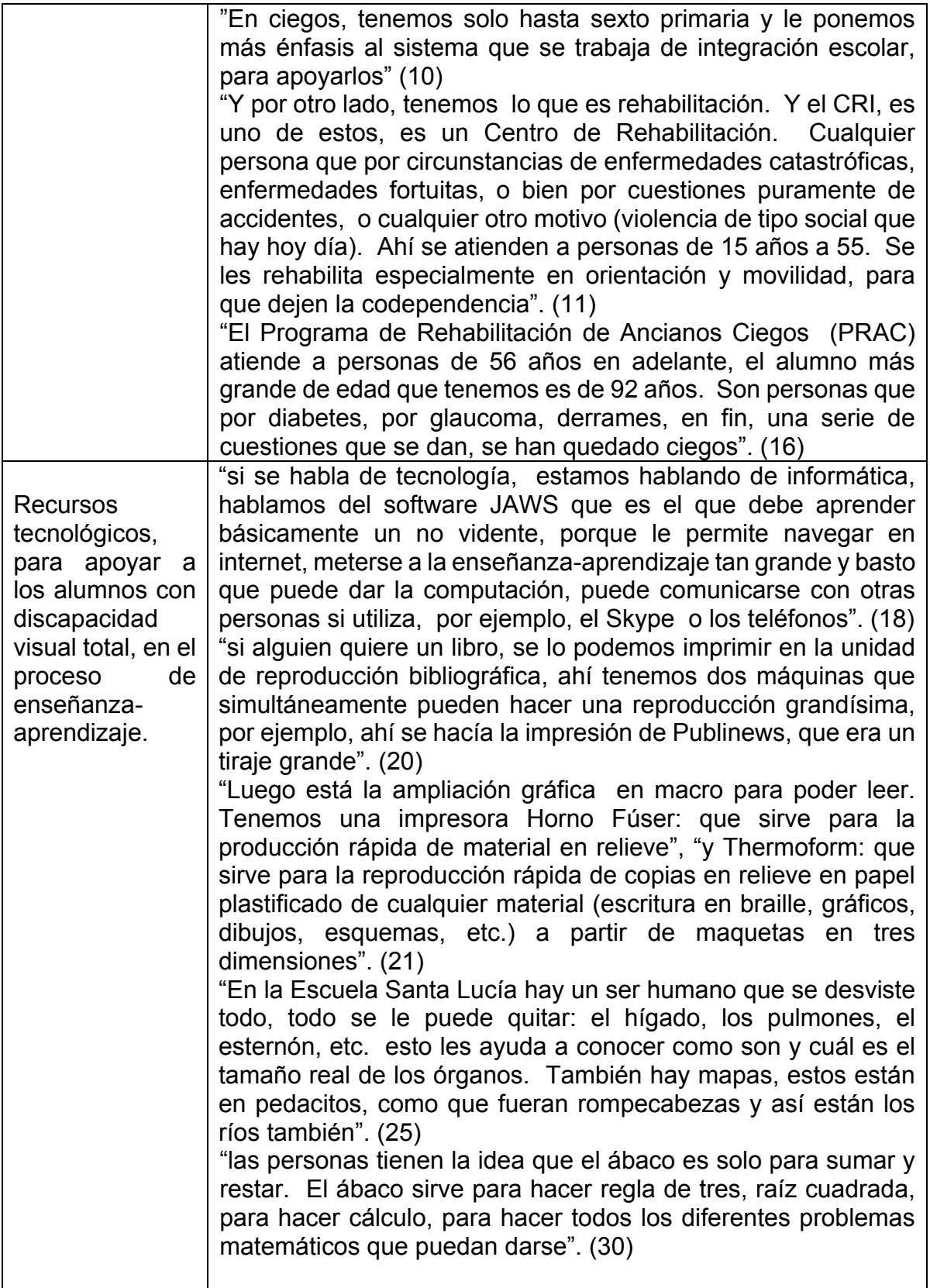

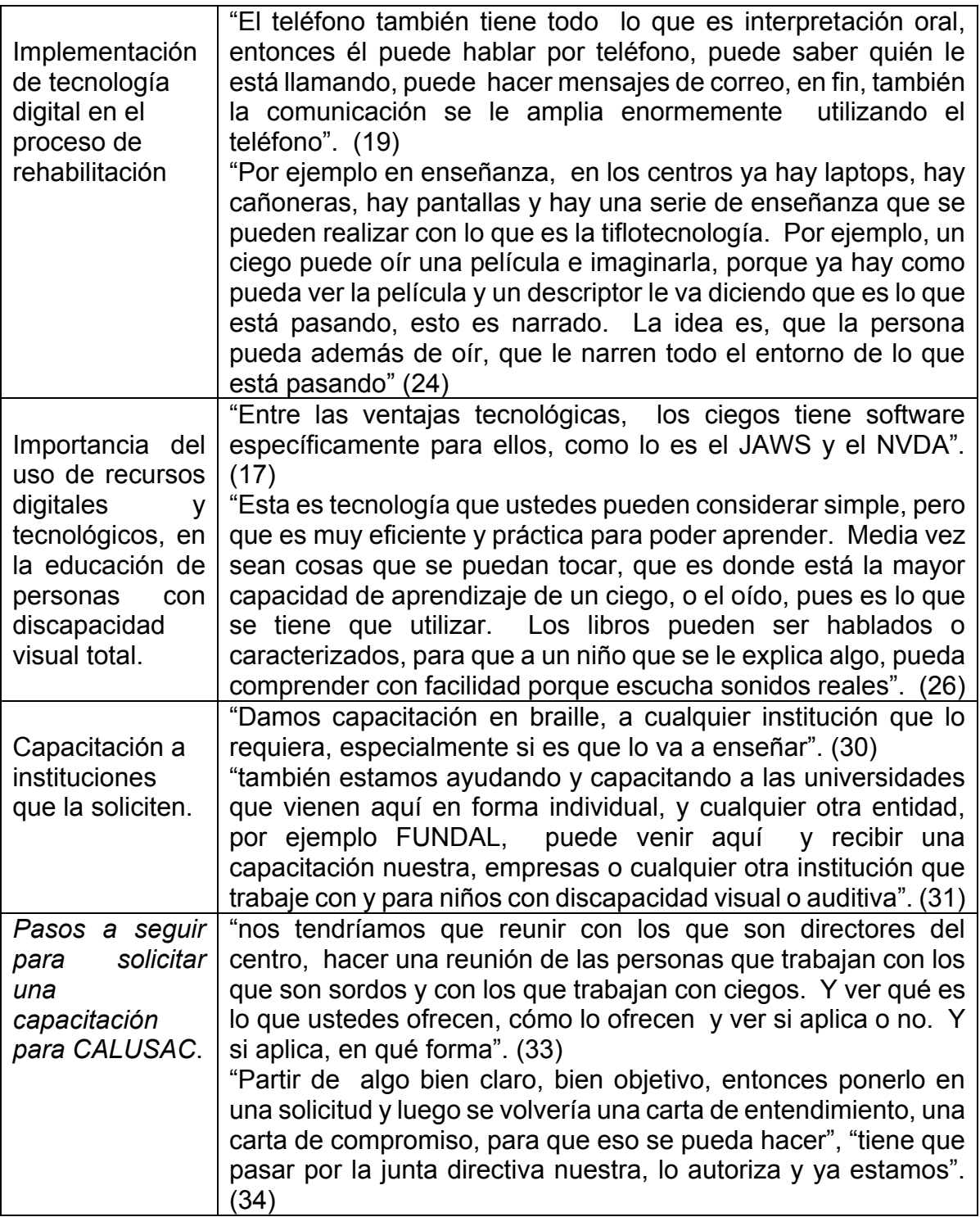

# **Matriz No. 02 Sujeto CC 02**

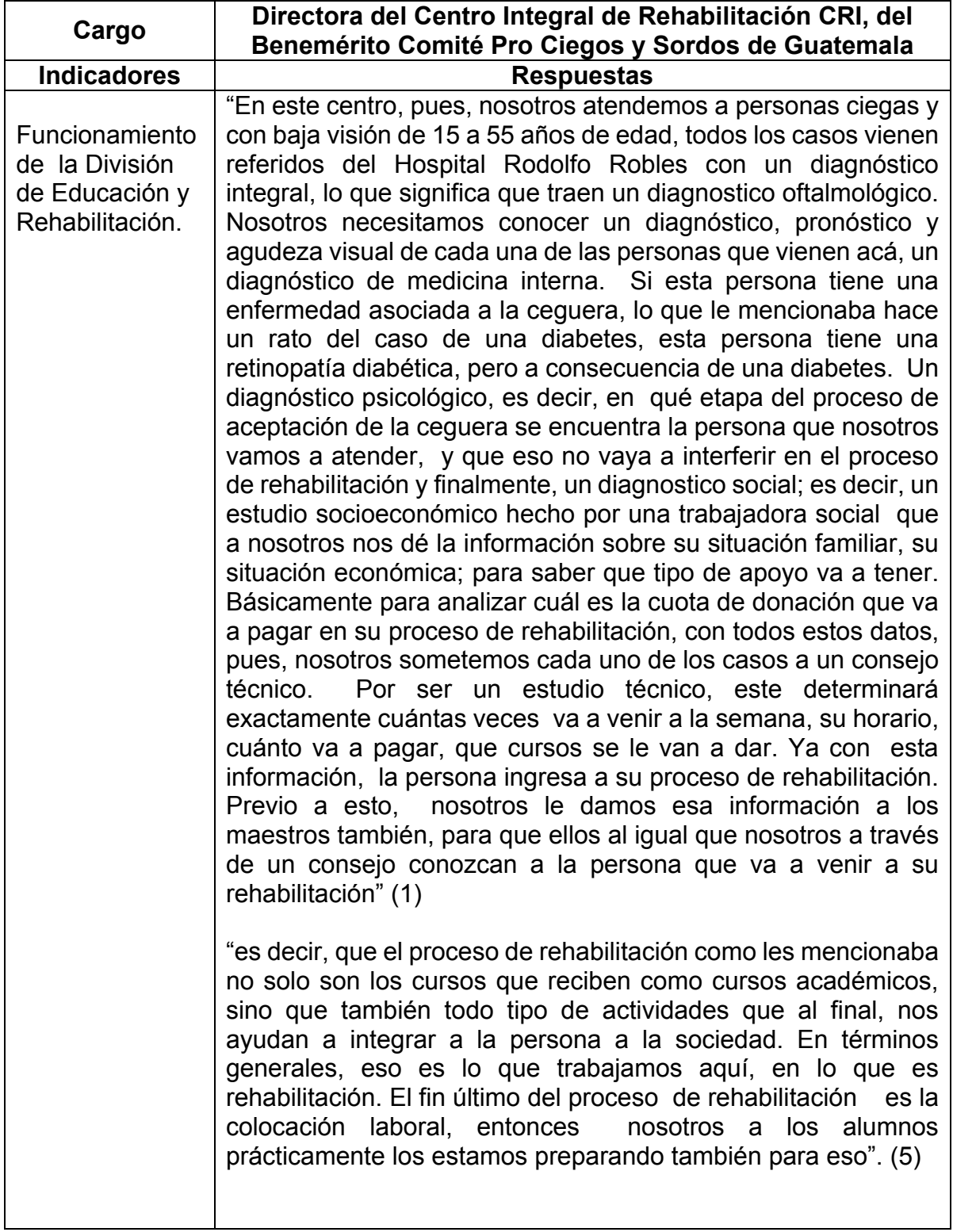

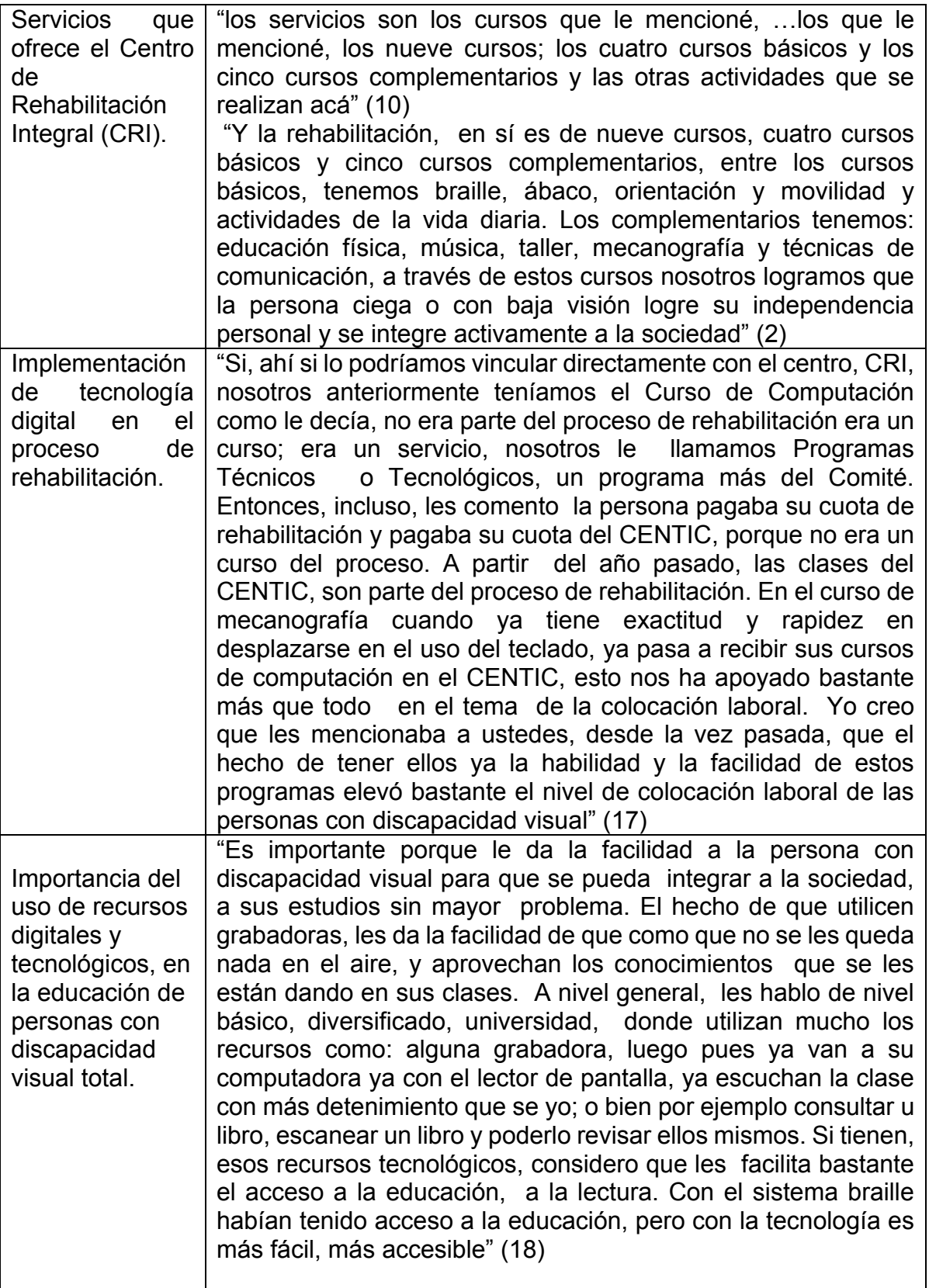

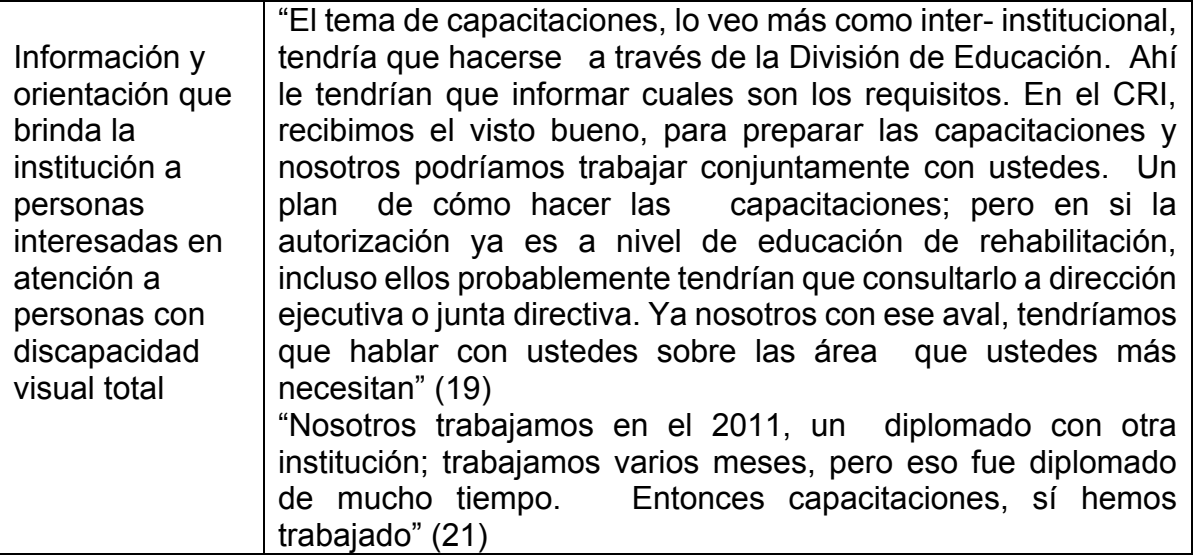

# **Matriz No. 03 Sujeto JC 03**

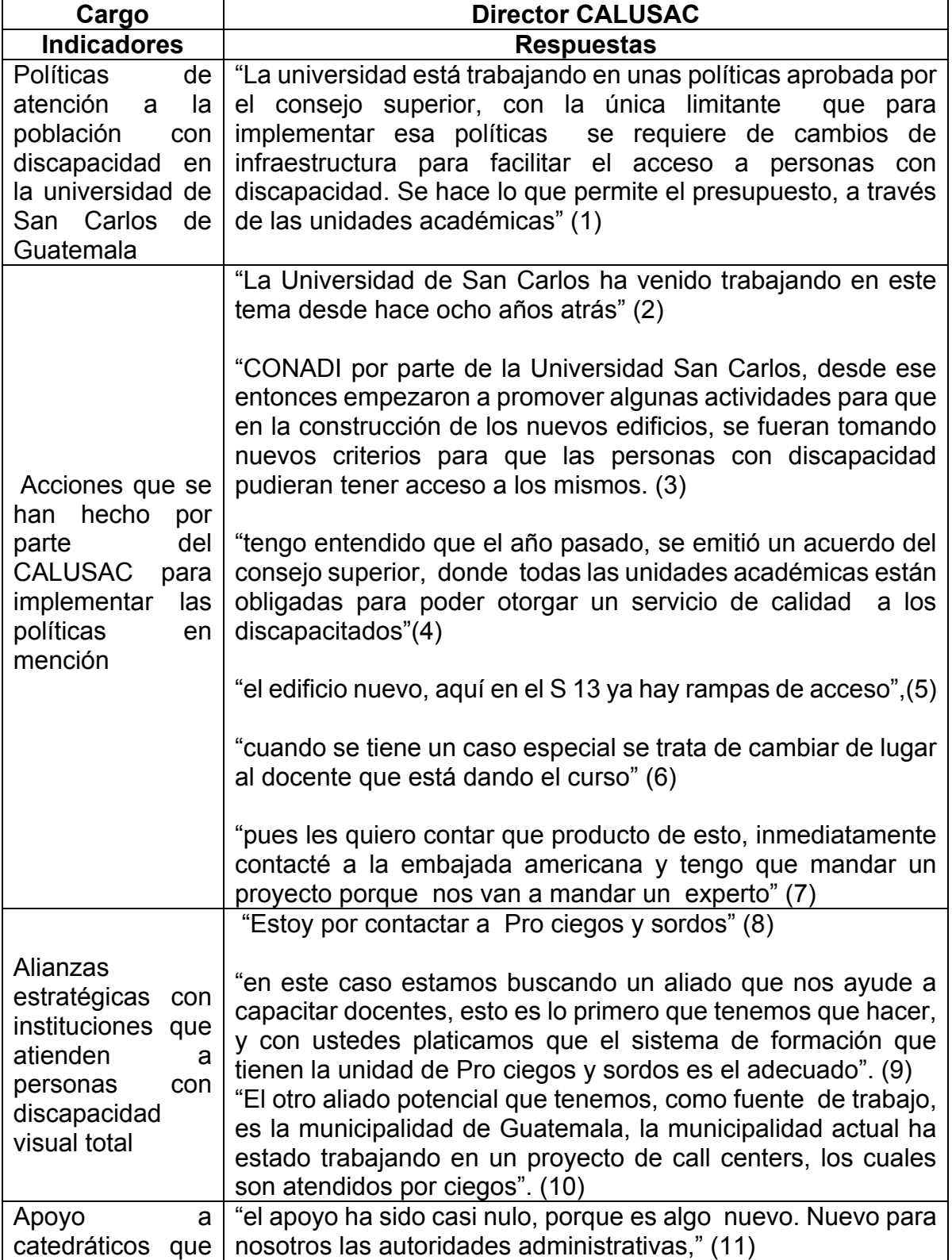

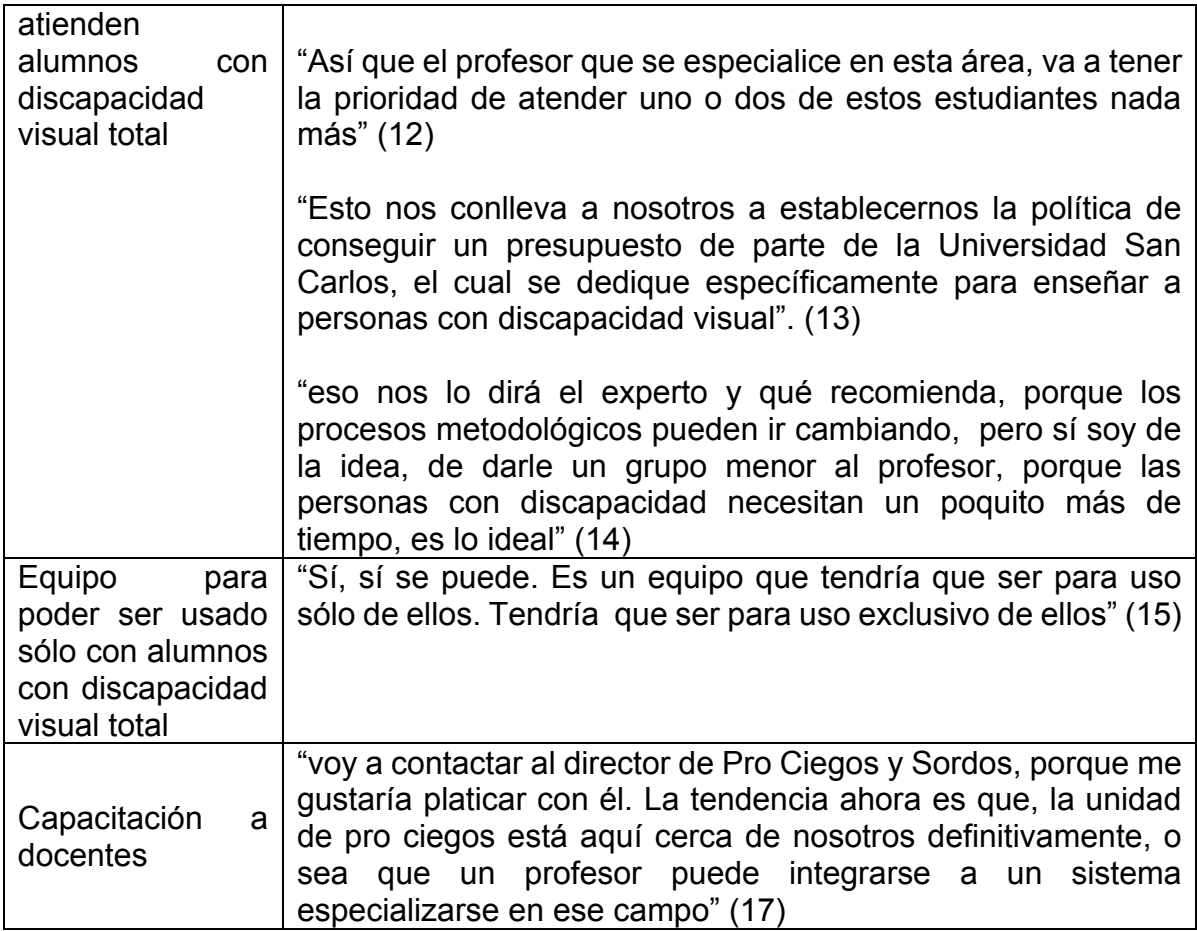

# **Matriz No. 04 Sujeto EM 04**

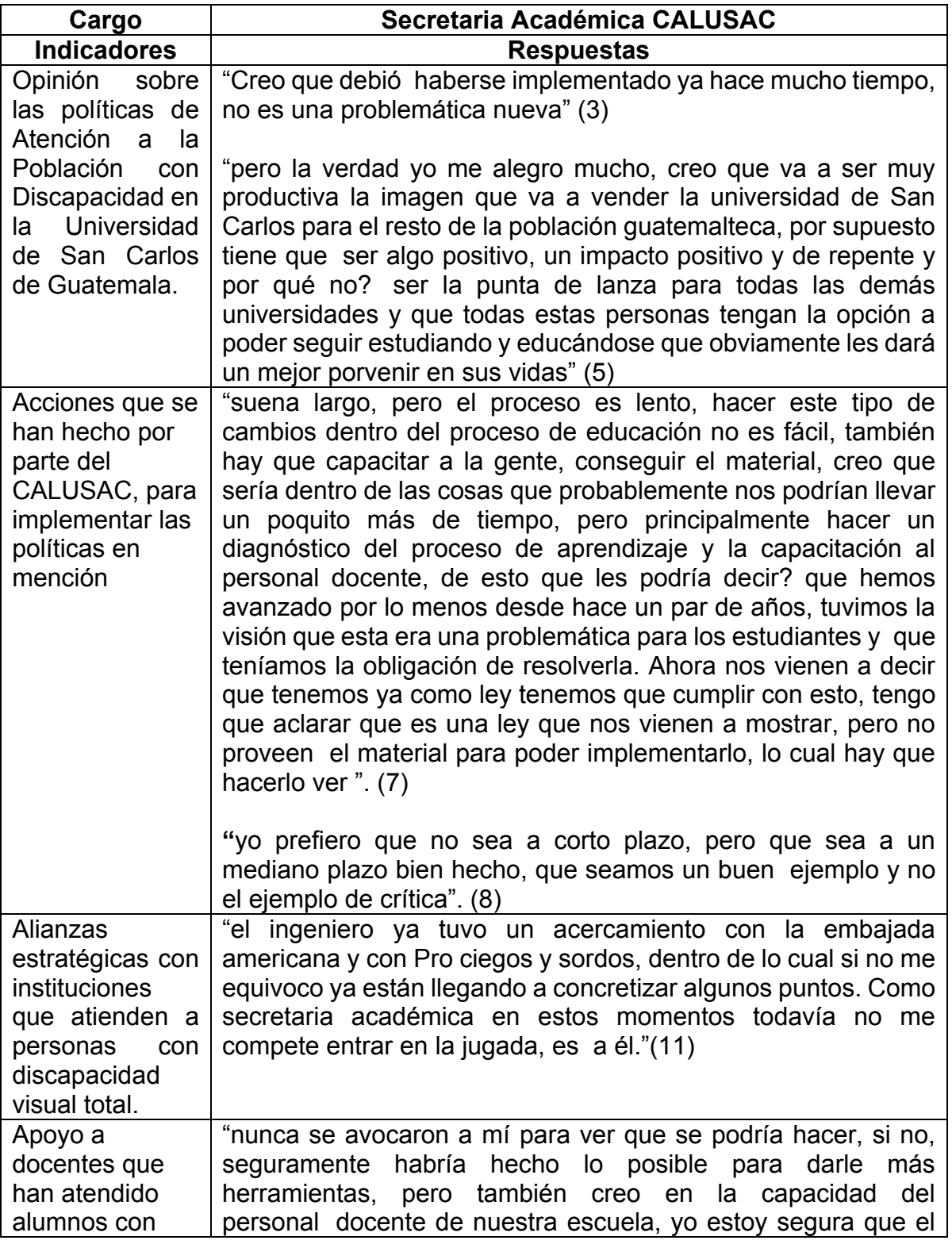

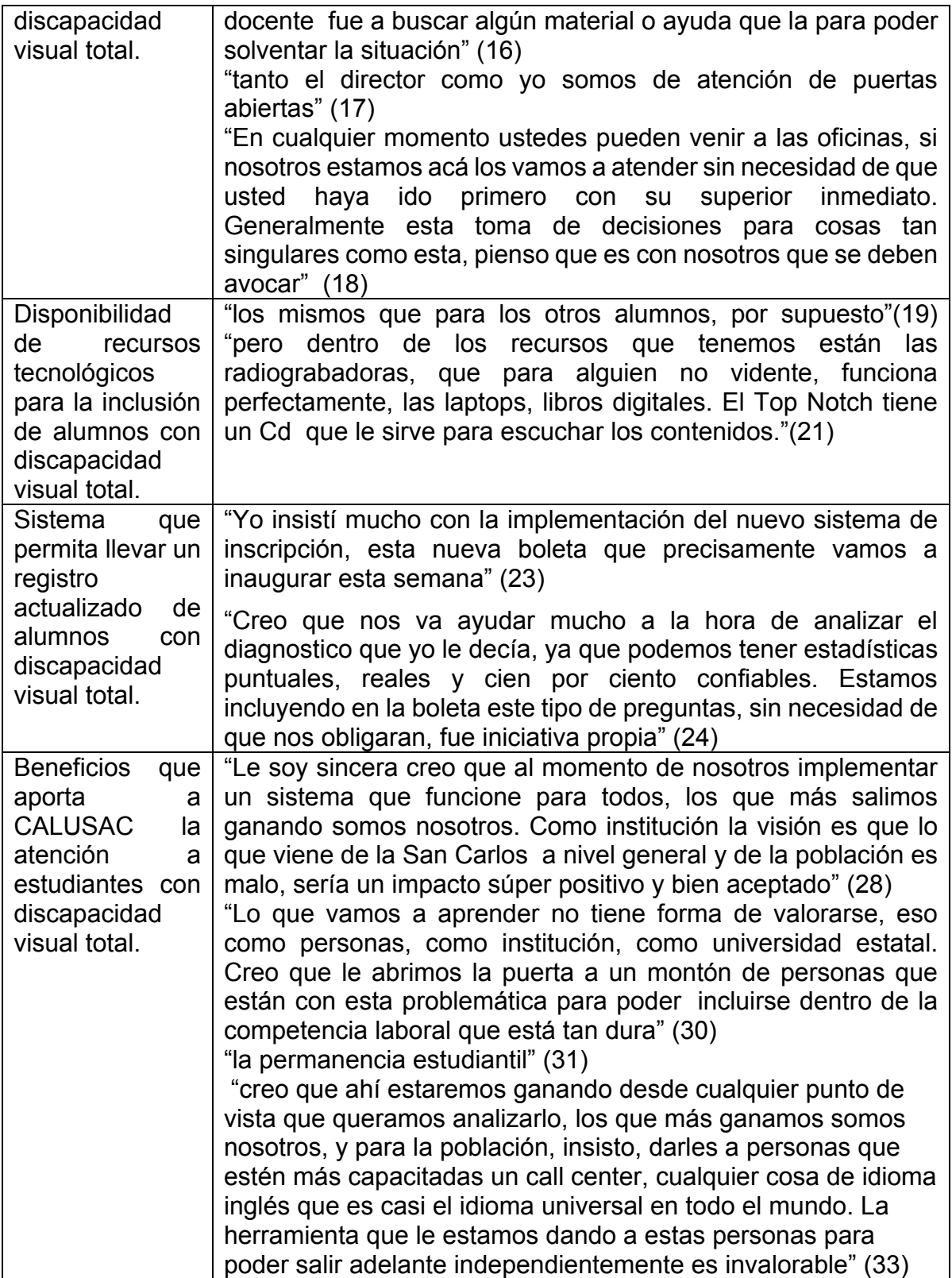
### **Matriz No. 05 Sujeto BJ No. 05**

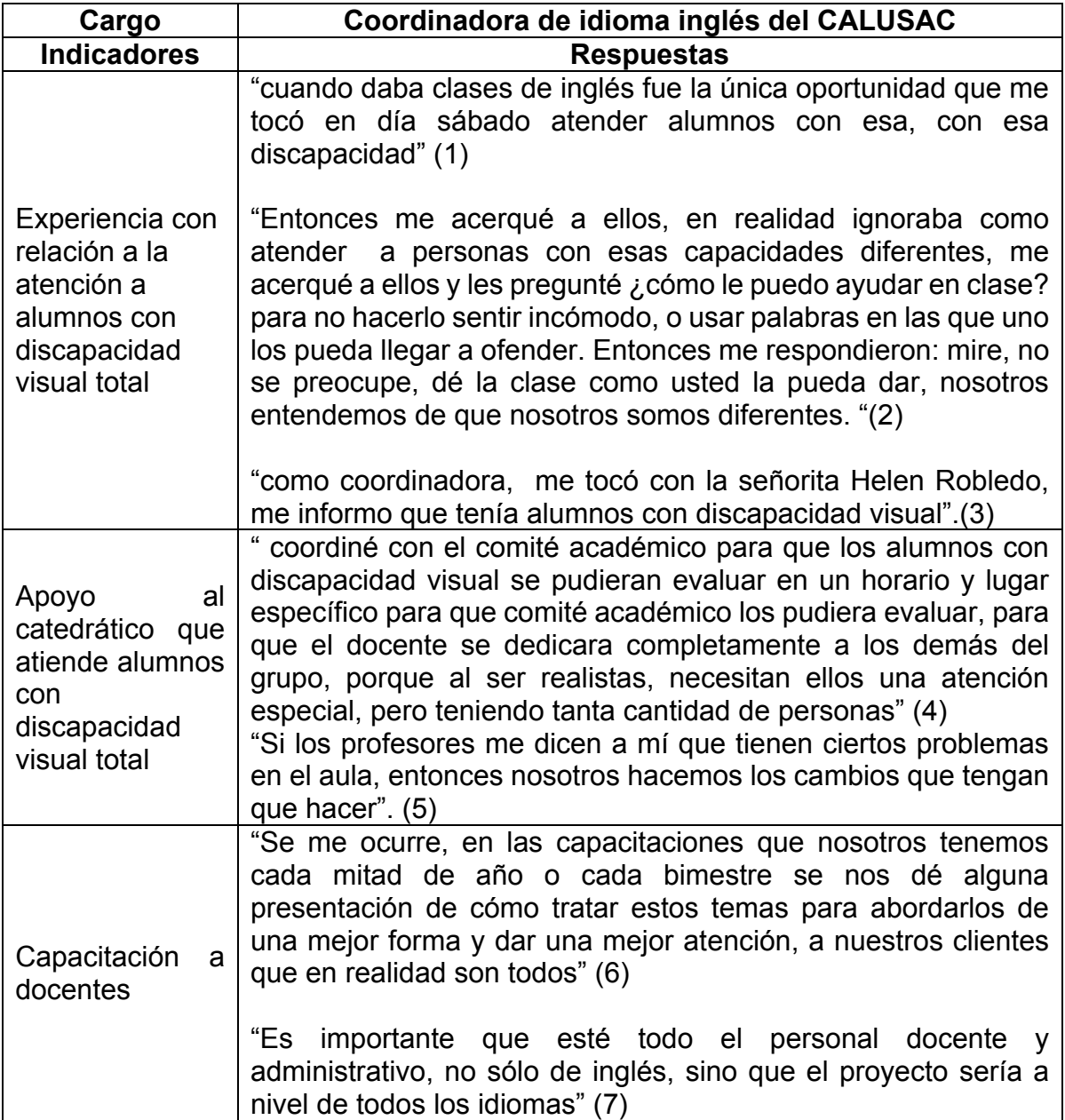

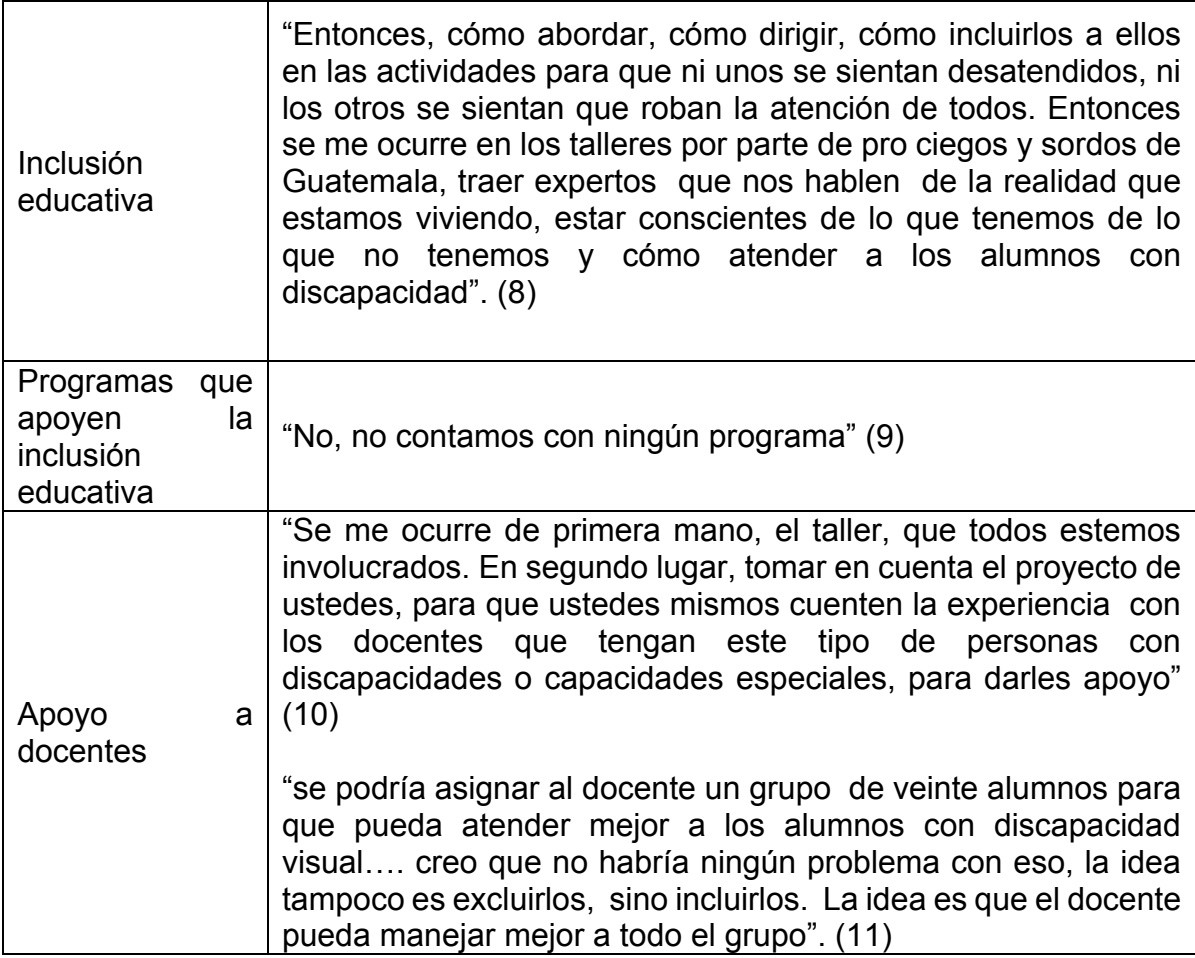

# **Matriz No. 06 Sujeto KCH 06**

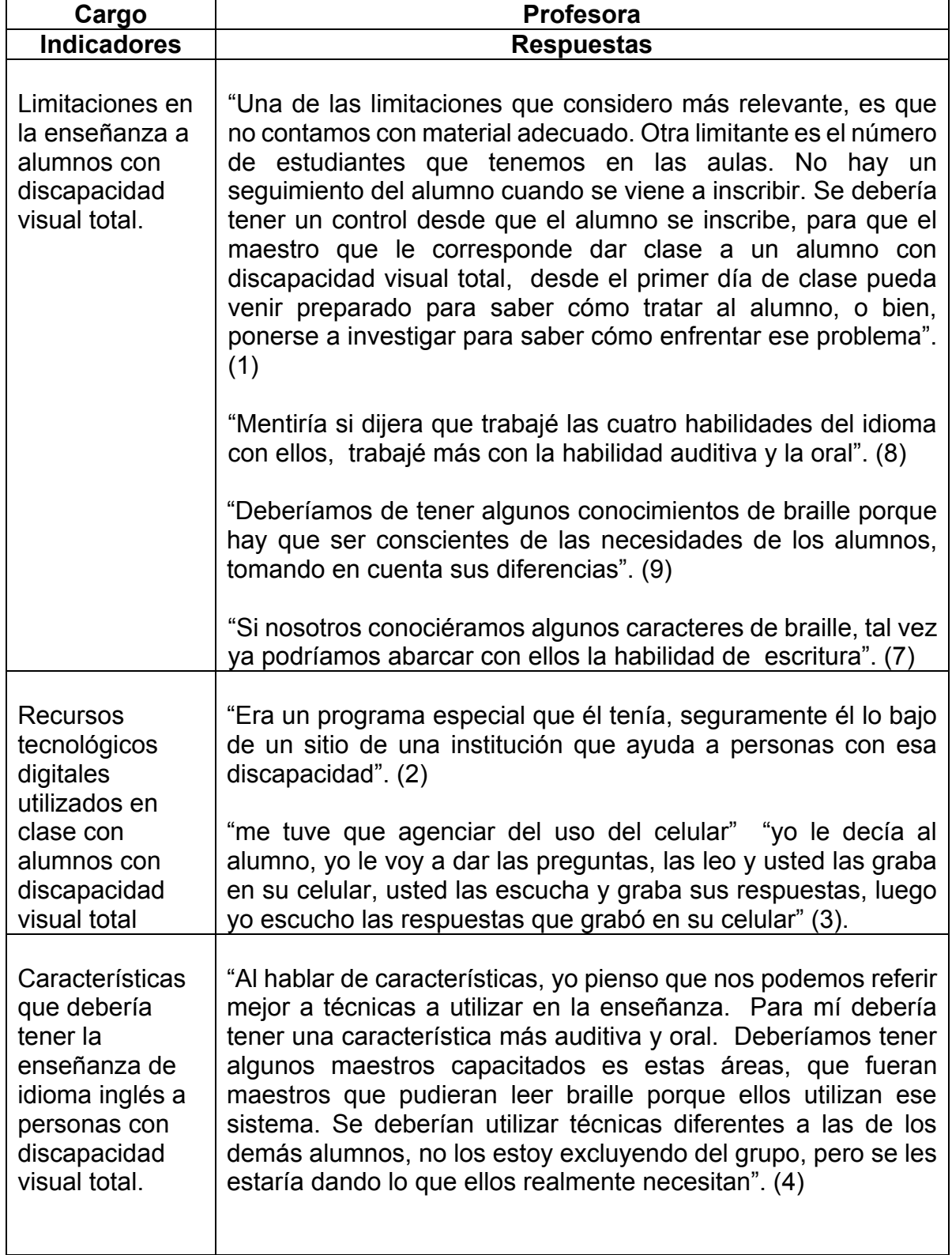

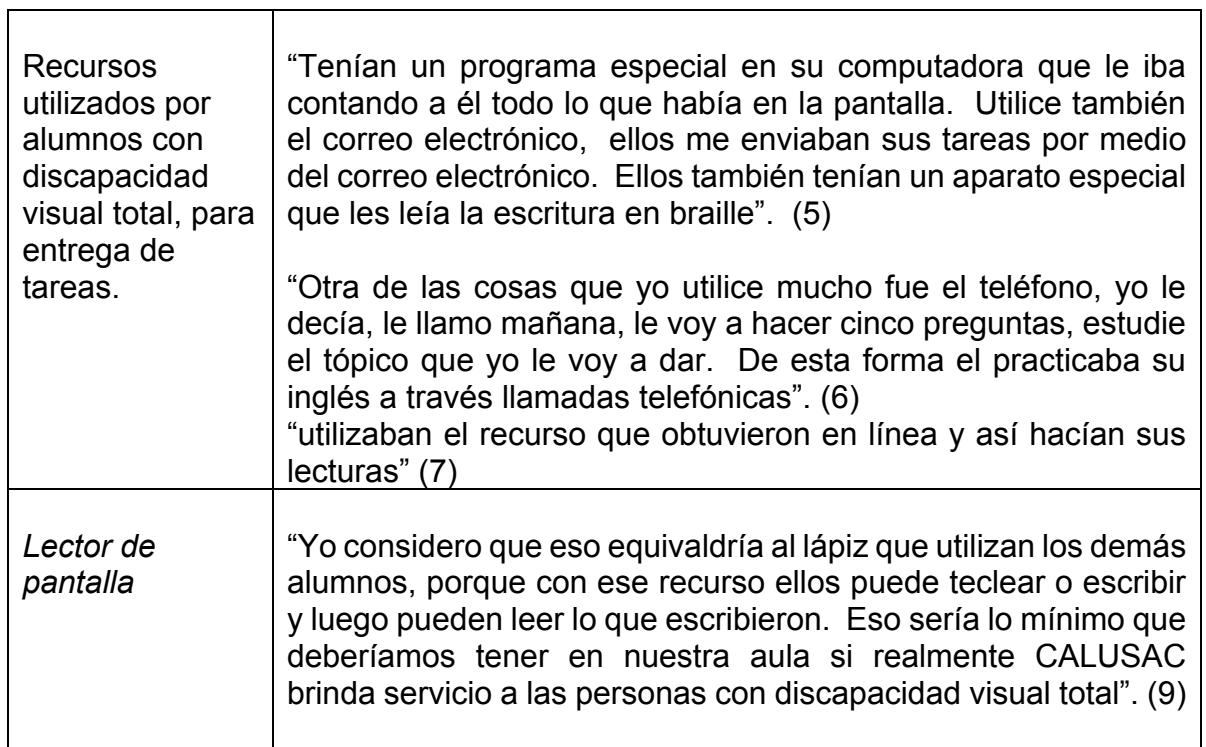

T

# **Matriz No. 07 Sujeto ES 07**

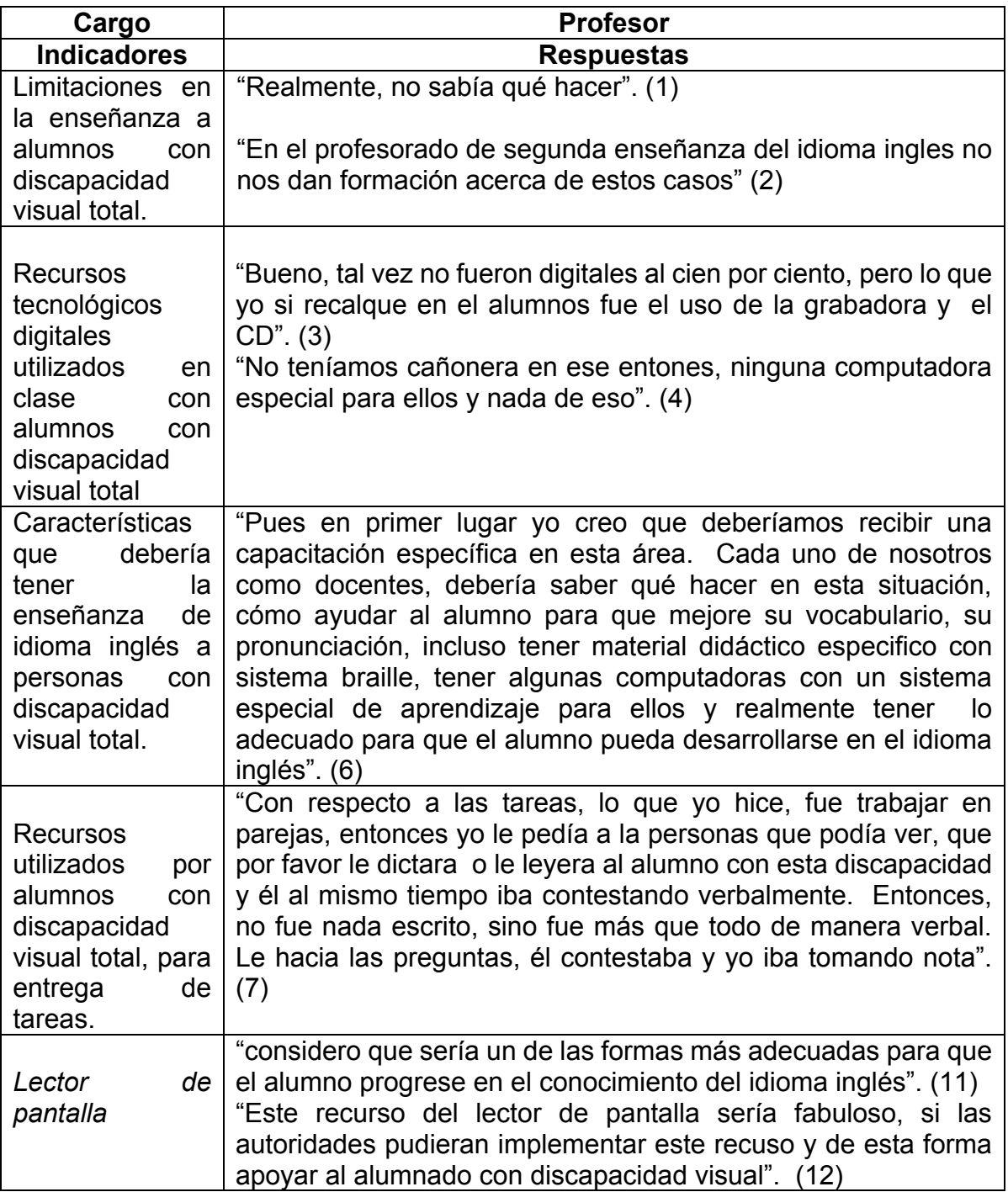

# **Matriz No. 08 Sujeto DM 08**

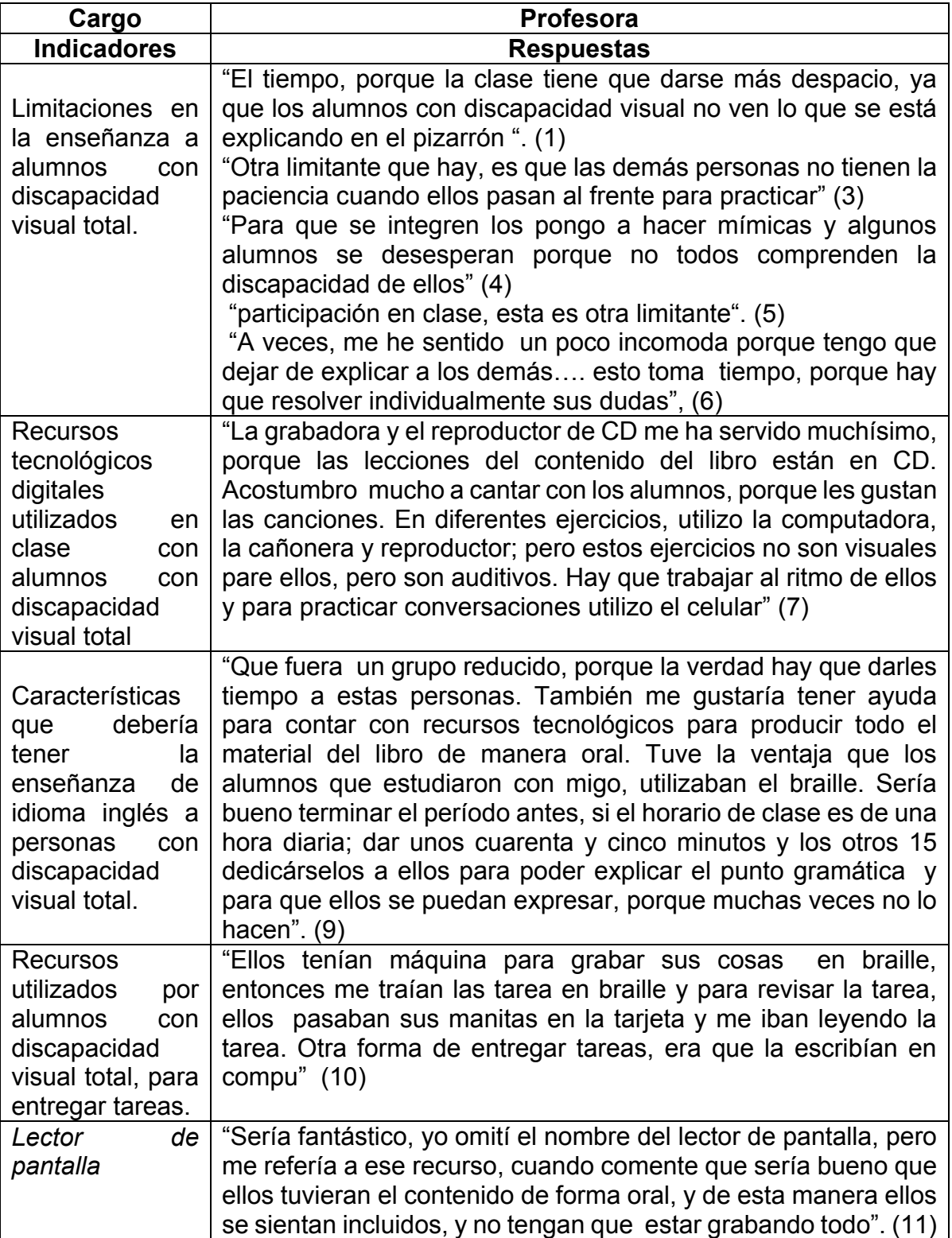

# **Matriz No. 09 Sujeto GE 09**

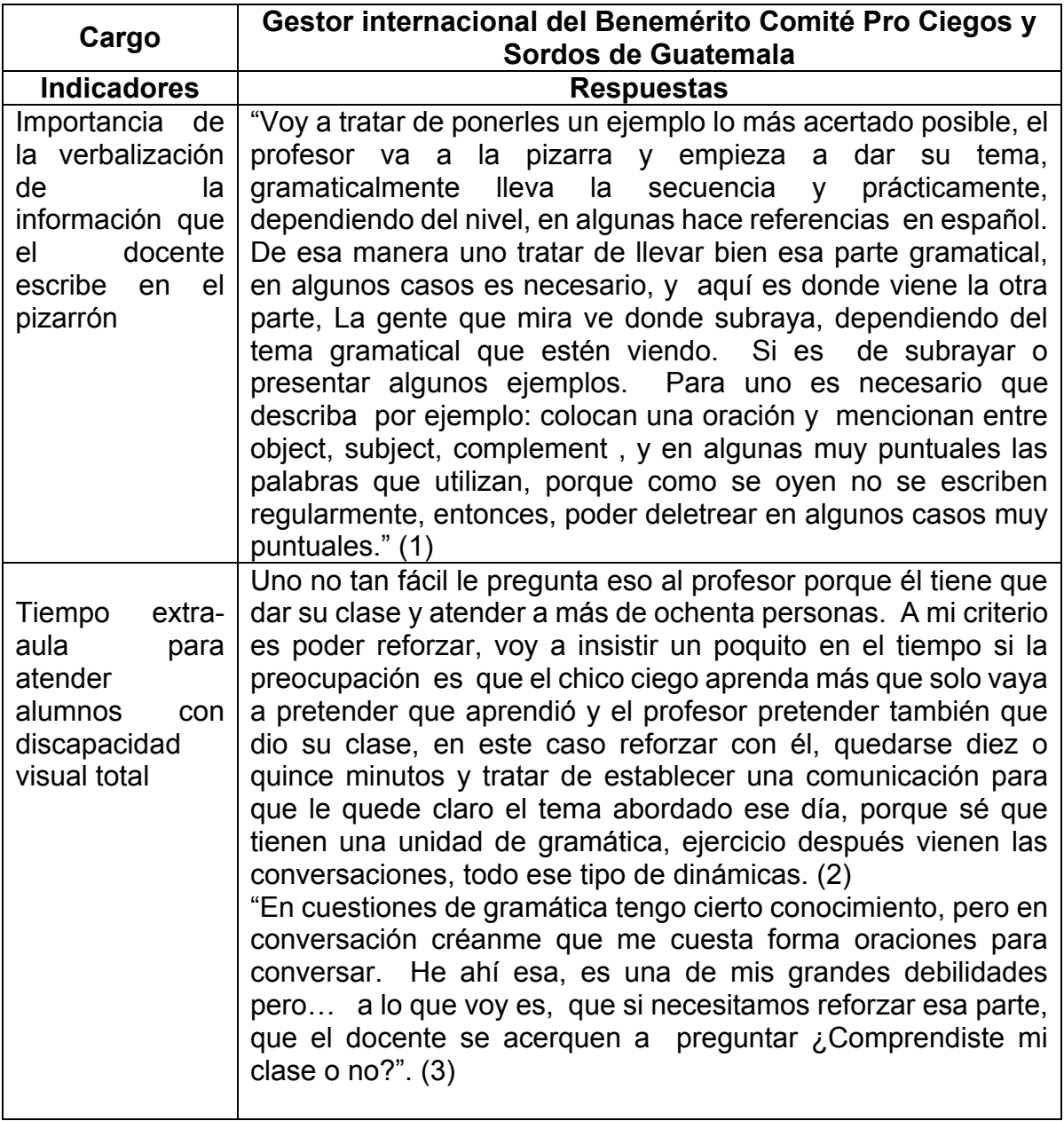

### **CAPÍTULO III**

### **3. Discusión de resultados**

La presente investigación fue realizada con el propósito de contribuir al fortalecimiento del proceso de enseñanza-aprendizaje de los alumnos con discapacidad visual total que estudian inglés en el CALUSAC.

Esta investigación compila los resultados de las entrevistas llevadas a cabo respecto a la educación dirigida a personas con discapacidad visual total. Las personas entrevistadas fueron, en su orden, del Benemérito Comité Pro Ciegos y Sordos de Guatemala, autoridades administrativas y académicas del CALUSAC y docentes que han enseñado a alumnos con discapacidad visual total.

La parte cualitativa que se aborda en este apartado es mucho más amplia con respecto a la parte cuantitativa, debido a que desde el inicio de la investigación los investigadores se encontraron con información escasa o de poca profundidad en el tema específico y algunas instituciones no abrieron sus puertas, por lo que se buscaron otros mecanismos; ello implicó involucrarse en un proceso de capacitación y observación que en sí mismo implicó concientización acerca del tema de la discapacidad visual total, en el Benemérito Comité Pro Ciegos y Sordos de Guatemala.

La presente discusión de resultados se construye a partir de seis grandes ejes, que en congruencia con las variables y los objetivos del estudio, permiten analizar los resultados encontrados, tanto cuantitativos, a partir de la aplicación de un cuestionario de preguntas cerradas, como cualitativo, a partir de la realización de entrevistas:

- 3.1 Necesidades educativas de los estudiantes con discapacidad visual total en el aprendizaje del idioma inglés, en el CALUSAC.
- 3.2 Dificultades en el desempeño de la labor docente al atender alumnos con discapacidad visual total en el CALUSAC.
- 3.3 Importancia del uso de recursos tecnológicos en la educación de personas con discapacidad visual total.
- 3.4 Sensibilización acerca del tema de la discapacidad visual total en el CALUSAC.
- 3.5 Importancia de la capacitación del personal docente del CALUSAC para atender adecuadamente a los alumnos con discapacidad visual total.
- 3.6 La inclusión de alumnos con discapacidad visual total, en el proceso de enseñanza-aprendizaje del idioma inglés como lengua extranjera en el CALUSAC.

# **3.1 Necesidades educativas de los estudiantes con discapacidad visual total en el aprendizaje del idioma inglés, en el CALUSAC**

Para que la enseñanza del idioma inglés sea inclusiva para los alumnos con discapacidad visual total y puedan desenvolverse en el aula con autonomía e interactuar socialmente, las estrategias aplicadas en el proceso de enseñanzaaprendizaje del idioma inglés deben adaptarse a las necesidades y especificidades de dichos estudiantes.

Como se ha mencionado, el ser humano percibe el 80 por ciento de la información por medio del sentido de la vista y los estudiantes con discapacidad visual total utilizan los sentidos del oído y del tacto para asimilar la información, por este motivo, necesitan tiempo adicional para identificar, discriminar, localizar los sonidos, reconocer la voz del docente para poder procesar y aplicar la información en las diferentes actividades del proceso de enseñanza-aprendizaje del idioma inglés.

Respecto a algunas necesidades educativas de los alumnos con discapacidad visual total, que algunos docentes del CALUSAC han observado al tener la experiencia de atender a esta población, manifestaron lo siguiente: *"Mentiría si dijera*  *que trabajé las cuatro habilidades del idioma con ellos, trabajé más con la habilidad auditiva y la oral". KCH06 (8).* 

*Otro docente compartió lo siguiente: "Entonces, no fue nada escrito, sino fue más que todo de manera verbal". ES07 (7).* El último docente entrevistado mencionó "*Que fuera un grupo reducido, porque la verdad hay que darles tiempo a estas personas.*" *DM08 (9)*

Para el docente, es muy importante conocer las necesidades educativas de los alumnos con discapacidad visual total, para poder realizar de forma adecuada su labor. Si se habla de tiempo y espacio, es importante señalar que el estudiante con discapacidad visual total necesita de mayor cantidad de tiempo, debido a que depende de otros medios como el sistema braille, la grabadora, o un lector de pantalla para decodificar completamente el mensaje que el docente transmite a través de las lecciones. En cuanto al espacio el docente debe tomar en consideración que el desplazamiento en el salón de clases podría ser mucho más pausado, lento o imposible si se trata de aulas sobrepobladas.

Los docentes del CALUSAC desconocen que las personas con discapacidad visual total han pasado por un proceso de rehabilitación para integrarse a la sociedad. Según información proporcionada por autoridades del Benemérito Comité de Pro Ciegos y Sordos de Guatemala, el Centro de Rehabilitación Integral -CRI- proporciona rehabilitación individualizada a personas con discapacidad visual total, para que se desarrollen de forma integral logrando su autonomía personal y su inclusión social y educativa.

Según indicaron, las personas que continúan estudios universitarios, han pasado por dicho proceso de rehabilitación. Esta información se complementa con lo que expresó la especialista entrevistada: *"Y la rehabilitación en sí es de nueve cursos, cuatro cursos básicos y cinco cursos complementarios, entre los cursos básicos, tenemos braille, ábaco, orientación y movilidad y actividades de la vida diaria. Los complementarios tenemos: educación física, música, taller, mecanografía y técnicas de comunicación, a través de estos cursos nosotros logramos que la persona ciega o* 

*con baja visión logre su independencia personal y se integre activamente a la sociedad". CC02 (2)* 

# **3.2 Dificultades en el desempeño de la labor docente al atender alumnos con discapacidad visual total en CALUSAC.**

El docente conoce a sus alumnos y las necesidades de cada uno, por lo tanto, puede promover valores y respeto tanto a la dignidad como las diferencias de todos los seres humanos, para obtener una sociedad más justa. Por lo tanto, cuando se habla de justicia e igualdad en el proceso de enseñanza-aprendizaje, se hace referencia a la educación inclusiva.

Según se observa en la gráfica No. 11, los docentes del CALUSAC del idioma inglés que han tenido alumnos con discapacidad visual total, indicaron que las dificultades que tuvieron al desempeñar su labor fueron: falta de capacitación docente y material didáctico apropiado, limitación de tiempo para atender a los alumnos con discapacidad visual total y desconocimiento de técnicas didácticas para la inclusión del alumno en las actividades que se realizan en clase.

Para que el proceso de enseñanza-aprendizaje del idioma extranjero sea inclusivo para los alumnos con discapacidad visual total, en el CALUSAC se debe tomar en cuenta algunas modificaciones organizativo-didácticas como las que menciona Andrade:

 Uso de medios alternativos para el cumplimiento de los diferentes objetivos curriculares.

Esta es una de las dificultades en las que el 100% de los encuestados manifestó tener dificultad al desempeñar su labor, porque los docentes del CALUSAC no cuentan con material didáctico apropiado para atender alumnos con discapacidad visual total y han tenido que hacer uso alternativo de los usuales de ciertos recursos para realizar su labor, este dato se observa en la gráfica No.11.

Al entrevistar a docentes del CALUSAC, mencionaron que al no contar con los recursos adecuados, utilizaron algunos recursos tecnológicos con sus alumnos: "*yo utilicé mucho el teléfono, yo le decía, le llamo mañana, le voy a hacer cinco preguntas, estudie el tópico que yo le voy a dar. De esta forma él practicaba su inglés a través de llamadas telefónicas que yo hacía". KCH06 (6).* Otro docente entrevistado mencionó que utilizó el mismo recurso tecnológico: "*y para practicar conversaciones utilizo el celular". DM08 (7)*

 Atención al ritmo con el cual el alumno con discapacidad visual total realiza las diferentes actividades educativas.

El docente del CALUSAC para respetar el ritmo de aprendizaje de los alumnos con discapacidad visual total, debería planificar con anticipación todas las actividades a realizar en clase para promover la interacción con todos los alumnos. El docente debe tomar en cuenta la sobrepoblación en las aulas y el espacio físico para la movilidad de los alumnos.

Con relación a este aspecto organizativo-didáctico, también tuvo dificultad la totalidad de docentes consultados. Según información presentada en la gráfica No.7 y No.8, todos coincidieron que, ni se respeta ni se fortalece el ritmo de aprendizaje del alumno con discapacidad visual total.

Para profundizar respecto a esta dificultad, se cita la opinión de docentes entrevistados: "*la clase tiene que darse más despacio, ya que los alumnos con discapacidad visual no ven lo que se está explicando en el pizarrón ". DM08 (1)* La entrevistada, continúa expresando: **"***A veces, me he sentido un poco incomoda porque tengo que dejar de explicar a los demás…. esto toma tiempo, porque hay que resolver individualmente sus dudas",* DM08 (6)

Según la experiencia que tuvo la profesora, concluye: "Sería bueno terminar el período antes, si el horario de clase es de una hora diaria; dar unos cuarenta y cinco minutos y los otros 15 dedicárselos a ellos para poder explicar el punto gramatical y para que ellos se puedan expresar, porque muchas veces no lo hacen". DM08 (9)

La sugerencia a la que hace mención la docente citada con anterioridad, está acertada con lo que expresó un experto*: A mi criterio es poder reforzar, voy a insistir un poquito en el tiempo, si la preocupación es que el chico ciego aprenda más que solo vaya a pretender que aprendió y el profesor pretender también que dio su clase, en este caso reforzar con él, quedarse diez o quince minutos y tratar de establecer una comunicación para que le quede claro el tema abordado ese día, porque sé que tienen una unidad de gramática, ejercicio, después vienen las conversaciones, todo ese tipo de dinámicas" GE09 (2).*

 Instalación en el salón de clases de material didáctico específico para personas con discapacidad visual total.

En cuanto al uso de instrumentos y material didáctico específico para utilizar con estudiantes con discapacidad visual total, en el CALUSAC se cuenta con un departamento de recursos audiovisuales, pero algunas de las dificultades que tiene el docente son: al hacer el requerimiento dependiendo de la hora ya no hay material disponible, el largo trayecto de desplazamiento del equipo de donde se adquiere hasta el salón donde va a utilizarse, el tiempo que lleva instalar el equipo, ocasionalmente éste no funciona adecuadamente y algunas veces no hay fluido eléctrico en el edificio.

Verbalización por parte del docente al utilizar los diferentes recursos didácticos.

Por lo general, el estudiante con discapacidad visual total utiliza el sentido del oído para recibir la información, por este motivo el docente debe verbalizar de forma clara y detallada el contenido que presente en sus recursos didácticos.

En el proceso de enseñanza aprendizaje del idioma inglés, el docente cuenta con varios recursos visuales para evitar el uso del idioma español. En el caso de los alumnos con discapacidad visual total, el docente debe describir de forma verbal la información presentada en cada recurso didáctico que utilice en clase.

El docente debe ser muy descriptivo tanto con la información en libros como los recursos que se utilizan en la pizarra o carteles. Si nos enfocamos en la habilidad auditiva del alumno con discapacidad visual, la exposición magistral es narrada por el docente y ubica espacialmente los conceptos para que los estudiantes tengan una mejor idea. Por ejemplo: el docente podría exponer esto: "del lado derecho hay una oración afirmativa y del lado izquierdo hay una oración negativa" el alumno visualizará en su mente lo que ha sido descrito.

Para enfatizar la importancia de las anteriores modificaciones organizativodidácticas, se tomó en cuenta el punto de vista de una persona con discapacidad visual, quien expresó lo siguiente: "*Voy a tratar de ponerles un ejemplo lo más acertado posible, el profesor va a la pizarra y empieza a dar su tema, gramaticalmente lleva la secuencia y prácticamente, dependiendo del nivel, en algunas hace referencias en español. De esa manera uno tratar de llevar bien esa parte gramatical, en algunos casos es necesario, y aquí es donde viene la otra parte, la gente que mira ve donde subraya, dependiendo del tema gramatical que estén viendo, si es de subrayar o presentar algunos ejemplos. Para uno es necesario que describa, por ejemplo: colocan una oración y mencionan entre object, subject, complement, y en algunas muy puntuales las palabras que utilizan, porque como se oyen no se escriben regularmente, entonces, poder deletrear en algunos casos muy puntuales" GE 09 (1*).

• Repaso de los contenidos previos.

Para el docente del CALUSAC, es necesario reiterar la información a los alumnos con discapacidad visual para reafirmar vocabulario específico, contenidos gramaticales, modismos y para contextualizar el uso del idioma. En el caso de los alumnos videntes el reforzamiento puede ser de forma visual, en el caso de los estudiantes con discapacidad visual total, este puede ser verbal y descriptivo; ellos pueden reforzar la parte oral fácilmente porque este es su fuerte.

Otro tipo de reforzamiento podría ser a través del uso de objetos reales, a los alumnos en el curso tres, se les podría solicitar que traigan frutas y verduras para practicar el tema de los sustantivos contables. Por ejemplo, el docente puede preguntar en inglés cuantas frutas o verduras tiene y el alumno con discapacidad visual total tendría la posibilidad de tocar, oler y diferenciar las cosas por medio de los sentidos del tacto y del olfato. Al respecto un experto entrevistado dijo: *"En la Escuela* 

*Santa Lucía hay un modelo de ser humano que se desviste, todo se le puede quitar: el hígado, los pulmones, el esternón, etcétera; esto les ayuda a conocer como son y cuál es el tamaño real de los órganos. También hay mapas, estos están en pedacitos, como que fuera rompecabezas y así están los ríos también". EC01 (25)*

 Adaptabilidad de los sistemas de evaluación para los alumnos con discapacidad visual total.

De acuerdo con el Manual-Educación- DRBC- Grupo No.1 (2015), conocer y saber utilizar las estrategias pedagógicas adecuadas para cada estudiante y saber evaluar el aprendizaje de los alumnos, tanto formal como informalmente; son algunos de los rasgos peculiares que distinguen al docente inclusivo.

Los sistemas para evaluar estudiantes con discapacidad visual total en el CALUSAC podrían ser: de forma oral, el profesor realiza las preguntas y el alumno las responde; de forma escrita, utilizando el material escrito en sistema braille o utilizar recurso tecnológico digital, específicamente el lector de pantalla NVDA en las diferentes evaluaciones y en especial para la evaluación final.

En el CALUSAC, el proceso que se sigue para realizar la evaluación final es: Se le entrega al estudiante un folleto y una hoja para que marque las respuestas, se evalúa el contenido de vocabulario y gramática, la comprensión de lectura y comprensión auditiva. El examen consta de 50 ítems y cada ítem tiene un valor de 1 punto. El alumno cuenta con una hora de tiempo para realizar el examen.

En la gráfica No. 5, el total de encuestados indicó que tuvieron inconvenientes al efectuar la evaluación final del curso, debido a que no contaron con tiempo suficiente para evaluar de manera adecuada, a los alumnos con discapacidad visual total.

Para adaptar a las necesidades del alumno con discapacidad visual total la evaluación final del curso, el docente puede hacer uso del lector de pantalla. Este recurso tecnológico ahorra tiempo al docente porque el alumno puede tener acceso a la información para trabajar de forma individual, autónoma y a su propio ritmo.

 Promoción de la participación del alumno con discapacidad visual total en el aula y la interacción con sus compañeros.

La educación inclusiva, es importante para todos los alumnos, porque promueve valores y posturas de no discriminación, de convivencia en la diversidad, de respeto tanto a la dignidad como a las diferencias de todos los seres humanos. Por este motivo, Puntualiza Crosso (2010), se considera que cualquier acto de discriminación contra una persona con discapacidad es una violación de sus derechos fundamentales.

En la gráfica No. 9 y en los ítems 2 y 5 de la gráfica No. 11, se observa que los docentes del CALUSAC, por falta de conocimiento de técnicas educativas que ayuden a la inclusión del alumno con discapacidad visual total, afrontaron inconvenientes al momento de promover actividades que permitieran la participación en clase del alumno con la discapacidad en mención y la interacción con sus compañeros.

El docente debe tomar en cuenta las necesidades del alumno no vidente al planificar sus actividades, especialmente las que conlleven interacción. El docente puede solicitar a los alumnos videntes que ellos se aproximen a los alumnos con discapacidad visual total para realizar las preguntas o respuestas que correspondan a la actividad. Una estrategia a implementar en el salón de clases con grupos mayores de 90 alumnos puede ser destinar un área específica que este despejada para que el alumno con discapacidad visual total pueda desplazarse con su bastón e interactuar con sus compañeros.

# **3.3 Importancia del uso de recursos tecnológicos en la educación de personas con discapacidad visual total.**

Las TIC puede tener un papel importante en la educación del alumno con discapacidad visual total porque favorecen el desarrollo del alumno, facilitan la interacción con otras personas, con ciertos dispositivos inteligentes y su relación con el medio ambiente. Respecto al docente, las TIC pueden mejorar la calidad del

contenido a presentar en el aula y diversificar los formatos para presentar la información.

Con respecto a la importancia del uso recursos tecnológicos de las personas con discapacidad visual total y su integración a la sociedad, la directora del Centro de Rehabilitación Integral -CRI- del Benemérito Comité de Pro Ciegos y Sordos de Guatemala expresó: *"Es importante porque le da la facilidad a la persona con discapacidad visual para que se pueda integrar a la sociedad, a sus estudios sin mayor problema. El hecho de que utilicen grabadoras, les da la facilidad de que como que no se les queda nada en el aire, y aprovechan los conocimientos que se les están dando en sus clases. A nivel general, les hablo de nivel básico, diversificado, universidad, donde utilizan mucho los recursos como alguna grabadora, luego pues ya van a su computadora ya con el lector de pantalla, ya escuchan la clase con más detenimiento, qué sé yo; o bien, por ejemplo consultar un libro, escanear un libro y poderlo revisar ellos mismos. Si tienen esos recursos tecnológicos, considero que les facilita bastante el acceso a la educación, a la lectura. Con el sistema braille habían tenido acceso a la educación, pero con la tecnología es más fácil, más accesible".*  CC02 (18)

Con respecto a material didáctico que facilita el uso del sentido del tacto por parte de las personas con discapacidad visual total, el director de la División y Rehabilitación del Benemérito Comité de Pro Ciegos y Sordos de Guatemala mencionó: *"Tenemos una impresora Horno Fúser que sirve para la producción rápida de material en relieve y la impresora Thermoform sirve para la reproducción de copias en relieve.* EC01 (21). Al referirse a otro recurso tecnológico que utilizan las personas con discapacidad visual total, específicamente a la impresión en sistema Braille de un libro, comentó Castro: "*si alguien quiere un libro, se lo podemos imprimir en la unidad de reproducción bibliográfica, ahí tenemos dos máquinas que simultáneamente pueden hacer una reproducción grandísima, por ejemplo, ahí se hacía la impresión de Publinews, que era un tiraje grande". EC01 (20)*

Respecto al mismo tema continúa diciendo Castro: *"El teléfono también tiene todo lo que es interpretación oral, entonces él puede hablar por teléfono, puede saber*  *quién le está llamando, puede hacer mensajes de correo, en fin, también la comunicación se le amplia enormemente utilizando el teléfono". EC01 (19)*

Con respecto al uso que las personas con discapacidad visual puedan hacer del reproductor de películas, agregó Castro**:** *"Por ejemplo en enseñanza, en los centros ya hay laptops, cañoneras, pantallas y una serie de enseñanza que se pueden realizar con lo que es la tiflotecnología. Por ejemplo, un ciego puede oír una película e imaginarla, porque ya hay como pueda ver la película y un descriptor le va diciendo que es lo que está pasando, esto es narrado. La idea es esta, que la persona pueda además de oír, que le narren todo el entorno de los que está pasando". EC01 (24)*

Ahora bien, en el área de la enseñanza del idioma inglés como lengua extranjera, no existe una tecnología específica para enseñar, sino que existe una variedad de las mismas para complementar la enseñanza de las habilidades de lectura, de comprensión auditiva, expresión escrita y expresión oral.

# **3.3.1 Recursos tecnológicos digitales utilizados por docentes del CALUSAC en clase con alumnos con discapacidad visual total**

Acerca del tema de los recursos tecnológicos para apoyar a los alumnos con discapacidad visual total en el proceso de enseñanza-aprendizaje, los expertos en la enseñanza a personas con discapacidad visual, las autoridades del CALUSAC y los docentes entrevistados coinciden en la gran importancia que tienen los recursos tecnológicos digitales; consideran que son herramientas muy útiles y de fácil acceso.

Sobre el tema, uno de los expertos entrevistados comentó: *"Esta es tecnología que ustedes pueden considerar simple, pero que es muy eficiente y práctica para poder aprender. Media vez sean cosas que se puedan tocar, que es donde está la mayor capacidad de aprendizaje de un ciego, o el oído, pues es lo que se tiene que utilizar. Los libros pueden ser hablados o caracterizados, para que a un niño que se le explica algo, pueda comprender con facilidad porque escucha sonidos reales".* EC01 *(26)*

Los docentes del CALUSAC han tenido disponibilidad de recursos tecnológicos, pero no han sido los apropiados para realizar su labor de forma adecuada. Al respecto comentó uno de los docentes entrevistados: "*Bueno, tal vez no fueron digitales al cien por ciento, pero lo que yo si recalque en el alumno fue el uso de la grabadora y el CD". ES07 (3)*

Agregó el mismo entrevistado: *"No teníamos cañonera en ese entonces, ninguna computadora especial para ellos y nada de eso".* ES07 (4)

Otra profesora manifestó: *"La grabadora y el reproductor de CD me ha servido muchísimo, porque las lecciones del contenido del libro están en CD. Acostumbro mucho a cantar con los alumnos, porque les gustan las canciones. En diferentes ejercicios, utilizo la computadora, la cañonera y reproductor; estos ejercicios no son visuales para ellos, pero son auditivos. Hay que trabajar al ritmo de ellos y para practicar conversaciones utilizo el celular" DM 08 (7)*

Al respecto, expresó otra docente: "*me tuve que agenciar del uso del celular" "yo le decía al alumno, yo le voy a dar las preguntas, las leo y usted las graba en su celular, usted las escucha y graba sus respuestas, luego yo escucho las respuestas que grabó en su celular" KCH 06 (3).* Continúa diciendo la misma docente: "*Otra de las cosas que yo utilice mucho fue el teléfono, yo le decía, le llamo mañana, le voy a hacer cinco preguntas, estudie el tópico que yo le voy a dar. De esta forma el practicaba su inglés a través llamadas telefónicas". KCH 06 (6)*

La Secretaria Académica del CALUSAC, con respecto al tema de los recursos tecnológicos comentó: **"***pero dentro de los recursos que tenemos están las radiograbadoras, que para alguien no vidente, funciona perfectamente, las laptops, libros digitales. El Top Notch tiene un Cd que le sirve para escuchar los contenidos." EM 04 (21)*

Los recursos tecnológicos que los docentes consideran pueden ser de apoyo en clase para atender a los alumnos con discapacidad visual total, se puede observar en la gráfica No. 12, dichos recursos, se observan en el siguiente orden: En primer lugar se encuentra el audiolibro, en segundo lugar está la mini grabadora, computadora portátil y memoria; en el tercer lugar mencionaron el lector de pantalla y la radiograbadora; en el cuarto lugar tenemos el teléfono, libros digitales y discos compactos; y en quinto lugar mencionaron documentos en braille.

A pesar que la mayoría de docentes no conocía el uso del lector de pantalla, lo prefirieron como tercera opción para utilizarlo en clase. Pero algunos docentes sin conocer este recurso tecnológico digital, indicaron que los alumnos lo utilizaron en clase, así lo manifestó uno de los docentes: *"Era un programa especial que él tenía, seguramente él lo bajó de un sitio de una institución que ayuda a personas con esa discapacidad".* KCH06 (2). Añade la entrevistada: *"Tenían un programa especial en su computadora que le iba contando a él todo lo que había en la pantalla. Utilicé también el correo electrónico, ellos me enviaban sus tareas por medio del correo electrónico. Ellos también tenían un aparato especial que les leía su escritura en braille"* KCH06 (5), y por último mencionó: *"utilizaban el recurso que obtuvieron en línea y así hacían sus lecturas".* KCH06 (7)

Al respecto, otra docente comentó: "*ellos tenían máquina para grabar sus cosas en braille, entonces me traían las tarea en braille y para verificarlas ellos pasaban sus manitas en la tarjeta y me iban leyendo la tarea. Otra forma era que me lo traían escrito, porque ellos la escribían en compu".* DM08 *(10)*

Efectivamente, los docentes del CALUSAC han utilizado recursos tecnológicos en el salón de clase. Los alumnos con discapacidad visual total, por su parte han utilizado el lector de pantalla, mini grabadora, cd de audio, etc., pero esto no garantiza que el alumno sea tratado de forma adecuada. Por lo que se debe tomar en cuenta las necesidades educativas de los alumnos con discapacidad visual, para que la educación sea inclusiva.

Consideran los investigadores, después de la observación, concientización, deducción y experimentación que el lector de pantalla NVDA puede apoyar ampliamente al docente en el proceso de enseñanza-aprendizaje del idioma inglés, como lengua extranjera.

# **3.3.2 Importancia del lector de pantalla en el proceso de enseñanzaaprendizaje de alumnos con discapacidad visual total**

El lector de pantalla pertenece a la rama de lo que se conoce como tiflotecnología, o tecnología para personas ciegas. El NVDA es un lector de pantalla gratuito que puede ser utilizado con Microsoft Windows y se puede ejecutar de manera portátil por medio de una memoria USB sin tener que instalarlo en la computadora. Existe otro lector de pantalla llamado JAWS, que es muy utilizado por personas con discapacidad visual, pero a diferencia del NVDA, la licencia para utilizar el JAWS tiene un alto costo.

Respecto a la importancia que tiene para las personas con discapacidad el lector de pantalla, uno de los expertos entrevistado expresó*: "si se habla de tecnología, estamos hablando de informática, hablamos del software JAWS que es el que debe aprender básicamente un no vidente, porque le permite navegar en internet, puede comunicarse con otras personas si utiliza, por ejemplo, el Skype o los teléfonos". EC01 (18)*

El uso del lector de pantalla NVDA ha sido tomado en cuenta por instituciones como el Benemérito Comité Pro Ciegos y Sordos de Guatemala, para incorporarlo al proceso de rehabilitación de las personas con discapacidad visual total. No lo consideran como un programa informático más, sino como una herramienta de gran importancia para las personas con discapacidad visual.

Otro de los expertos, con relación a la importancia que tiene el lector de pantalla para la inclusión en la sociedad, puntualizó: "*nosotros anteriormente teníamos el Curso de Computación como le decía, no era parte del proceso de rehabilitación era un curso... A partir del año pasado, las clases del CENTIC, son parte del proceso de rehabilitación. Yo creo que les mencionaba a ustedes, desde la vez pasada, que el hecho de tener ellos ya la habilidad y la facilidad de estos programas elevó bastante el nivel de colocación laboral de las personas con discapacidad visual"* CC02 *(17).*

Por lo expresado anteriormente por los expertos, se puede comprobar la importancia que tiene el lector de pantalla, específicamente el NVDA, porque favorece la autonomía personal y plena integración social, laboral y educativa de las personas con discapacidad visual total.

En forma directa los docentes no han hecho uso de un lector de pantalla, sin embargo, al preguntarles acerca de la importancia que tendría este recurso, para que sirva de apoyo a los docentes del CALUSAC, expresaron "*Yo considero que eso equivaldría al lápiz que utilizan los demás alumnos, porque con ese recurso ellos pueden teclear o escribir y luego pueden leer lo que escribieron. Eso sería lo mínimo que deberíamos tener en nuestra aula si realmente CALUSAC brindan sus servicios a las personas con discapacidad visual total". KCH06 (9)*

Agrega otro docente: *"considero que sería una de las formas más adecuadas para que el alumno progrese en el aprendizaje del idioma inglés". ES07 (11)*

Finalmente agrega otro docente: "*Sería fantástico, yo omití el nombre del lector de pantalla, pero me refería a ese recurso, cuando comente que sería bueno que ellos tuvieran el contenido de forma oral, y de esta manera ellos se sientan incluidos, y no tengan que estar grabando todo". DM08 (11)*

La autonomía personal del alumno se logra cuando éste ya no depende todo el tiempo del docente. Con el lector de pantalla, el alumno puede leer, escribir y escuchar las veces que sean necesarias por sí mismo. El NVDA ayuda al alumno con discapacidad visual total a practicar las cuatro habilidades del idioma inglés. En cuanto a la habilidad auditiva, el docente puede facilitar los audios con el respectivo guion al alumno para que el los escuche y los comprenda mejor. En cuanto a la habilidad escrita, el NVDA tiene la ventaja de describir fonéticamente los sonidos letra por letra, en la siguiente etapa puede describir fonéticamente cada palabra y finalmente describir las oraciones para que el estudiante puede leer línea por línea.

# **3.4 Sensibilización acerca del tema de la discapacidad visual total en el CALUSAC**

El Benemérito Comité de Pro Ciegos y Sordos de Guatemala realiza una labor muy admirable, porque ayuda a la población con discapacidad visual total para que se desarrolle de forma integral y logre su inclusión social y educativa. Los docentes del CALUSAC desconocen que en su mayoría, los estudiantes con discapacidad visual total que asisten a los cursos de inglés han pasado por un proceso de rehabilitación.

Para conocer acerca de la discapacidad visual total y el proceso de rehabilitación por el cual pasan los alumnos en el Centro de Rehabilitación Integral -CRI- del Benemérito Comité Pro Ciegos y Sordos de Guatemala, los investigadores tuvieron la oportunidad de recibir inducción en los siguientes cursos: braille, ábaco, orientación y movilidad y actividades de la vida diaria.

La experiencia que se tuvo fue satisfactoria, porque ayudó a conocer más acerca de la discapacidad, las necesidades educativas que tienen las personas con discapacidad visual total y para tomar en cuenta la importancia de capacitar y sensibilizar al personal docente del CALUSAC para que pueda atender de forma adecuada a los alumnos con discapacidad visual total.

Respecto al tema de la sensibilización en el tema de la discapacidad visual total la coordinadora general de idioma inglés, se refirió: *"Entonces, cómo abordar, cómo dirigir, cómo incluirlos a ellos en las actividades para que ni unos se sientan desatendidos, ni los otros se sientan que roban la atención de todos. Entonces se me ocurre en los talleres por parte de pro ciegos y sordos de Guatemala, traer expertos que nos hablen de la realidad que estamos viviendo, estar conscientes de lo que tenemos de lo que no tenemos y cómo atender a los alumnos con discapacidad". BJ05 (8).*

Asimismo, un docente compartió su opinión con respecto a la importancia de la sensibilización del tema de la discapacidad visual total en el aula: *"las demás personas no tienen la paciencia cuando ellos pasan al frente para practicar" DM08 (3).* Continúa

expresando: *"Para que se integren los pongo a hacer mímicas y los otros se desesperan como muchos no comprenden la discapacidad de ellos". DM08 (4)* 

# **3.5 Importancia de la capacitación del personal docente del CALUSAC para atender adecuadamente a los alumnos con discapacidad visual total**

Las capacitaciones son importantes para el desarrollo profesional del personal docente. Las autoridades del CALUSAC programan capacitaciones acerca de temas variados, para el personal docente y administrativo por lo menos dos veces al año. Para dichas capacitaciones, contratan expertos, piden colaboración de la División de Desarrollo Académico (DDA), de la Dirección General de Docencia (DIGED), y también solicitan apoyo del mismo personal docente para compartir experiencias educativas con los demás colegas.

Desde el punto de legal, todas las personas tiene derecho a la educación, por lo que se considera importante sensibilizar y capacitar al personal docente del CALUSAC para que puedan atender de forma adecuada a los alumnos con discapacidad visual total y de esta manera hacer que el proceso de enseñanzaaprendizaje del idioma inglés sea más inclusivo.

La importancia de la capacitación docente en el tema de la discapacidad visual total se comprueba con los datos obtenidos en la gráfica No. 4, donde la totalidad de la muestra manifestó que las autoridades del CALUSAC deben preocuparse por capacitar, sensibilizar y actualizar al personal docente en el tema de la discapacidad visual total.

Debido a las Políticas de Atención a la Población con discapacidad, emitidas por parte de la Universidad de San Carlos, todas las unidades académicas están involucradas para poner en marcha la ejecución de las mismas y brindar un servicio de calidad a toda la población sancarlista. Las políticas mencionan la sensibilización, actualización y formación del recurso en temas relacionados a la atención a personas con alguna discapacidad.

Con relación a la capacitación docente acerca del tema de la discapacidad, las autoridades del CALUSAC comentaron: *"Estoy por contactar a Pro ciegos y sordos" JC03 (8),* añade el entrevistado: en este caso estamos buscando un aliado que nos ayude a capacitar docentes, esto es lo primero que tenemos que hacer y con ustedes platicamos que el sistema de formación que tienen la unidad de Pro ciegos y sordos es el adecuado". JC03 (9) Concluye el entrevistado*: "El otro aliado potencial que tenemos, como fuente de trabajo, es la municipalidad de Guatemala. La municipalidad actual ha estado trabajando en un proyecto de call centers, los cuales son atendidos por ciegos". JC03 (10).* 

Las autoridades del CALUSAC están conscientes de la importancia de capacitar al personal docente para atender alumnos con discapacidad, pero indican que es un proceso que lleva tiempo ponerlo en práctica. Al respecto indicó: *"suena largo, pero el proceso es lento, hacer este tipo de cambios dentro del proceso de educación no es fácil, también hay que capacitar a la gente, conseguir el material, creo que sería dentro de las cosas que probablemente nos podría llevar un poquito más de tiempo" EM04 (7).*

Se tomó en cuenta la opinión de la coordinadora general de idioma inglés acerca de las capacitaciones, quien expresó: *"Se me ocurre, en las capacitaciones que nosotros tenemos a mediados de año o cada bimestre, para que se nos dé alguna presentación de cómo tratar estos temas y abordarlos de una mejor forma para dar una mejor atención, a nuestros clientes". BJ05 (6).* 

Continúa expresando: *"Es importante que esté todo el personal docente y administrativo, no sólo de inglés, sino que el proyecto sería a nivel de todos los idiomas"BJ05 (7).* Concluye: *"Se me ocurre de primera mano, el taller, que todos estemos involucrados. En segundo lugar, tomar en cuenta el proyecto de ustedes, para que ustedes mismos cuenten la experiencia con los docentes que tengan este tipo de personas con discapacidades o capacidades especiales, para darles apoyo" BJ05 (10)*

Respecto al tema de las capacitaciones, los expertos compartieron: *"Damos capacitación en braille, a cualquier institución que lo requiera, especialmente si es que*  *lo va a enseñar", EC01 (30).* Agregó: *"también estamos ayudando y capacitando a las universidades que vienen aquí en forma individual y cualquier otra entidad, por ejemplo FUNDAL, puede venir aquí y recibir una capacitación nuestra, empresas o cualquier otra institución que trabaje con y para niños con discapacidad visual o auditiva". EC01 (31)*

El otro experto indicó: *"El tema de capacitaciones, lo veo más como interinstitucional, tendría que hacerse a través de la División de Educación. Ahí le tendrían que informar cuáles son los requisitos. En el CRI, recibimos el visto bueno, para preparar las capacitaciones y nosotros podríamos trabajar conjuntamente con ustedes. Un plan de cómo hacer las capacitaciones; pero en si la autorización ya es a nivel de educación de rehabilitación, incluso ellos probablemente tendrían que consultarlo a dirección ejecutiva o junta directiva. Ya nosotros con ese aval, tendríamos que hablar con ustedes sobre las área que ustedes más necesitan". CC02 (19)*

Como se observa en la gráfica No. 1, todos los docentes coincidieron que habrían obtenido mejores resultados en el desempeño de sus labores, si contaran con capacitación para atender alumnos con discapacidad visual total.

Los docentes expresaron su punto de vista acerca de cómo debería capacitar CALUSAC a los docentes para atender a los alumnos con discapacidad visual total: *"Deberíamos tener algunos maestros capacitados en estas áreas, que fueran maestros que pudieran leer braille porque ellos utilizan ese sistema", KCH06 (4). A*grega*: "Si nosotros conociéramos algunos caracteres de braille, tal vez ya podríamos abarcar con ellos la habilidad de escritura". KCH06 (7).* Finaliza con lo siguiente: "*Y además, deberíamos de tener algunos conocimientos de braille porque hay que ser conscientes de las necesidades de los alumnos tomando en cuenta sus diferencias". KCH06 (9).*

*Otro de los docentes manifestó: "Pues en primer lugar yo creo que deberíamos recibir una capacitación específica en esta área. Cada uno de nosotros como docentes, debe saber qué hacer en estas situaciones, cómo ayudar al alumno para que vaya mejorando su vocabulario, su pronunciación, incluso tener material didáctico especifico con sistema braille, tener algunas computadoras con un sistema especial* 

*de aprendizaje para ellos y realmente tener lo adecuado para que el alumno pueda desarrollarse en el idioma inglés". ES07 (6).* Otro docente refiere lo siguiente: "También me gustaría tener ayuda para contar con recursos tecnológicos para producir todo el material del libro de manera oral." *DM08 (9)*

Para que los docentes del CALUSAC puedan realizar su labor de la manera adecuada al atender alumnos con discapacidad visual total y que la educación sea inclusiva para todos, según el Manual-Educación- DRBC- Grupo No.1 (2015), el docente debe conocer y utilizar estrategias adecuadas para estudiantes con discapacidad visual total, organizar el espacio físico en el aula, saber evaluar el aprendizaje de los alumnos, tanto formal como informalmente, y diseñar recursos apropiados para las diferentes actividades educativas.

Es importante que el personal docente del CALUSAC esté capacitado para atender alumnos con discapacidad visual total, debido a que se han dado varios casos de docentes que han tenido dificultad al desempeñar su labor. Esto se debe a que no están informados acerca del tema de la discapacidad visual y por lo mismo, no cuentan con técnicas didácticas y material adecuado para la inclusión educativa de esta población.

# **3.6 La inclusión de alumnos con discapacidad visual total, en el proceso de enseñanza-aprendizaje del idioma inglés como lengua extranjera en el CALUSAC**

La discapacidad visual total no limita el aprendizaje del idioma inglés como lengua extranjera. Los estudiantes con discapacidad visual total pueden aprender junto con el resto de estudiantes videntes porque el proceso cognitivo no está relacionado directamente con el sentido de la vista, ya que pueden acceder a la información que necesita aprender por medio del sentido del tacto y del oído.

Para atender adecuadamente a los alumnos con discapacidad visual total, la educación debe ser inclusiva, porque todas las personas, sin distinción alguna, tienen derecho a la educación. Para que el proceso de enseñanza-aprendizaje del idioma inglés sea inclusivo en el CALUSAC, es necesario hacer cambios y modificaciones que garanticen a los estudiantes con discapacidad visual total no solamente acceder a la educación, sino que permanecer en ella.

La Universidad de San Carlos de Guatemala, tanto en carácter de única universidad estatal como miembro del Consejo Nacional para la Atención de las Personas con Discapacidad (CONDADI), asume el compromiso de realizar algunos ajustes en sus diferentes programas que permitan la inclusión de estudiantes, personal docente y administrativo, así como población en general. Por este motivo, la USAC en el 2014, aprobó las Políticas de Atención a la Población con Discapacidad en la Universidad de San Carlos de Guatemala.

Respecto al tema de las Políticas de Atención a la Población con Discapacidad en la Universidad de San Carlos de Guatemala, la autoridades del CALUSAC, puntualizaron: *"tengo entendido que el año pasado, se emitió un acuerdo del consejo superior, donde todas las unidades académicas están obligadas para poder otorgar un servicio de calidad a los discapacitados" JC 03 (4)*

Al referirse a las acciones que se han realizado por parte de la administración para implementar dichas políticas, mencionó: *"en el edificio S-13 ya hay rampas de acceso". JC03 (5)* 

*Otra autoridad entrevistada expresó: "¿qué les podría decir?... que hemos avanzado por lo menos desde hace un par de años, tuvimos la visión que esta era una problemática para los estudiantes y que teníamos la obligación de resolverla. Ahora nos vienen a decir que ya como ley tenemos que cumplir con esto, tengo que aclarar que es una ley que nos vienen a mostrar, pero no proveen el material para poder implementarlo, lo cual hay que hacerlo ver". EM04 (7)*

Al consultarle acerca de estrategias didácticas que promuevan la inclusión educativa para los alumnos con discapacidad visual total en CALUSAC, por parte del área de coordinación general de idioma inglés, informaron lo siguiente: *"No, no contamos con ningún programa". BJ05 (9)*

De la información obtenida tanto de autoridades administrativas como de coordinación del área de inglés, se puede observar en la gráfica No. 2, que esto repercute en el desempeño de la labor del docente del CALUSAC porque, según expresó la totalidad de la población encuestada, no han recibido apoyo de las autoridades del CALUSAC en el proceso de enseñanza-aprendizaje a personas con discapacidad visual total.

La Universidad de San Carlos de Guatemala ha impulsado 16 políticas, con el objetivo de brindar atención de bienestar y calidad para la población estudiantil con alguna discapacidad

Para que el proceso de enseñanza-aprendizaje de un idioma extranjero en CALUSAC sea inclusivo para alumnos con discapacidad visual total, el docente debe conocer acerca de esta discapacidad y utilizar las técnicas didácticas adecuadas. De esta manera, se garantiza la igualdad de oportunidades para todos los alumnos, porque la educación es un derecho que tiene todo ser humano.

### **CAPÍTULO IV**

#### **4. Propuesta**

**Propuesta para capacitar a los docentes de idioma inglés, para atender adecuadamente alumnos con discapacidad visual total, curso 3 de inglés para adultos, en la sede central del CALUSAC**

### **4.1 Introducción**

La universidad de San Carlos de Guatemala, desde el año 2014 publicó las Políticas para atender a personas con discapacidad, no obstante, la educación a personas con discapacidad visual total, es un tema al que no se le ha dado la debida importancia y por lo mismo ha quedado pendiente de tratar en la agenda de las autoridades correspondientes.

En el caso específico del CALUSAC, las autoridades no cuentan con presupuesto específico para el efecto. Desde el punto de vista legal y práctico, las autoridades educativas deben efectuar las adaptaciones necesarias y proporcionar los servicios de apoyo requeridos para que el derecho de las personas con discapacidad sea efectivo. Las adaptaciones y los servicios de apoyo incluyen especialización del recurso humano, adecuaciones curriculares, utilización de metodología específica, recursos didácticos y planta física.

### **4.2 Justificación de la propuesta**

La presente propuesta proporciona datos sobre los aspectos que dificultan la labor docente en el proceso de enseñanza-aprendizaje del estudiante con discapacidad visual total, la cual se relaciona directamente con la experiencia de los docentes de idioma inglés dentro del salón de clases. En este sentido, los resultados obtenidos evidencian la necesidad de llevar a cabo acciones que giran sobre tres ejes:

Uno, estrategias institucionales para establecer vínculos de cooperación con instituciones expertas en atención a personas con discapacidad visual total; dos, impartición de talleres de capacitación y sensibilización dirigidos a docentes de idioma

inglés; y tres, fortalecer las capacidades de enseñanza de los docentes a través del uso del lector de pantalla NVDA, para tener acceso a información digital y desarrollar las lecciones de mejor forma, siendo así incluyentes, con todos los alumnos.

Cuando se presentan casos de alumnos con discapacidad visual total en el CALUSAC, el docente no está capacitado para atenderlos adecuadamente y por este motivo, ha tenido que improvisar haciendo uso de metodologías y recursos tecnológicos que considera apropiados en ese momento para desempeñar su labor. Asimismo, la falta de material didáctico y atención adecuada para estos alumnos, los deja en desventaja con respecto de sus compañeros de clase.

### **4.3 Objetivos**

### **4.3.1 Objetivo general**

Contribuir al fortalecimiento del proceso de enseñanza-aprendizaje del idioma inglés como lengua extranjera, dirigido a alumnos con discapacidad visual total, a través del uso del lector de pantalla Non Visual Desktop Access -NVDA-.

### **4.3.2 Objetivos específicos**

- Proponer a la Coordinación General y Coordinación de Inglés, talleres de sensibilización y capacitación dirigidos a docentes a efecto de poder sensibilizar y capacitar al personal docente de idioma inglés del CALUSAC.
- Plantear a las autoridades administrativas la necesidad de fortalecer las capacidades de enseñanza de los docentes a través del lector de pantalla NVDA, para tener acceso a información digital y poder desarrollar sus lecciones de mejor forma, siendo así incluyentes, con respecto a los alumnos con discapacidad.
- Facilitar una guía, con los posibles usos del lector de pantalla NVDA para la enseñanza del idioma inglés, tomando de referencia las observaciones hechas en plan piloto en el cual participaron estudiantes con discapacidad visual total, complementado con material impreso en escritura braille.

# **Propuesta para capacitar a los docentes de idioma inglés, para atender adecuadamente alumnos con discapacidad visual total, curso 3 de inglés para adultos, en la sede central del CALUSAC**

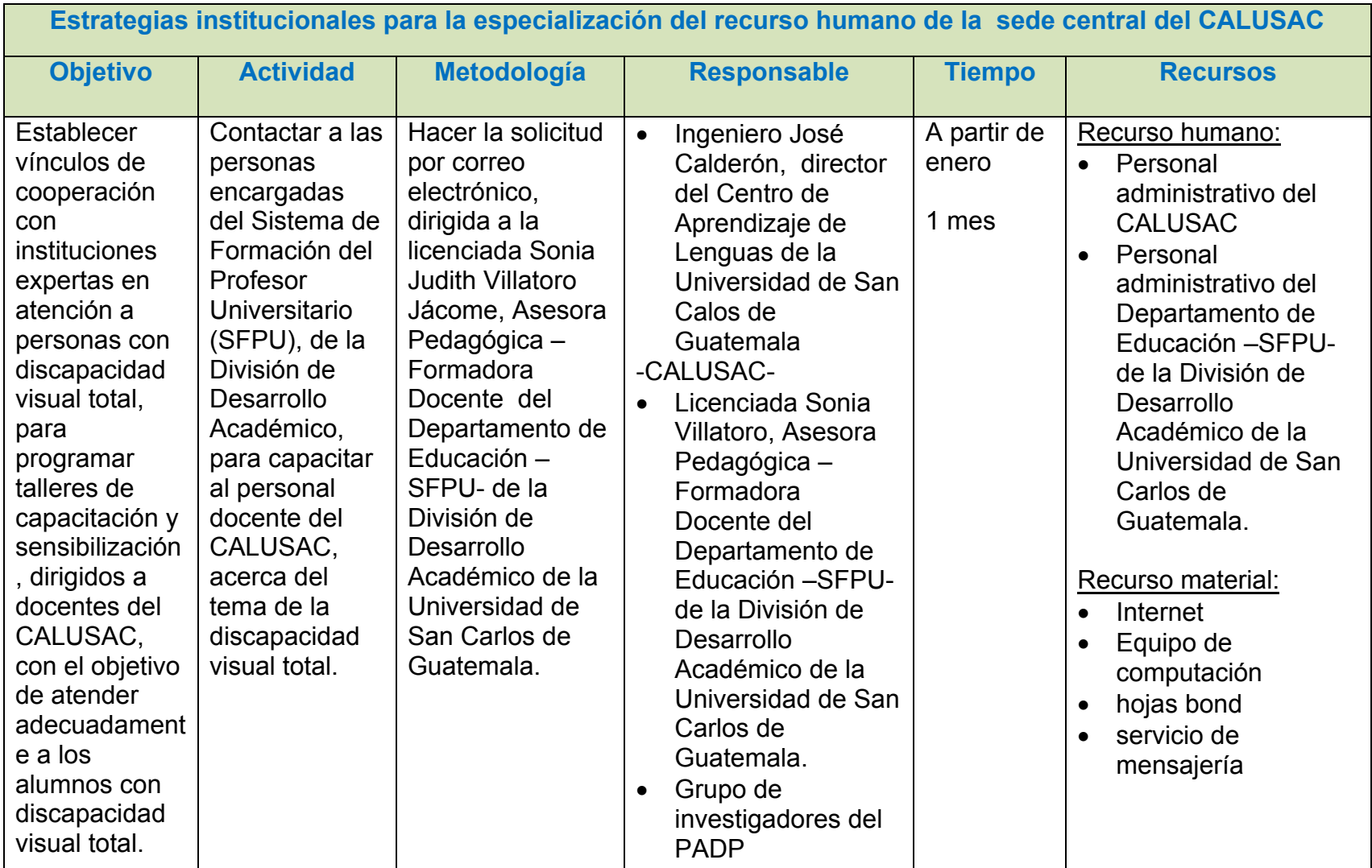

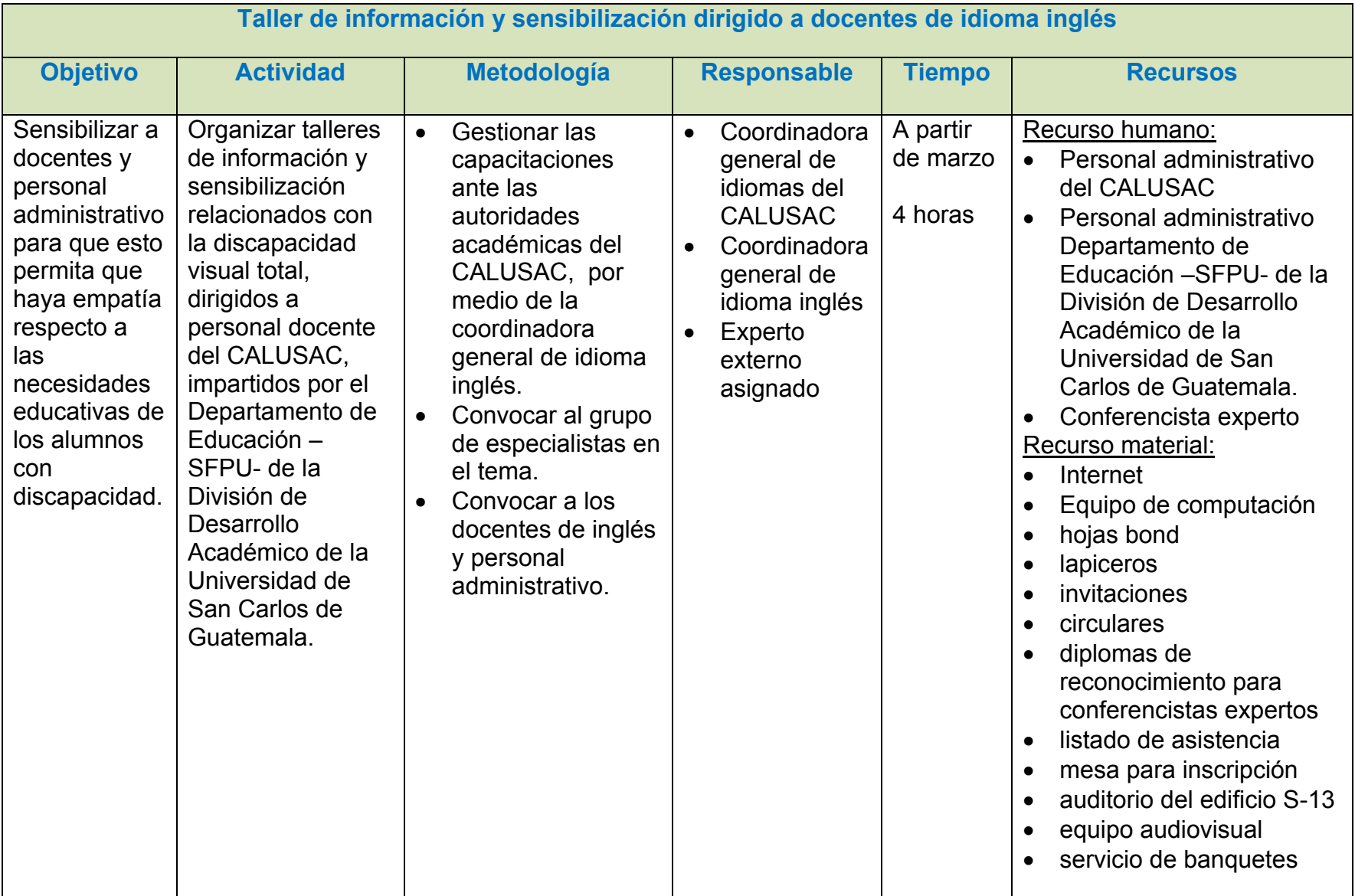

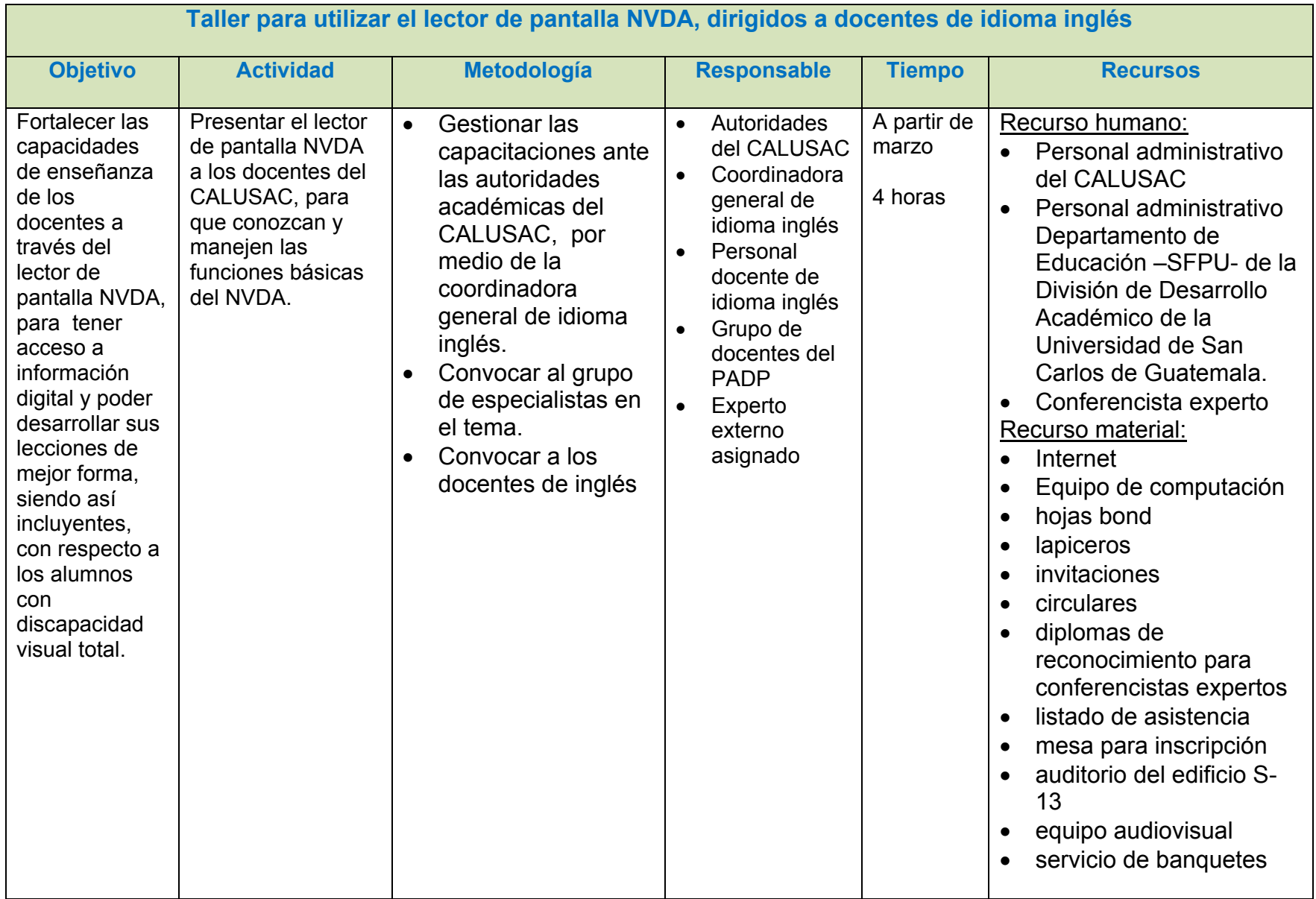

**Estimación financiera de la propuesta para capacitar a los docentes de idioma inglés, para atender adecuadamente alumnos con discapacidad visual total, curso 3 de inglés para adultos, en la sede central del** 

# **CALUSAC**

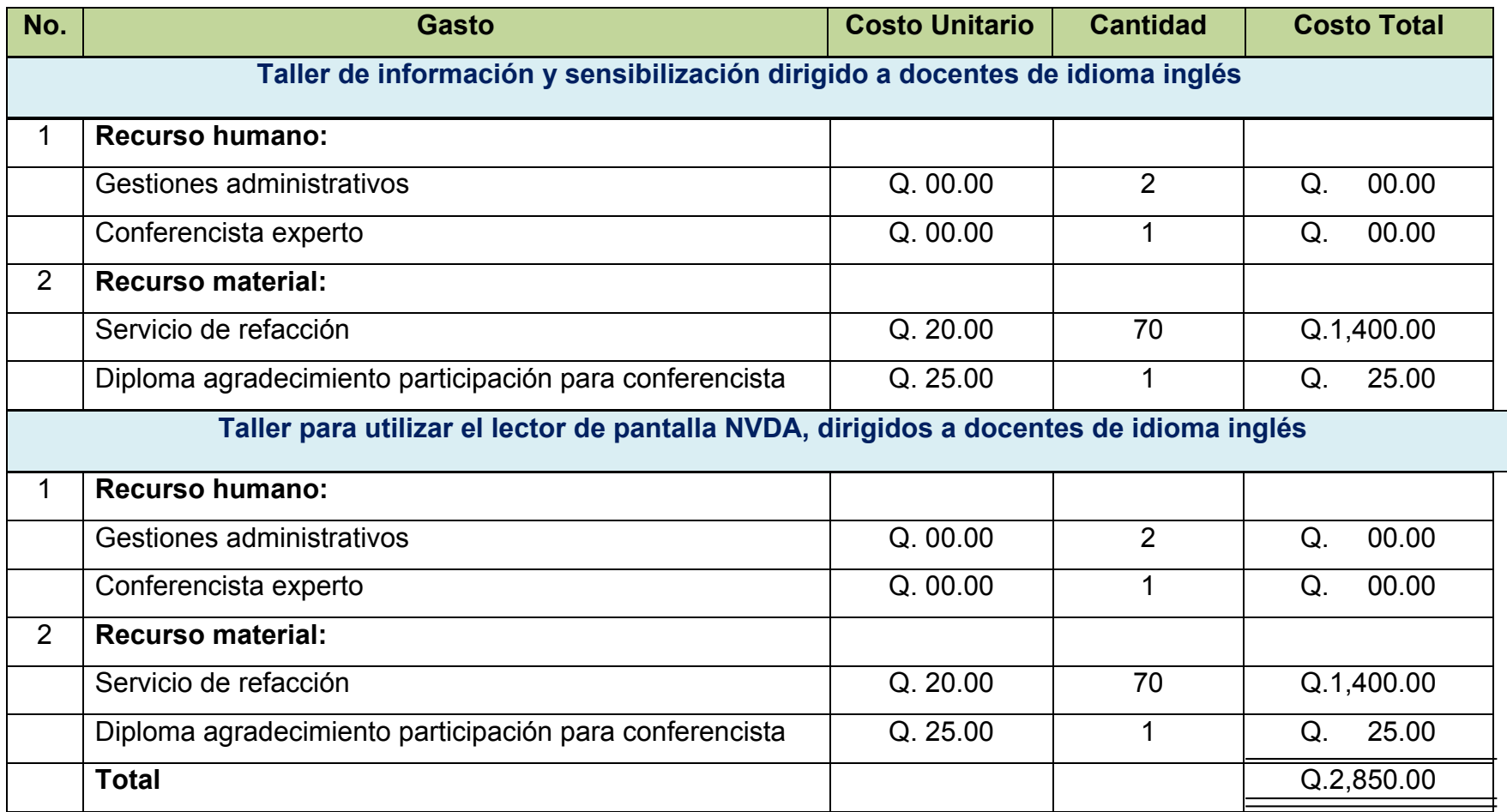

#### **CENTRO DE APRENDIZAJE DE LENGUAS DE LA UNIVERSIDAD**

**DE SAN CARLOS DE GUATEMALA**

**- CALUSAC-**

**DOCENTE DEL PADP**

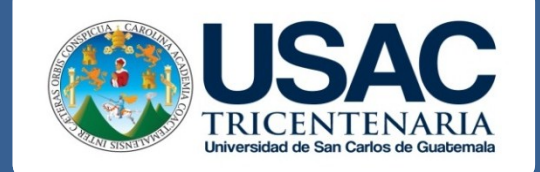

# **GUÍA PARA UTILIZAR EL LECTOR DE PANTALLA NON VISUAL DESKTOP ACCESS -NVDA-EN EL CURSO 3 DE IDIOMA INGLÉS**

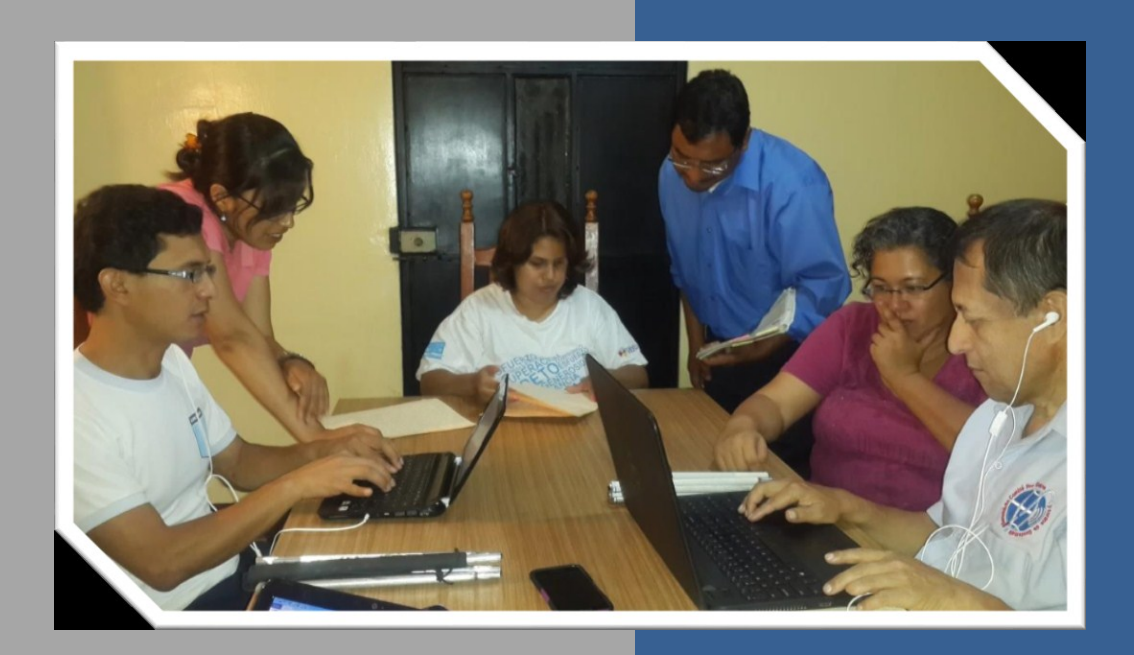

**Guatemala, junio de 2015**
# ÍNDICE

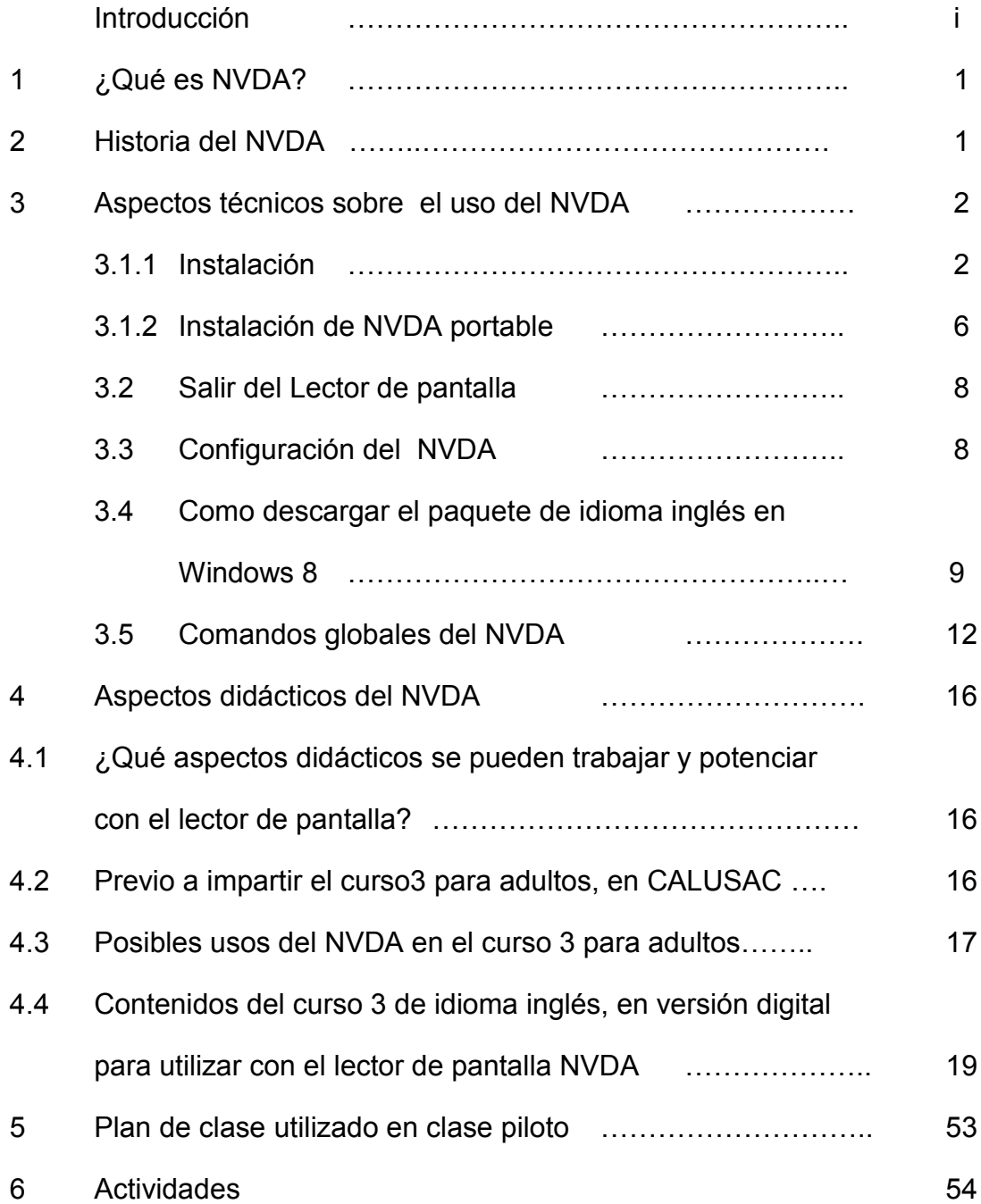

#### **INTRODUCCIÓN**

La presente guía contiene información acerca de aspectos técnicos para utilizar el lector de pantalla Non Visual Desktop Access -NVDA-. El NVDA lo desarrolló la organización NVDA sin fines de lucro.

Este lector de pantalla se puede modificar libremente, de acuerdo a las necesidades de las personas con discapacidad visual debido a que la licencia es de libre acceso. Además, NVDA te deja crear una versión portátil, la cual puedes transferir a otra computadora, o utilizarla desde cualquier dispositivo de memoria externa, como lo son los dispositivos USB.

Según información proporcionada por el Benemérito Comité de Pro Ciegos y Sordos de Guatemala, todas las personas con discapacidad visual que pasan por el proceso de rehabilitación, conocen y utilizan el lector de pantalla. Según los expertos consultados, este recurso tecnológico ayuda a la inclusión social y educativa de las personas con discapacidad visual porque les facilita el acceso a información digital necesaria para el proceso de formación académica.

Asimismo, la guía presenta algunos aspectos pedagógicos que se pueden trabajar y potenciar con el lector de pantalla NVDA. También se incluye en la guía el contenido del curso tres de idioma inglés, que está disponible en versión digital.

Finalmente, se anexa la clase piloto que sirvió para conocer a profundidad el lector de pantalla NVDA, y de esta manera sugerir los usos que se pueden dar esta herramienta, en las clases de inglés en el CALUSAC.

## **1 ¿Qué es NVDA?**

La sigla NVDA se utiliza para *Non Visual Desktop Access*, que significa Acceso a Escritorio No Visible. Este software funciona como un lector de pantalla y sirve como herramienta de apoyo para personas con discapacidad visual parcial o total. En la práctica, lo que hace este software es leer el texto en voz alta que aparece en la pantalla de un computador.

El NVDA permite que las personas ciegas utilicen una computadora convencional para escuchar e interpretar todo el entorno de Windows, acceder a la escucha instantánea de cualquier texto, producir material escrito con la devolución inmediata y simultánea, acceder a internet, etc.

### **2 Historia del NVDA**

Michael Curran y James Teh se conocieron cuando eran niños en un campamento para ciegos, se dieron cuenta que compartían un fuerte interés en las computadoras. Varios años más tarde decidieron unir sus fuerzas para ayudar a mejorar la accesibilidad de las computadoras para las personas con discapacidad visual.

En conjunto, estos dos hombres totalmente ciegos fundaron la organización sin fines de lucro [NV Acceso](http://www.nvaccess.org/about/corporate-info) para apoyar el desarrollo del lector de pantalla NVDA. En poco tiempo fueron capaces de trabajar a tiempo completo en el proyecto gracias a una serie de donaciones corporativas y donaciones individuales.

NVDA ha sido traducido por voluntarios en más de 43 idiomas, y ha sido utilizado por personas en más de 120 países. También ha ganado varios [premios](http://www.nvaccess.org/about/awards/) .

NVDA es un software de código abierto, lo que significa que el código es accesible a cualquier persona. Esto permite a los traductores y desarrolladores de todo el mundo para contribuir continuamente a su ampliación y mejora.

A través de este trabajo, Michael y James han adquirido una amplia experiencia en la accesibilidad del software. También han fomentado las relaciones con empresas como Mozilla, Microsoft, IBM, Adobe y Yahoo! y han contribuido a la accesibilidad de sus respectivos productos.

# **3 Aspectos técnicos sobre el uso del NVDA**

# **3.1.1 Instalación**

Características de la computadora donde se descargó el NVDA Portable.

Intel, Core™2 CPU, Windows 8, Navegador: Mozilla

El lector dará una mejor pronunciación si utiliza el paquete de Idioma Inglés, en su computadora.

En "Escritorio" cree una nuevacarpeta, nómbrela "NVDA"

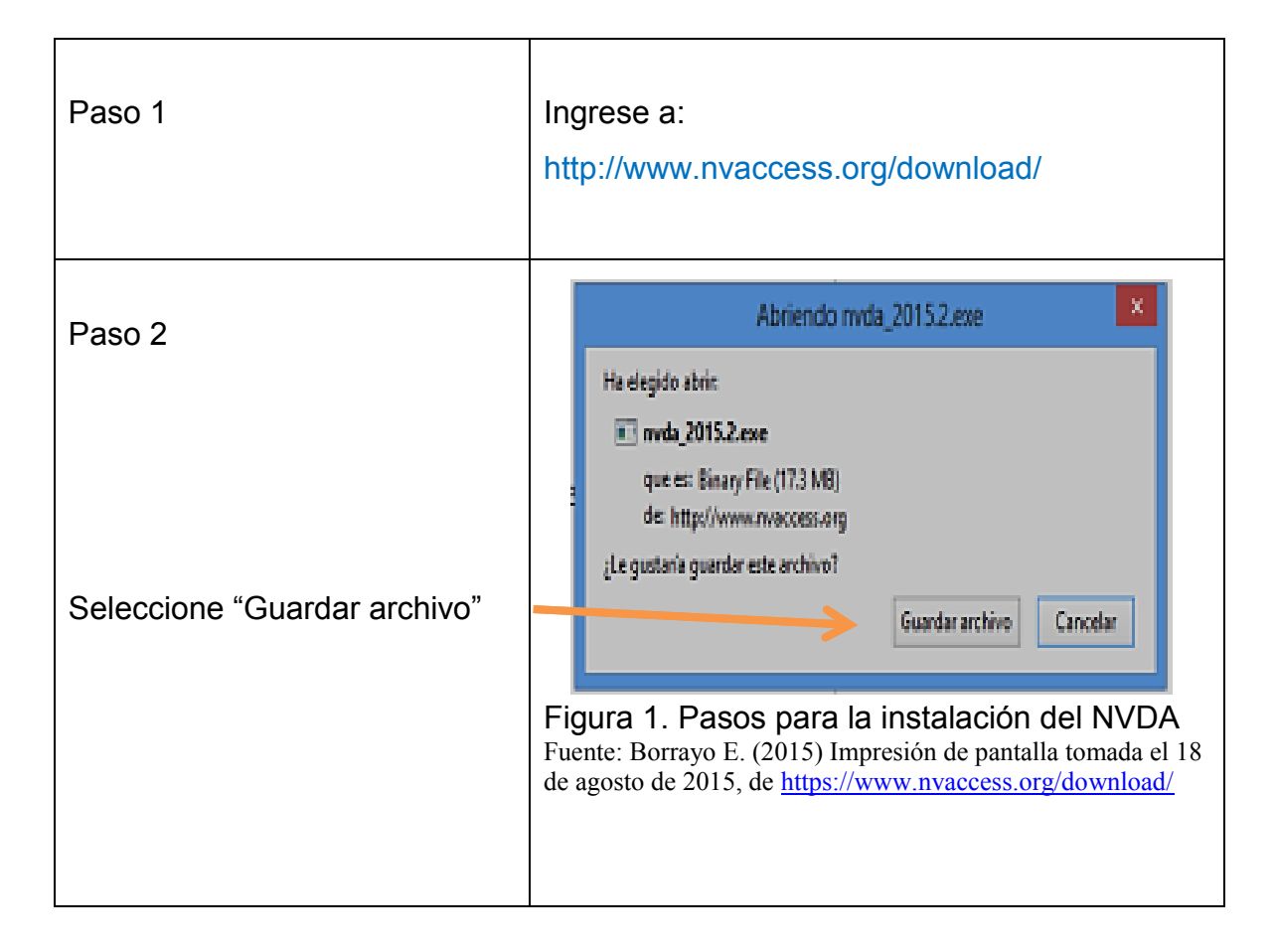

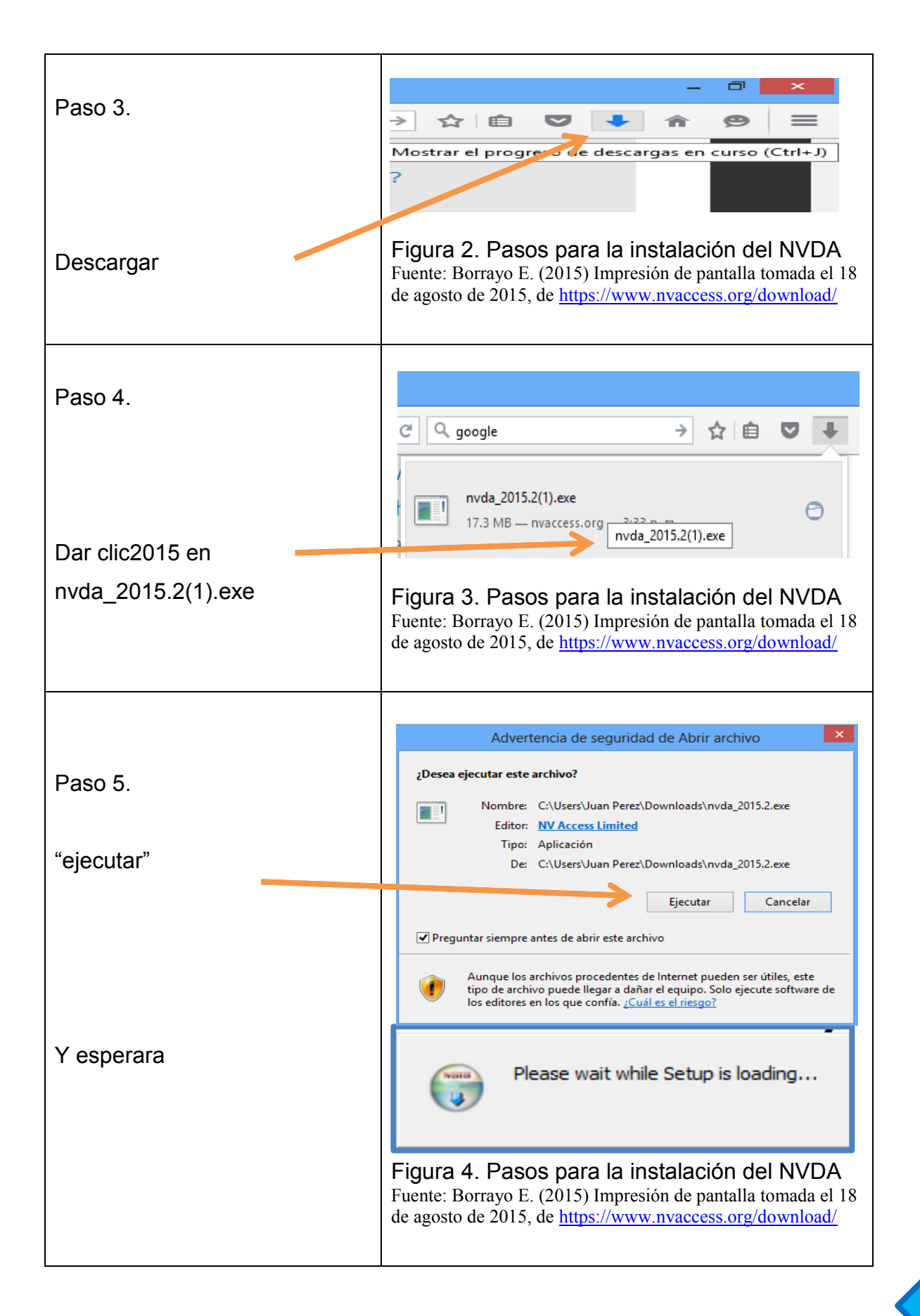

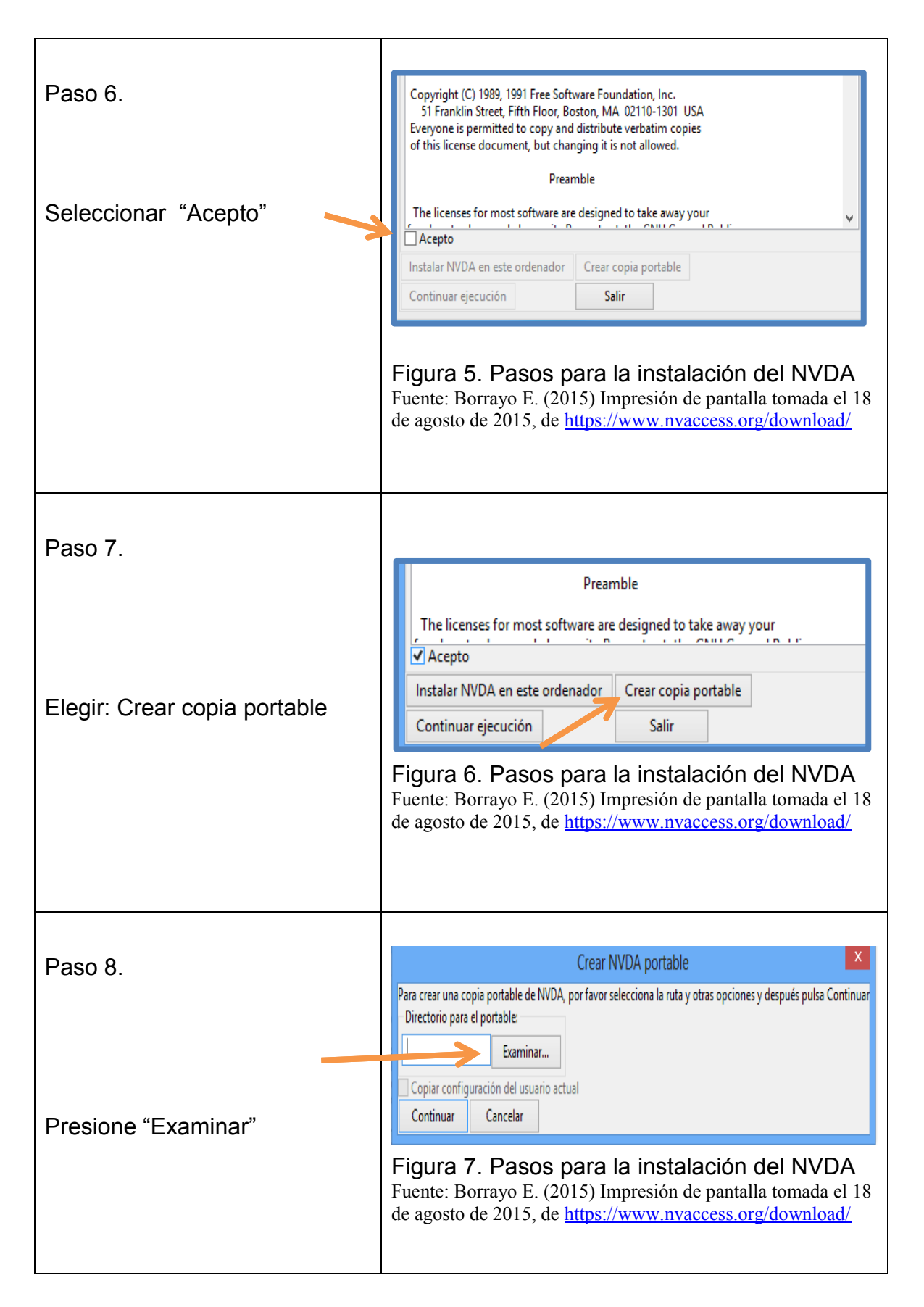

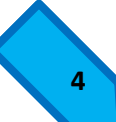

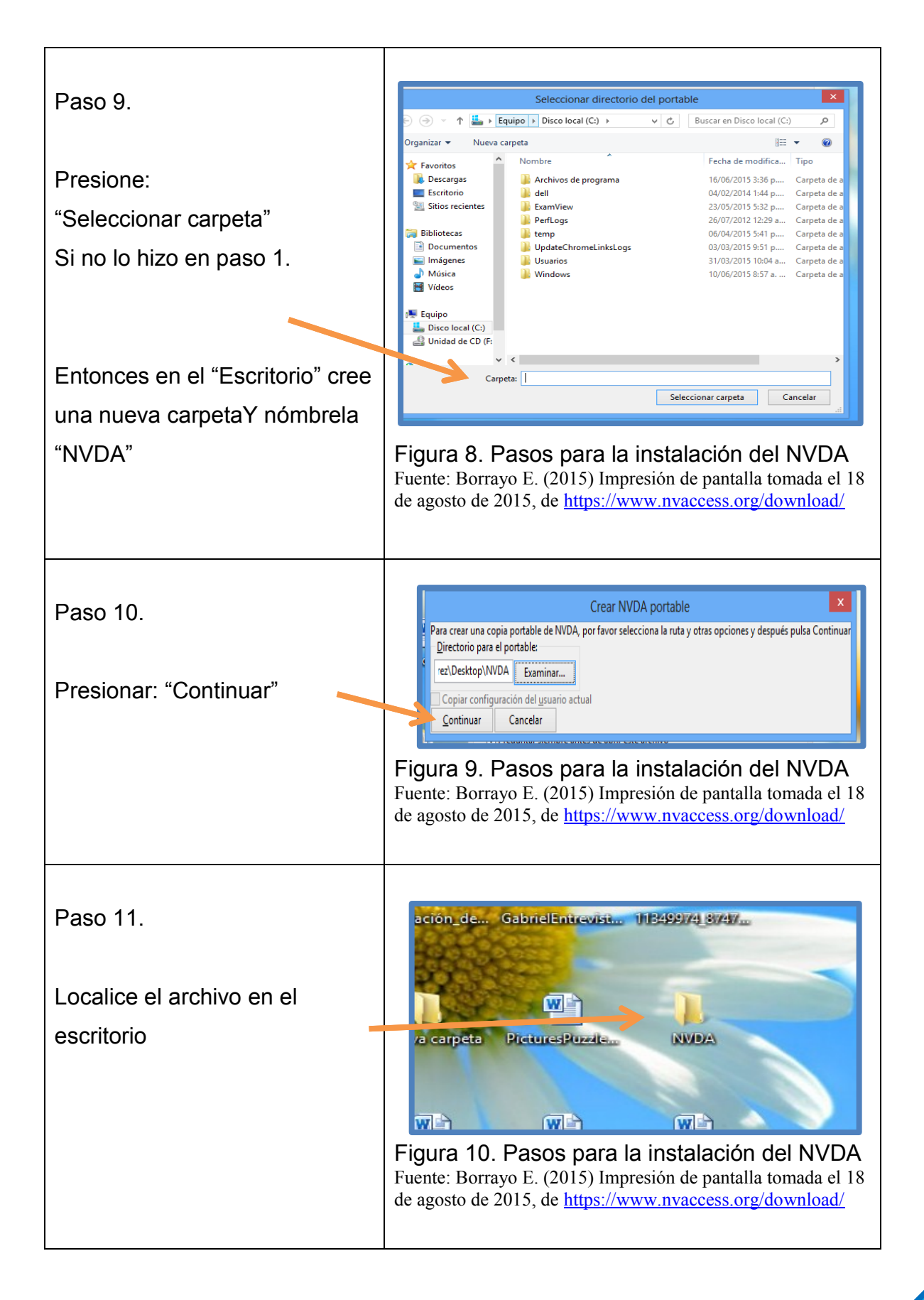

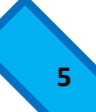

# **3.1.2 Instalación de NVDA portable.**

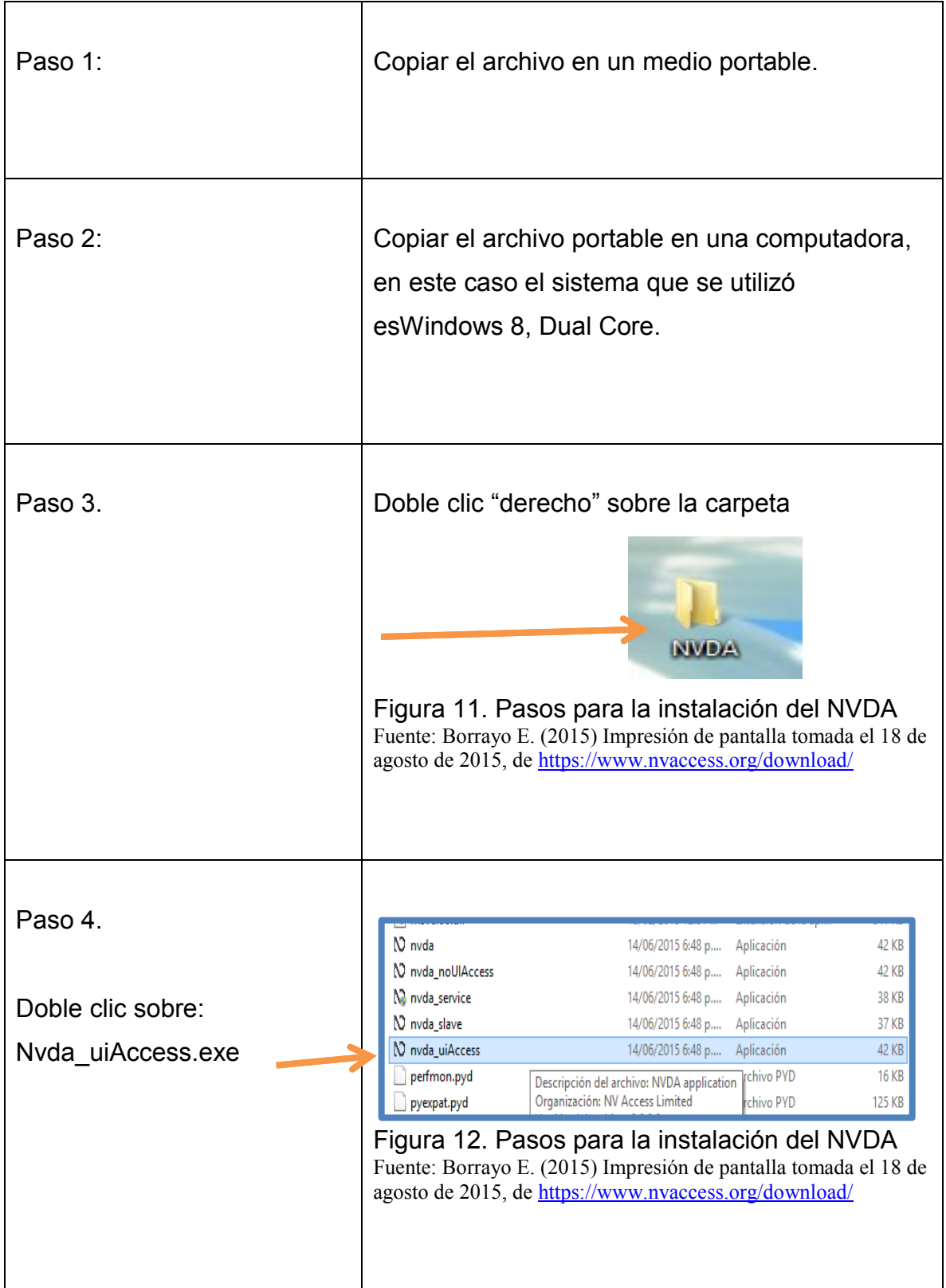

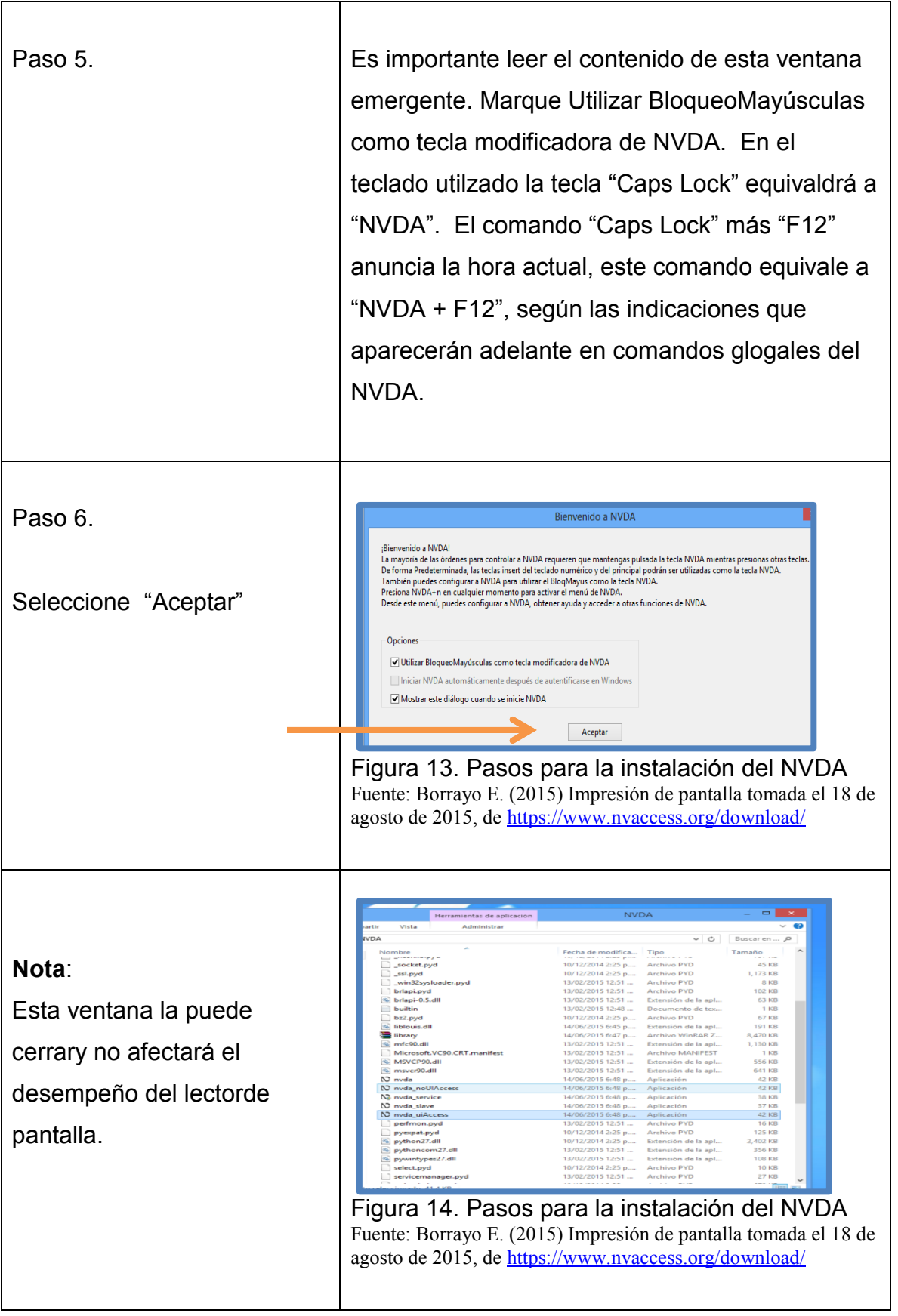

## **3.2 Salir del Lector de pantalla:**

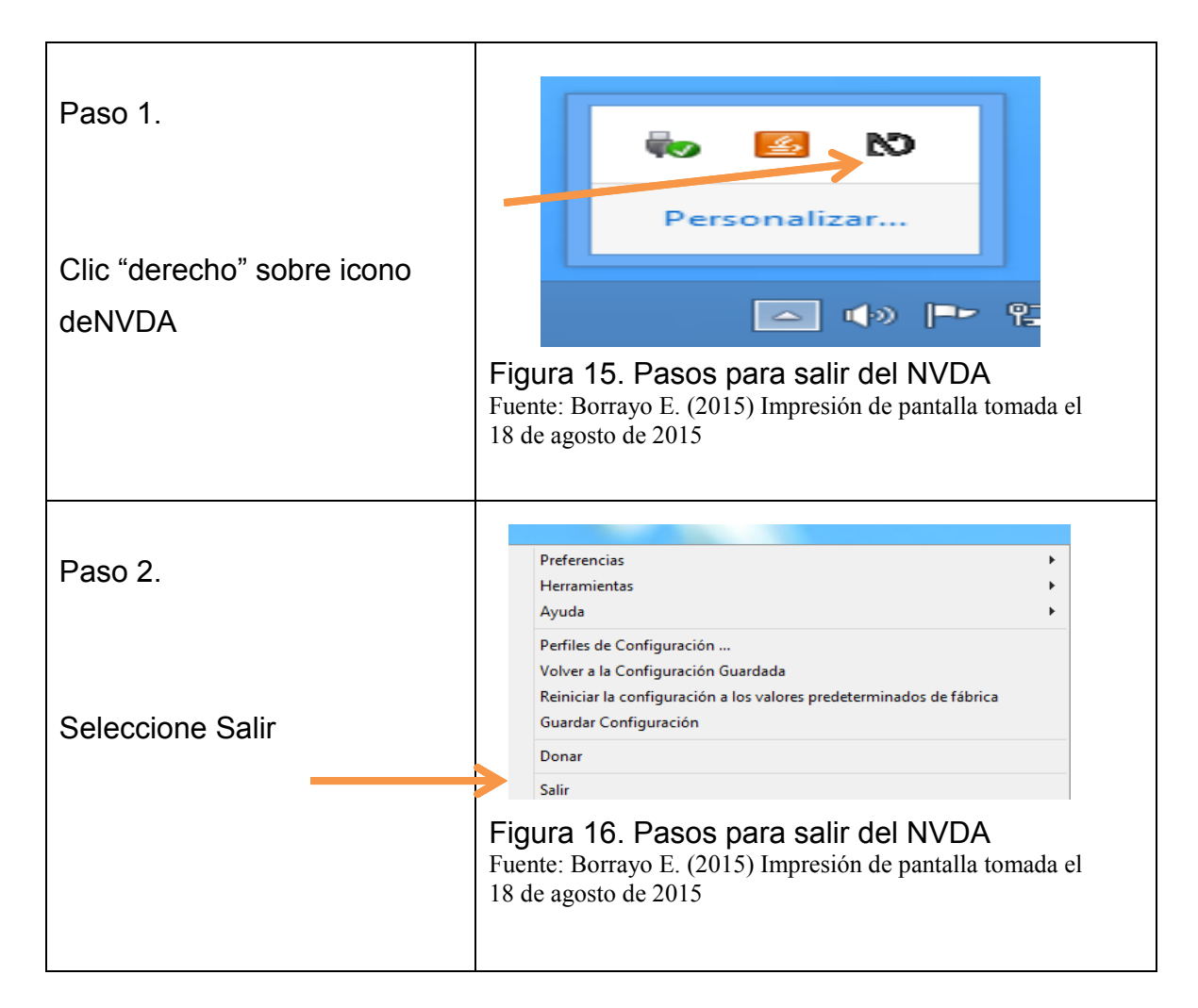

# **3.3 Configuración del NVDA**

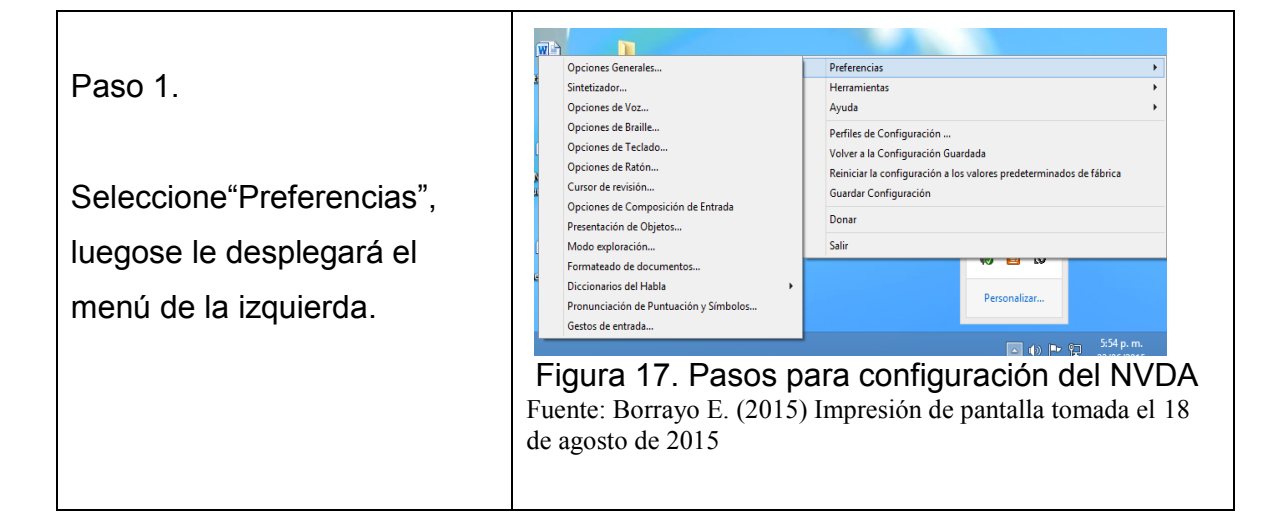

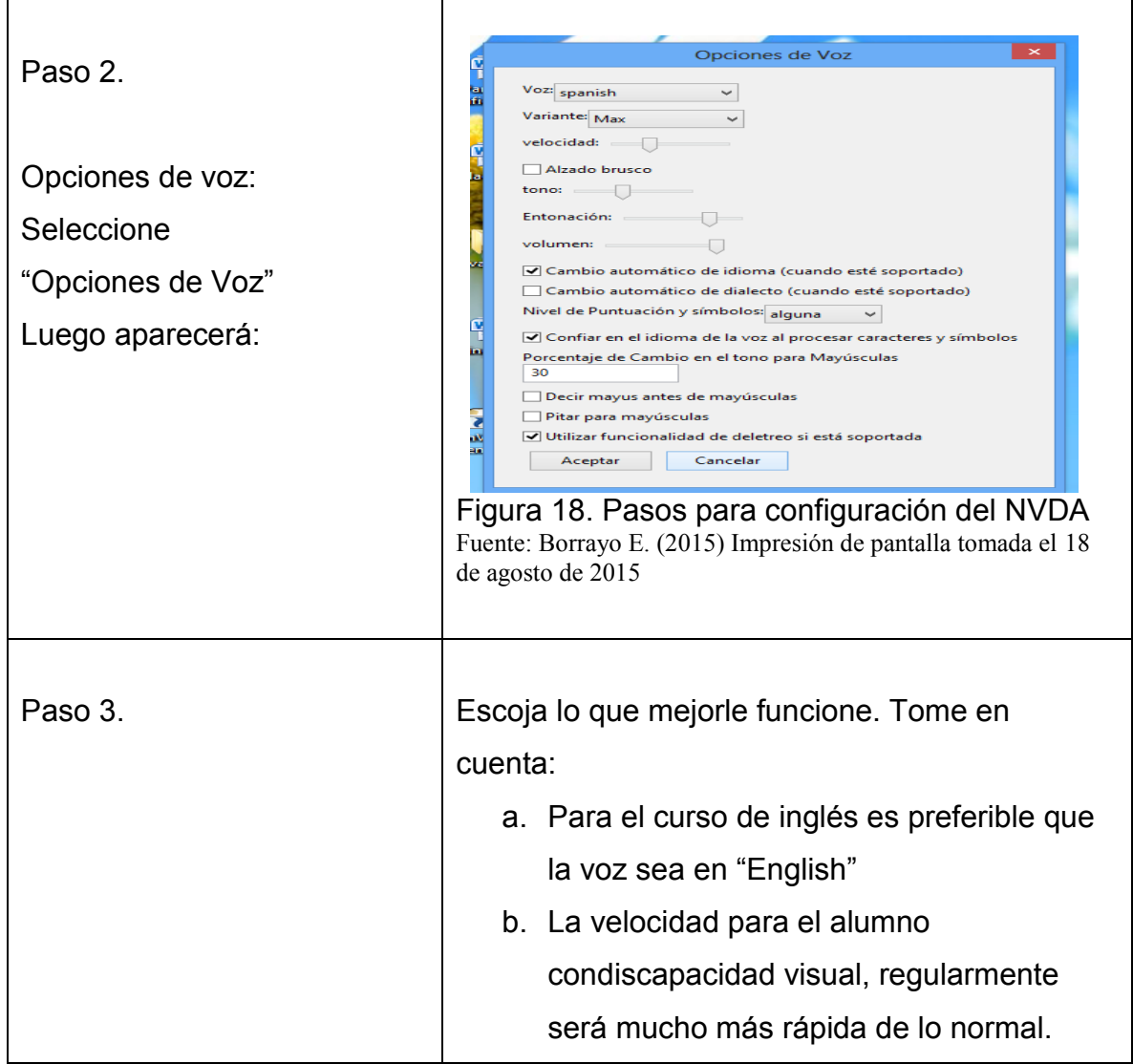

# **3.4 Como descargar el paquete de idioma inglés en Windows 8.**

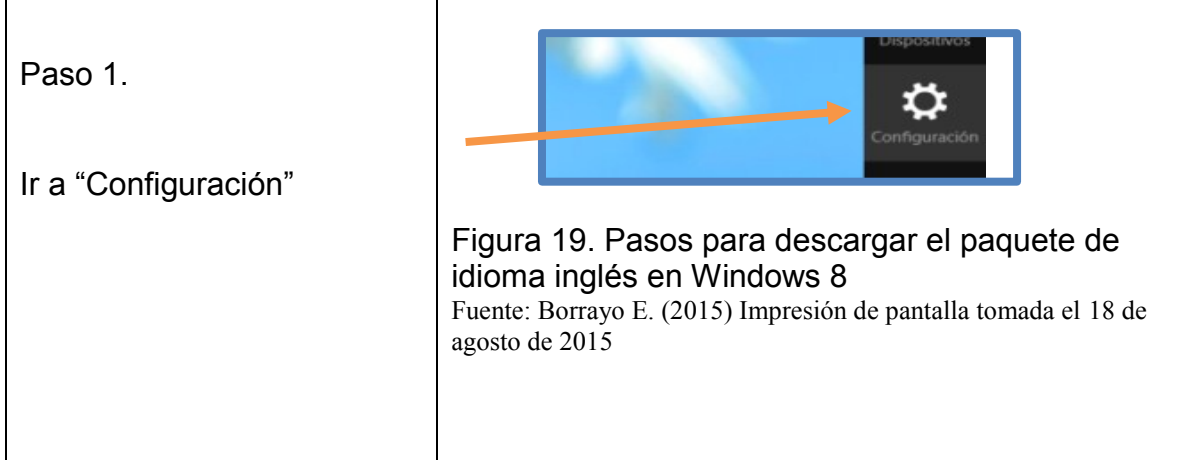

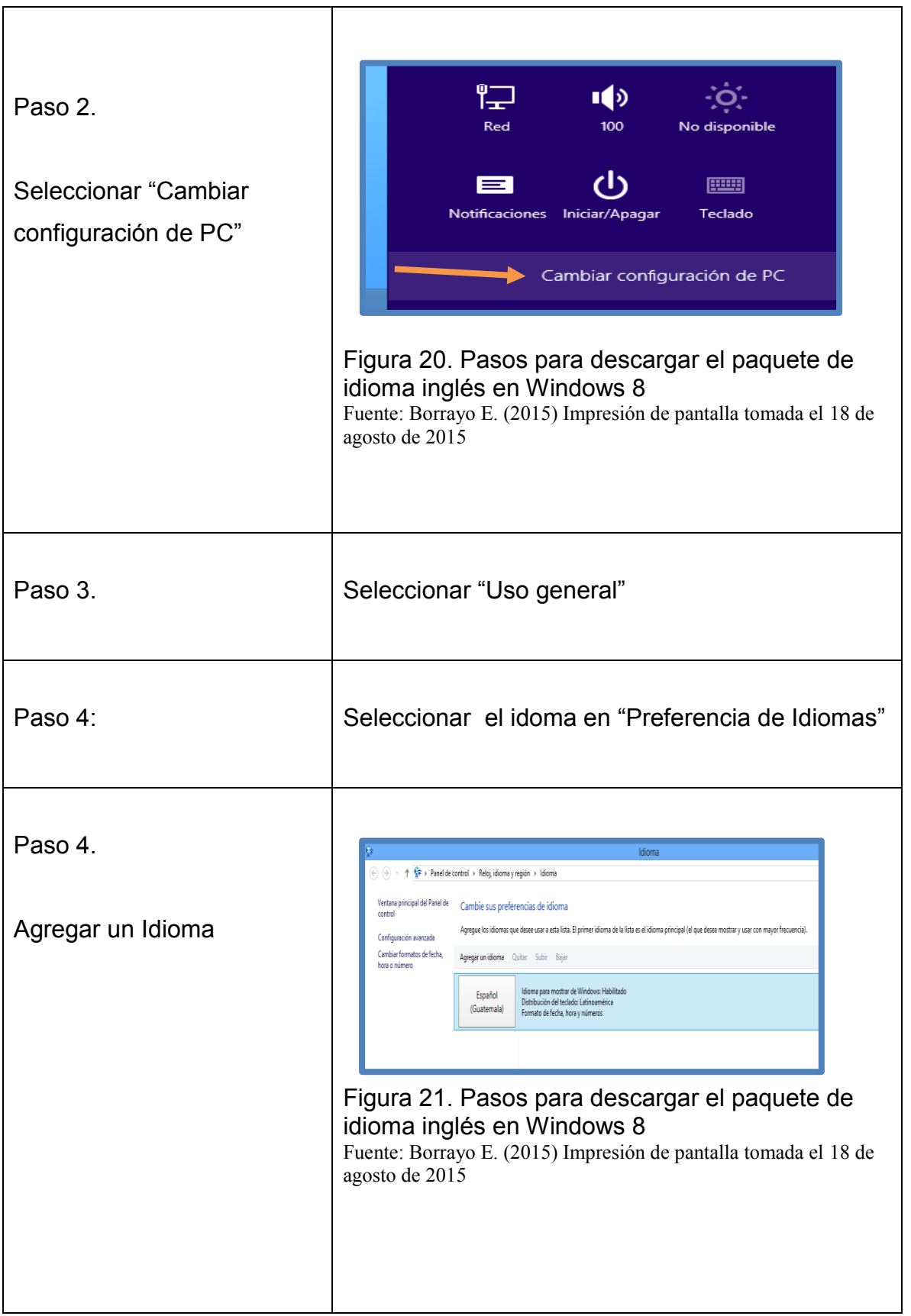

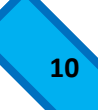

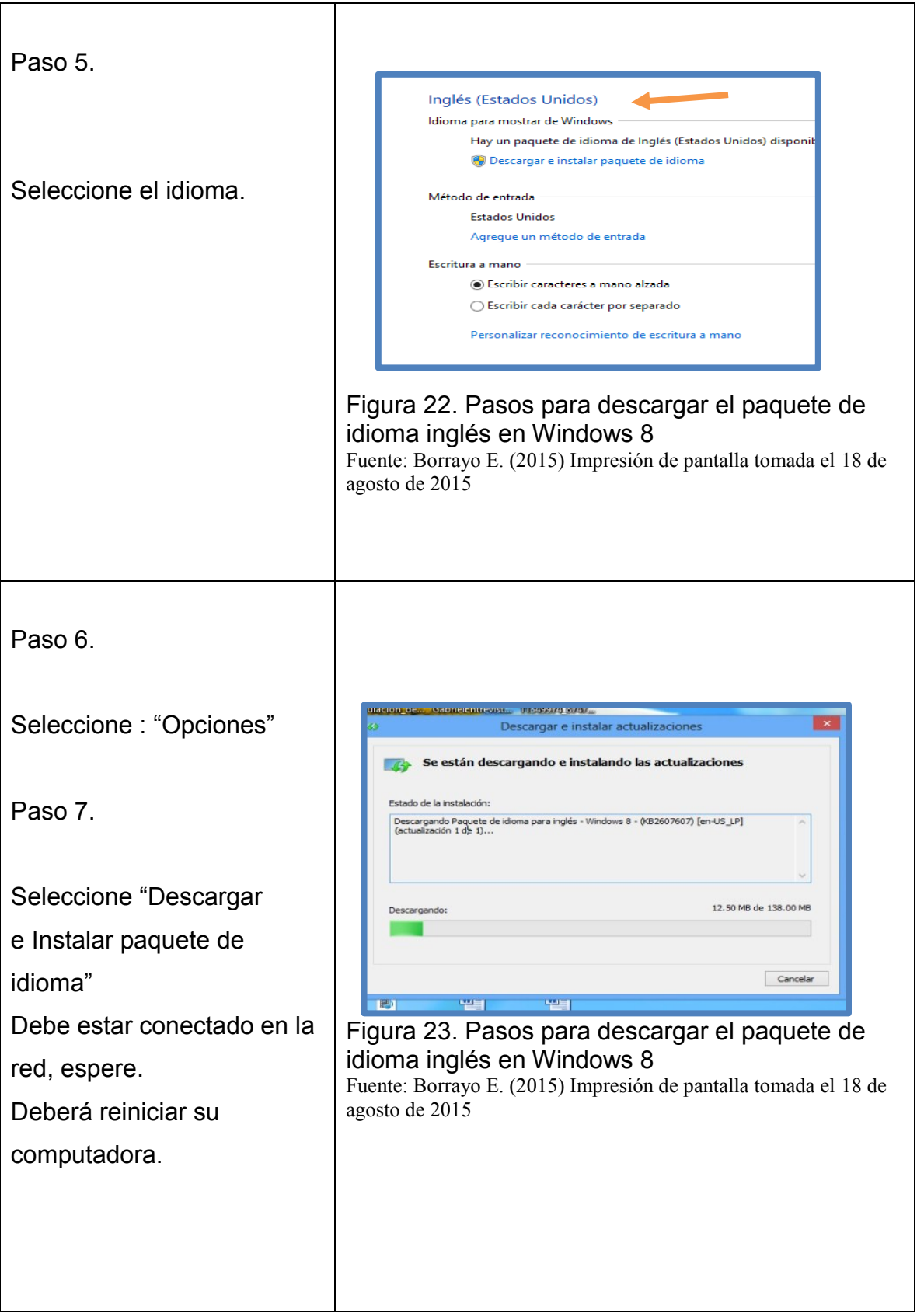

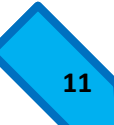

# **3.5 Comandos globales del NVDA**

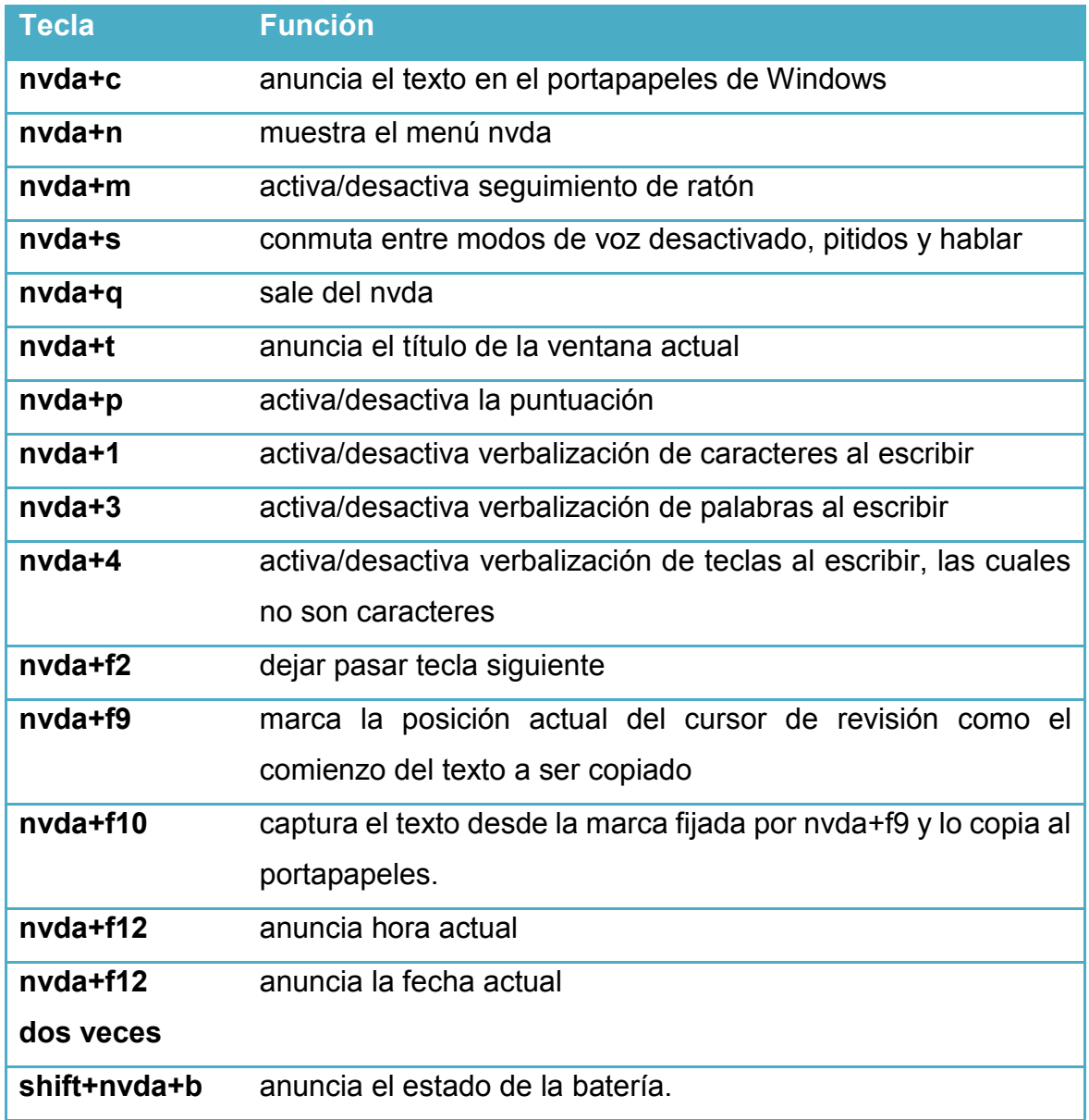

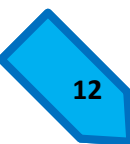

# **Explorador de Windows.**

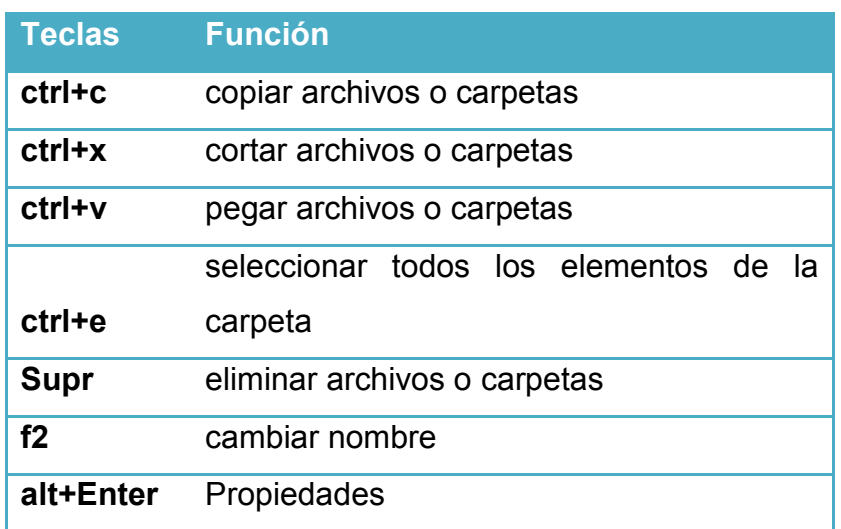

# **Procesador de textos**

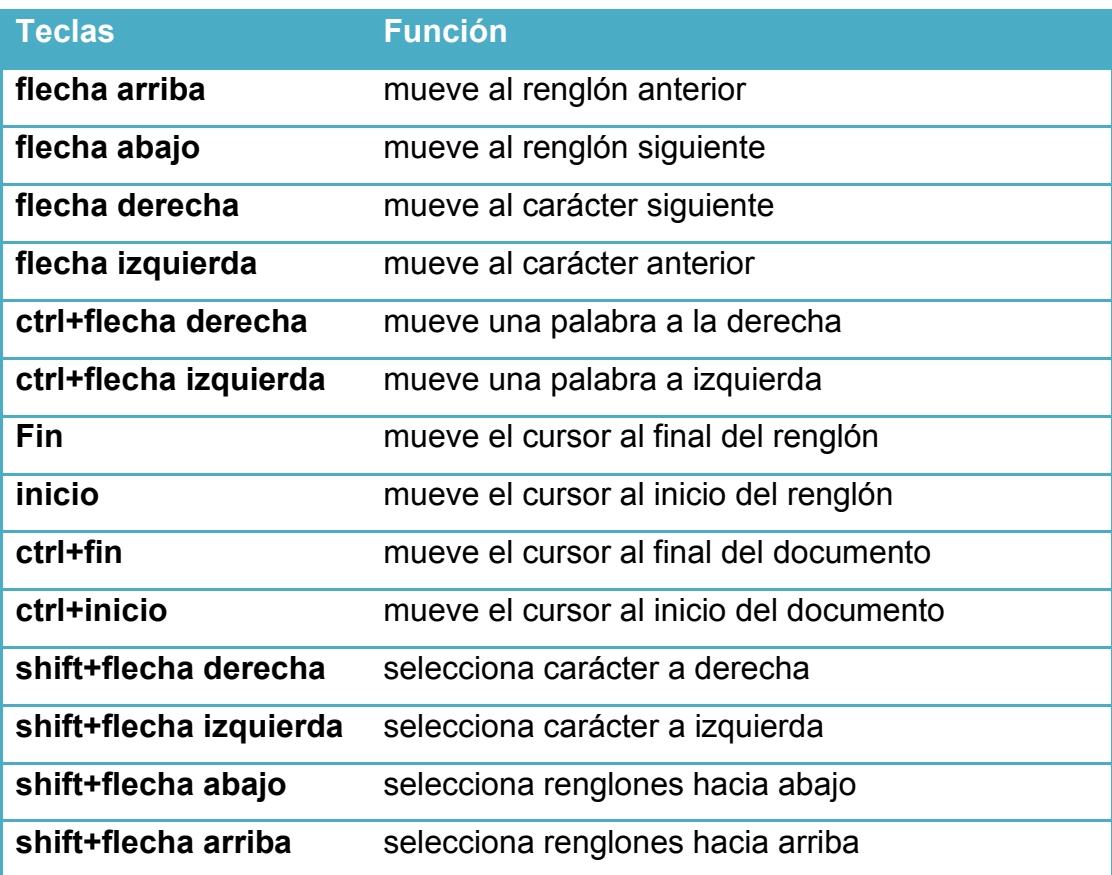

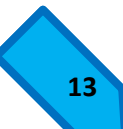

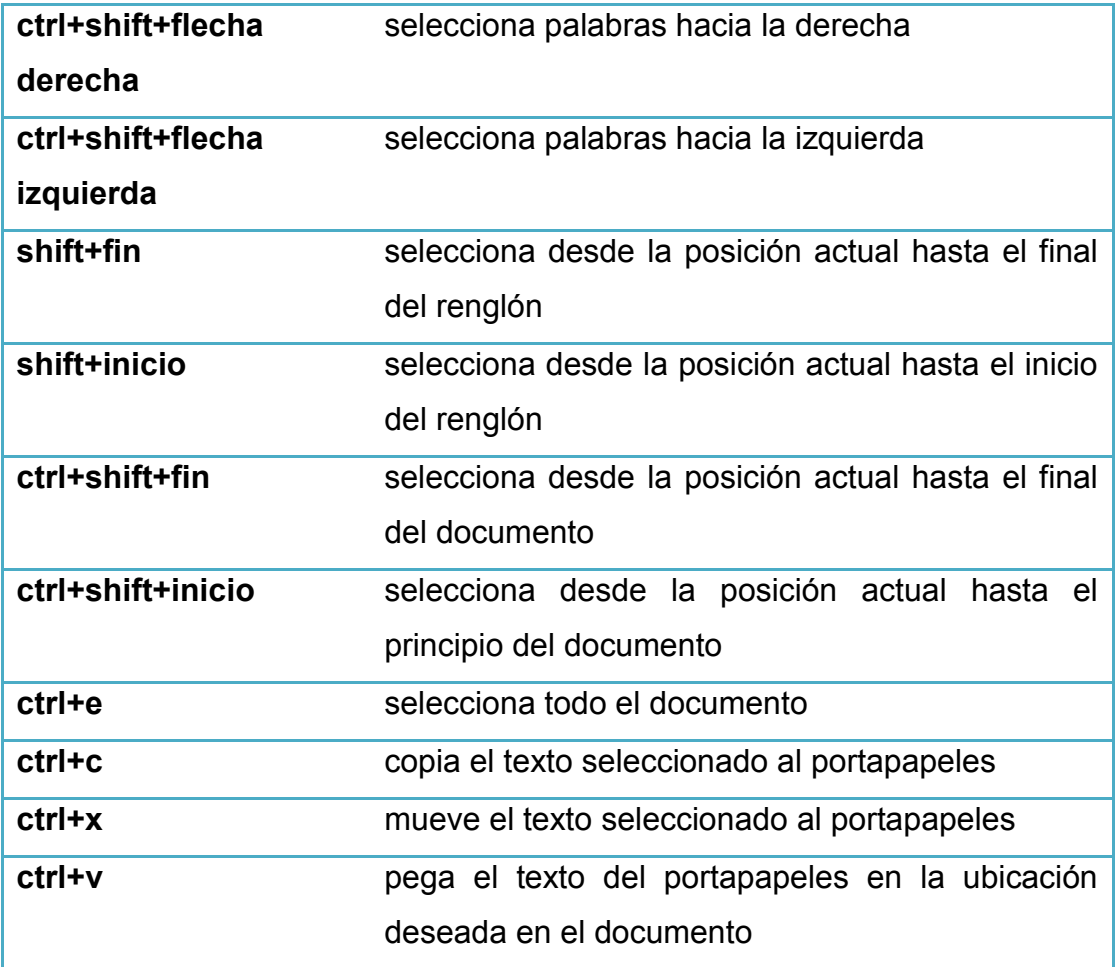

# **Navegación por objetos**

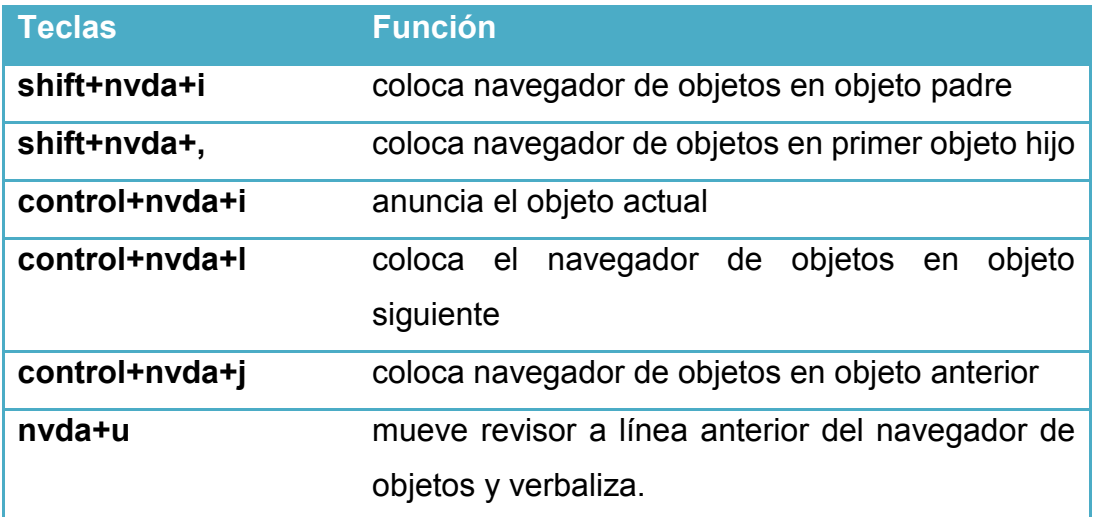

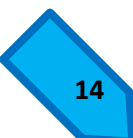

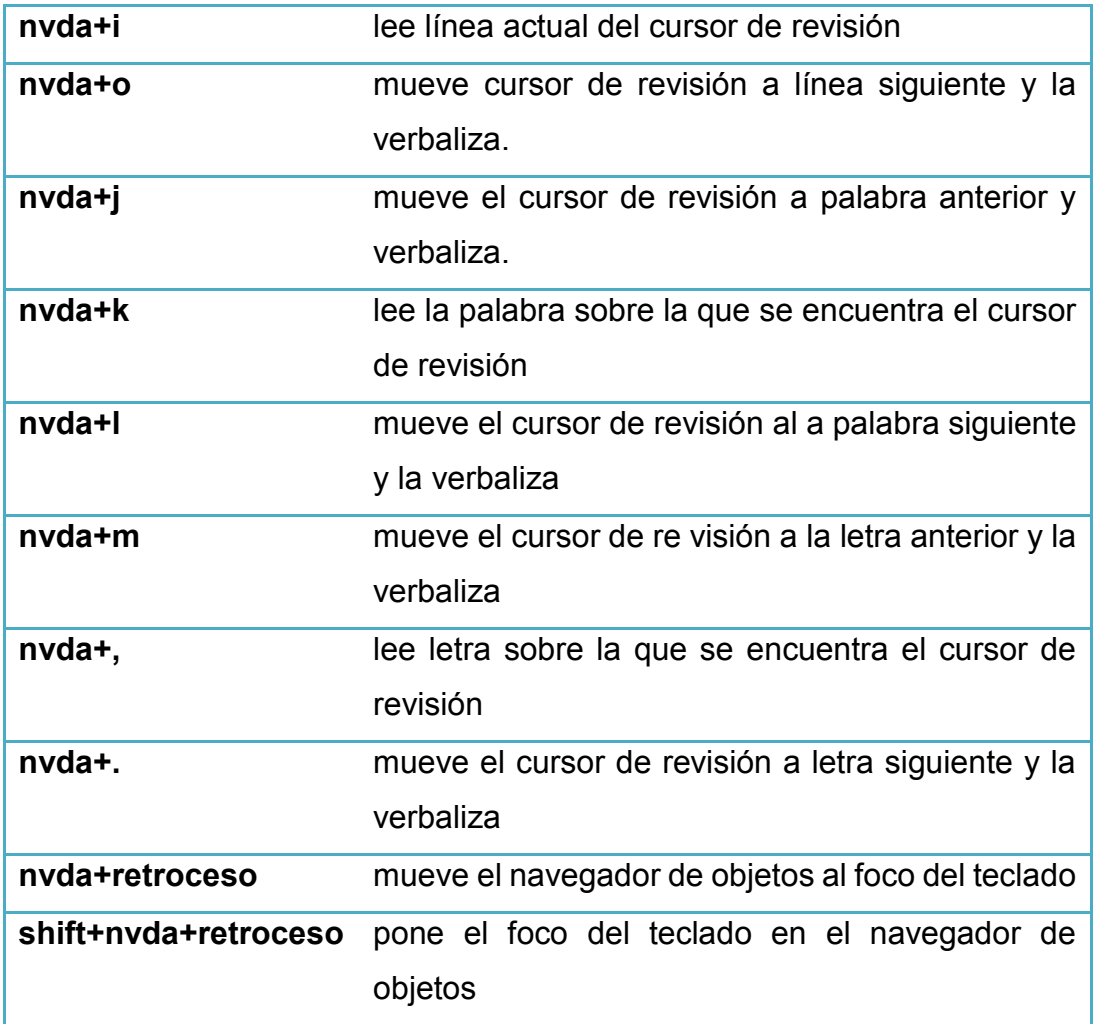

#### **4 Aspectos didácticos del NVDA**

# **4.1 ¿Qué aspectos didácticos se pueden trabajar y potenciar con el lector de pantalla?**

EL desarrollo individual de la persona. Quizás antes había que leerle, escribirle o hacer algo de apoyo. En este momento se desarrolla el aspecto individual y la creatividad: puede leer solo, puede escribir solo, puede desarrollarse individualmente como persona. Hay una independencia muy fuerte en todos los sentidos bien aprovechados.

A nivel de comunicación también, el tema de conversar directamente por MSN con otra persona o por skype o por otras tecnologías, desarrolla y mejora en gran medida la redacción, la escritura, ya que tiene un ritmo de escritura mucho más rápido que el braille, sin reemplazarlo. Muñoz (2011).

#### **4.2 Previo a impartir el curso 3 para adultos, en CALUSAC**

- a) Se recomienda que el docente se familiarice con el uso de lector de pantalla.
- b) Realizar un plan de clase en el cual incluya el uso del lector de pantalla NVDA.
- c) Contaren formato digital, con el vocabulario y su respectiva pronunciación y traducción al español; la traducción se debe a que al enseñar a alumnos con discapacidad visual total no se puede utilizar el método de "Realia"(realidad), debido a que implicaría que el docente lleve objetos reales para enseñar el vocabulario; tampoco se puede utilizar dibujos, imágenes o fotos debido a que no le son útiles a los alumnos.
- d) Proveer con anticipación el contenido al alumno en formato digital para que se familiarice con los contenidos de la unidad que va a estudiar en clase.
- e) El docente facilitará la computadora portátil con el lector de pantalla NVDA instaladoy con los contenidos de la unidad en versión digital para que el alumno la utilice durante la clase.

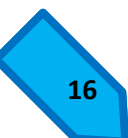

- f) El docente facilitará al alumno las especificaciones y características de la computadora a utilizar en clase, con el objeto de que el alumno se familiarice con la posición de las teclas y comandos a utilizar.
- g) El docente facilitará un par de audífonos para utilizar con el computador, de preferencia el tipo de audífonos será de pastilla, debido a que el alumno con discapacidad visual total utiliza un oído para escucha el lector y con el otro presta atención a la explicación dada por el docente en clase.

### **4.3 Posibles usos del NVDA en el curso 3, para adultos**

Se deja a criterio del docente el poder hacer uso de las siguientes actividades para utilizar el lector de pantalla.

- a) Debido a que el alumno ya cuenta anticipadamente con la versión en digital de los contenidos, él podrá leerlos en casa previos al día de la clase. Por este motivo, el docente puede sugerirle al alumno con discapacidad visual, que participe en clase y que lea en voz alta algún contenido que tiene en la computadora.
- b) En clase, se sugiere al docente facilitar unos minutos a los alumnos con discapacidad visual, para que lean en silencio el vocabulario y las explicaciones gramaticales, con el objetivo que el alumno se auxilie del lector de pantalla para seguir la explicación del docente.
- c) Para completar los ejercicios gramaticales en clase, el docente proveerá tiempo para que el alumno lea y escriba las respuestas.
- d) El docente podrá revisar las respuestas con todos los alumnos.
- e) Las actividades de lectura las puede llevar a cabo el alumno, aunque requerirá de más tiempo, por lo que se sugiere que se les asigne como tarea en casa.
- f) Para conversaciones, el alumno con discapacidad visual, puede consultar el vocabulario y estructuras gramáticas a utilizar. El lector de pantalla le facilita escuchar las conversaciones por su cuenta y de esta forma puede escribir

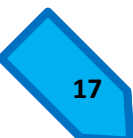

sus propias conversaciones y practicar con el compañero de clase que este más próximo.

g) Con respecto a ejercicios de elección múltiple, falso o verdadero, y de completación, el alumno podrá trabajar de forma independiente utilizando el lector de pantalla.

# **4.4 Contenidos del curso 3 de idioma inglés, en versión digital para utilizar con el lector de pantalla NVDA**

Para poder utilizar en formato digital, los contenidos de las unidades 8, 9 y 10 del libro Top Notch Fundamentals, se gestionó dicha autorización con la Editorial Pearson. Por medio de correo electrónico, el director general de CALUSAC, envió una solicitud por escrito a los representantes de la Editorial yse obtuvo una respuesta positiva.

A continuación se presentan los contenidos en formato digital, con adaptaciones realizadas, para que el lector de pantalla NVDA, las lea de mejor manera para los alumnos con discapacidad visual total.

Entre las adaptaciones realizadas están:

- Presentación de los contenidos que aparecen en varias columnas, en una sola columna, debido a que el lector de pantalla lee en forma horizontal.
- Traducción al español, tomando en consideración el método de traducción.

**Page 68**

# **Unit 8**

# **Lesson 1**

## **UNIT GOALS**

- 1. Describe your daily activities
- 2. Describe your Schedule
- 3. Talk about how often you do things

## **Activities**

### **Item A. VOCABULARY.**

### **Daily activities at home. Listen and practice.**

1. get up levantarse 2. get dressed vestirse 3. brush my teeth cepillar los dientes 4. comb my hair peinarse brush my hair cepillar el cabello 5. shave afeitar, rasurar 6. put on my makeup maquillarse 7. eat breakfast desayunar 8. come home regresar a casa 9. make dinner cocinar la cena 10.get undressed desvestirse 11.take a shower ducharse

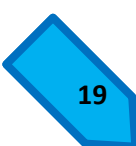

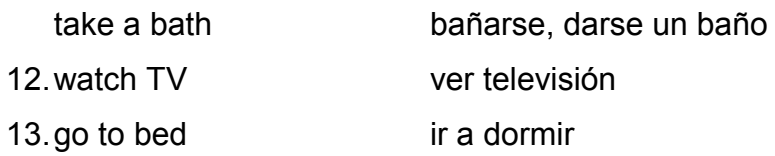

#### **Item B. GRAMMAR.**

**The simple present tense: spelling rules with he, she, it.**

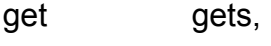

make makes,

shave shaves,

comb combs

play plays

#### **Add –es to verbs that end in –s , -sh, -ch, or –x**

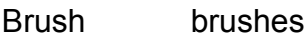

Watch watches

#### **But remember, the spelling rules for these verbs are different.**

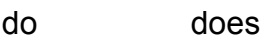

go goes

have has

study studies

### **Item C. PRONUNCIATION.**

**Third-person singular verbs in the simple present tense.**

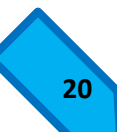

Listen and practice the final sound of each Word.

1  $\frac{|s|}{2}$  2.  $\frac{|7|}{3}$  3.  $\frac{|7|}{2}$ Gets =  $qet/s$  shaves = shave  $|z|$  watches = watch  $|iz|$ Takes = take /s/ comes = come /z/ brushes = brush /iz/ Eats = eat /s/ needs = need /z/ practices = /iz/

#### **Page 69**

# **D. Complete the sentences with daily activity verbs in the simple present tense. Then read the sentences aloud.**

- 1. I get up at 6:00 A.M., but my wife \_\_\_up at 7:00 A.M.
- 2. My wife\_\_\_\_\_breakfast at 7:30.
- 3. When my wife is late for work, she\_\_\_on her makeup on the train.
- 4. I don't watch TV, but my wife \_\_\_\_\_\_\_\_\_TV after dinner.
- 5. I go to bed before 11:00 P.M., but my husband to bed after 11:00.
- 6. I take a bath every morning, but my husband a shower.
- 7. I make the bed on weekdays, and my husband the bed on the weekend.
- 8. I brush my teeth twice a day, but my husband his teeth three times a day.

#### **Item E. WHAT ABOUT YOU?**

**On a separate piece of paper, write sentences about what youand the people in your family do every day.**

#### **CONVERSATION.**

**Describe your daily activities.**

**1. MODEL. Read and listen.**

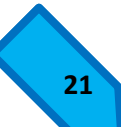

**Yuka**: Are you a morning person or an evening person? **Melody**: Me? I´m definitely an evening person. **Yuka**: Why do you say that? **Melody**: Well, I get up after ten. And I go to bed after two. What about you?

**Yuka**: I´m a morning person. I get up at six.

# **2. Rhythm and intonation practice.**

- 3. **PAIR WORK. Compare your daily activities with a partner. Use the guide, or create a new Conversation.**
	- A. Are you a morning person or an evening person?
	- B. Me? I´m\_\_\_\_\_\_\_\_\_\_\_\_\_\_\_\_\_\_\_\_\_\_\_\_\_\_\_\_\_\_
	- A. \_\_\_\_\_\_\_\_\_\_\_\_\_\_\_\_. . . .

Continue the conversation about other daily activities.

**Page 70**

# **Lesson 2**

# **Describe Your Schedule**

**Item A Vocabulary.** 

**Household chores and leisure activities.** 

**Listen and practice.**

# **Household chores.**

1.wash the dishes

- 2. clean the house
- 3. do the laundry
- 4. take out the garbage

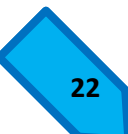

5. go shopping

### **Leisure activities**

- 6. exercise
- 7. take a nap
- 8. listen to music
- 9. read
- 10. play soccer
- 11. check e-mail

#### **Item B. LISTENING COMPREHENSION.**

**Listen to the conversations about household chores.**

#### **Circle the correct choice.**

- 1. Marie\_\_
	- a. cleans the apartment
	- b. washes the dishes
- 2. Paul\_\_
	- a. takes out the garbage
	- b. washes the dishes
- 3. Sue´s brother\_\_
	- a. takes out the garbage
	- b. does the laundry
- 4. Jen´s husband\_\_
	- a. washes the dishes
	- b. takes out the garbage

### **Item C GRAMMAR.**

**The simple present tense: habitual activities**

**Use the simple present tense for habitual activities.**

#### **Days of the week**

She checks her-email every day. M T W T F S S He goes shopping on Saturdays S S

#### **Other time expressions**

Once a weekW

Twice a week W T

Three times a weekW T S

**Page 71**

### **Item D PAIR WORK.**

**Ask your partner the questions. Add your own questions. Then write about your partner.**

When do you do the laundry?

What do you do on the weekend?

When does your family go shopping for food?

When do you watch TV?

Example: Alex does the laundry on Sundays.

## **CONVERSATION Describe your schedule.**

#### **1. MODEL. Read and listen.**

Andy: What´s your typical week like? Sasha: Well, on Mondays and Wednesdays I go to school. Andy: And what about the other days? Sasha: On Tuesdays and Thursdays I work. Andy: Sounds like you´re pretty busy.

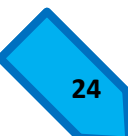

Sasha: yes, I am. What about you?

Andy: I work every week. On the weekend I exercise and go to the movies.

Page 72

### **Lesson 3**

# **Talk about How Often You Do Things Item A GRAMMAR.**

#### **Questions with How Often / Frequency adverbs**

• **Use How often to ask about frequency.**

How often do you go out for dinner? About three times a week. How often does she visit her parents? Every weekend.

## • **Use frequency adverbs with the simple present tense.**

Always(100%), usually, sometimes, never(0%) I always take the bus to work Do you usually take the train to work? He sometimes exercises in the morning.

# My brother and his wife never go to concerts.

### **Item B WHAT ABOUT YOU?**

### **Write answers with frequency adverbs.**

- 1. How often do you go to school or work?\_\_
- 2. When do you eat lunch and dinner?\_\_
- 3. Do you take a nap in the afternoon?\_\_

Page 73

### **Item C PAIR WORK.**

**Ask your partner questions. Complete the chart. Then tell the class about your partner.**

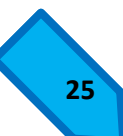

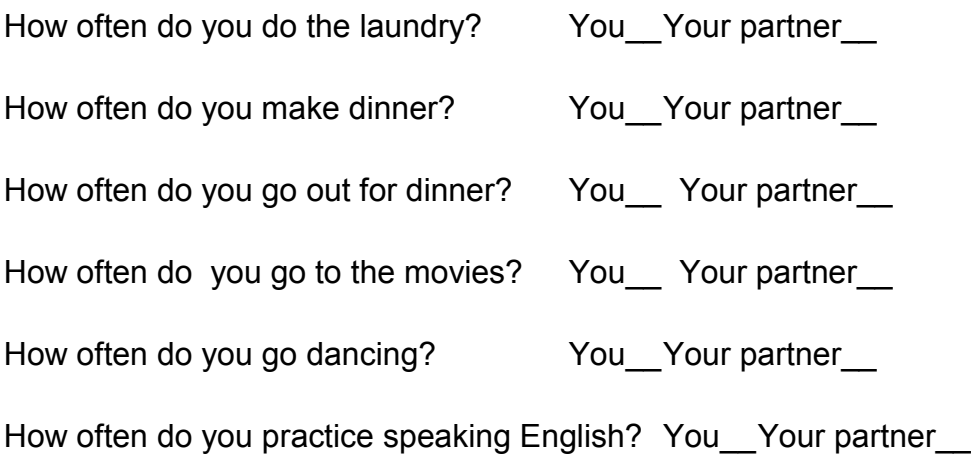

#### **CONVERSATION**

#### **Talk about how often you do things.**

- 1. MODEL. Read and listen.
- Bruce: Hi, Kevin. Long time no see.
- Kevin: Hi, Bruce.
- Bruce: Do you always take the bus?
- Kevin: No, I usually walk.
- Bruce: No wonder I never see you!

#### **2. Rhythm and intonation practice.**

# **3. PAIR WORK. Role-play running into a friend. Use the pictures and the guide, or create a new conversation.**

- A: Hi, \_\_\_. Long time no see.
- B: Hi, \_\_.
- A: Do you always ?
- B: No, I usually .
- A: No wonder I never see you!

#### **Page 74**

#### **TOP NOTCH ACTIVITIES**

**Item A READING. Read and listen. Do you like housework?**

**Don´t like housework? Check out these new robots…**

#### **Reading number one**

This is the irobot Roomba Intelligent Floor Vac, or Roomba. The Roomba is the world´s first robot vacuum cleaner. How often do you clean your house? Once a week? The Roomba vacuums your rooms for you. Your turn it on and it vacuums while you watch TV, exercise or listen to music. Or while you sleep! The Roomba goes straight and it turns left or right. It turns if there is a sofa or a chair.

Opinion: Excellent! This is such a great idea! Judy Ruvo, New Zeland

#### **Reading number two**

This is the Auto Mower. It´s a robot that mows the lawn. You tell the robot what time you want it to work. How about after midnight, after you go to bed? It mows the lawn while you sleep. Or how about at noon? It mows the lawn while you have lunch. The Auto Mower can mow the lawn for 24 hours! Like the Roomba, it turns left and right, goes straight, and turns at the corner.

Opinion: What a robot! Mark Minor, U.K.

#### **Reading number three**

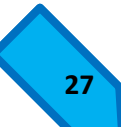

Meet Aibo, the robot dog from SONY. Aibo doesn´t vacuum. It doesn´t mow the lawn. It doesn´t do household chores like the laundry or the dishes. It dances and plays with a ball, and like the Roomba and the Auto Mower, it moves around in the house or outside. Say, "Turn left," and it turns left.

Opinion: Great fun! Chris Maverick, U.S.A.

# **Item B WRITING. Write sentences about the robots. Use the simple present tense of verbs from the list.**

Clean the house, mows the lawn, play with a ball, turn right and left, dance, do the laundry, wash the dishes.

Example:

- 1. The Roomba cleans the house.
- $2.$  \_\_
- $3.$
- $4.$
- $5.$
- $6.$

**Item C DISCUSSION.** 

# **Do you like the robots in the article? Which ones do you want? Why?**

I want the Roomba. I don´t like housework.

**Page 76**

**Unit 9**

# **LESSON 1**

Weather and Ongoing Activities

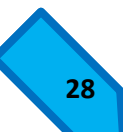

## **GOALS**

- 1. Describe today's weather
- 2. Ask about people's activities
- 3. Discuss plans

Describe Today's Weather

Item A VOCABULARY What's the weather like? Listen and practice

- 1. It's cloudy.
- 2. It's sunny.
- 3. It's windy.
- 4. It's raining.
- 5. It's snowing
- 6. It's hot.
- 7. It's cold.
- 8. It's warm.
- 9. It's cool.

Item B LISTENING COMPREHENSION

Listen. Check today's weather in each of the cities. Then listen again. Write today's temperature.

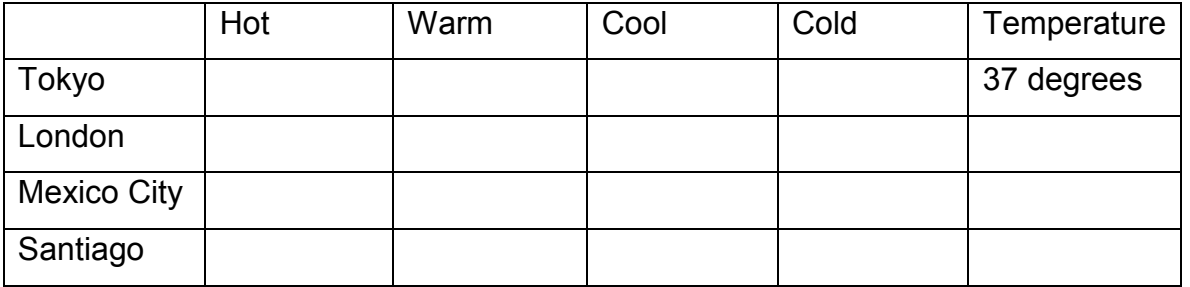

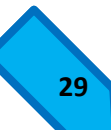

Item CPAIR WORK. Describe the weather in your city today

Item DGrammar

The present continuous: affirmative and negative statements. The present continuous expresses actions in progress now. Use a form of be and a present participle.

Affirmative Statements:

Example:

It's raining.

She's exercising today.

They're wearing sweaters.

Negative Statements:

Example:

It's not snowing.

She's not studying.

They're not wearing jackets.

Present participles

wear  $\rightarrow$  wearing

study ➔ studying

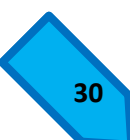

Item E GRAMMAR.

The present continuous: yes / no questions

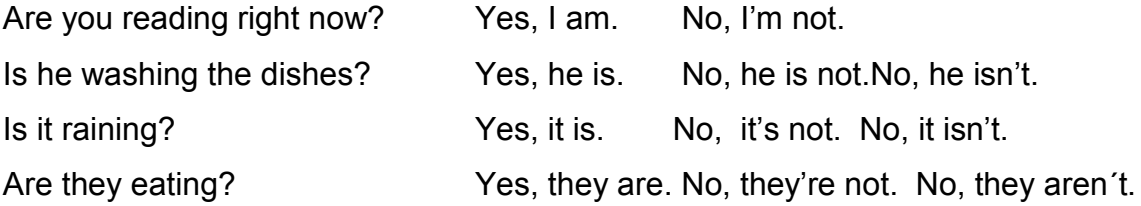

- A. Complete the conversations with the present continuous.
- 1. A: **the house?** (they clean) Are they cleaning the house? B: No, they \_\_\_\_\_\_\_\_\_\_\_. They \_\_\_\_\_\_\_\_\_\_\_ to music. (listen) B: No, they aren't. They are listening to music.
- 2. A:  $right now? (you work)$ B: No, we \_\_\_\_\_\_\_\_\_. We dv. (watch)
- 3. A: \_\_\_\_\_\_\_\_\_\_\_ English? (she study) B: No, she \_\_\_\_\_\_\_\_\_\_\_. She \_\_\_\_\_\_\_\_\_\_\_ her e-mail. (check)
- 4. A: \_\_\_\_\_\_\_\_\_\_\_\_\_\_\_ the laundry? (Mr. and Mrs. Reed do) B: No, they \_\_\_\_\_\_\_\_\_. They \_\_\_\_\_\_\_\_. They \_\_\_\_\_\_\_\_\_\_\_\_\_\_\_\_\_\_ the dishes. (wash)

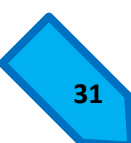

#### **CONVERSATION**

#### Describe today's weather

1. MODEL. Read and listen

Paul: Hi, Manny. I'm calling from San Francisco. How's the weather in Lima? Manny: Today? Awful. It's 18 degrees and raining.

Paul: No kidding. It's hot and sunny here!

- 2. Rhythm and intonation practice.
- 3. PAIR WORK. Choose two cities. Then role play a conversation. Use the guide, or create a new conversation.
- A: Hi, \_\_\_\_\_\_\_\_\_. I'm calling from \_\_\_\_\_\_\_\_. How's the weather in

 $\overline{\phantom{a}}$ 

B: Today? \_\_\_\_\_\_\_\_\_\_. It's \_\_\_\_\_\_\_\_\_\_\_\_\_\_\_.

A: No kidding. It's here!

Page 78

Lesson 2

Ask about People's Activities

Item AGRAMMAR.

The present continuous: information questions

Who's driving? Sarah is. What are you doing? Watching TV. Where are Tim and Jack going? They're going out for dinner.

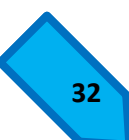

# Item C PRONUNCIATION. Rising and falling intonation of questions. Use rising intonation for yes / no questions. Use falling intonation for information questions.

## Yes / no questions

- 1. Are you reading?
- 2. Is she driving?
- 3. Are they watching TV?
- 4. Is your family here?
- 5. Is there a pharmacy near here?

### Information questions

- 1. What are you reading?
- 2. Where is she driving?
- 3. Who's watching TV?
- 4. Where's your family?
- 5. Where's there a pharmacy?

Page 79

Item E GRAMMAR. The present participle: spelling rules

- Talk talking
- Read reading
- Watch watching
- Make making
- Take taking

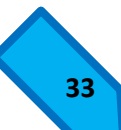

Come coming

But remember: shop shopping

get getting

Item F Exercise:

Write the present participles.

- 1. Read
- 2. Write
- 3. Wash
- 4. Go
- 5. Drive
- 6. Get up

Item G LISTENING COMPREHENSION.

Listen. Complete each statement in the present continuous.

- 1. She's watching TV with her father.
- 2. He's \_\_\_\_\_\_\_\_\_\_\_\_\_\_\_\_\_\_\_\_\_\_\_\_\_\_\_\_\_\_\_\_\_\_.
- 3. She's \_\_\_\_\_\_\_\_\_\_\_\_\_\_\_\_\_\_ her mother.
- 4. He's \_\_\_\_\_\_\_\_\_\_\_\_\_\_\_\_\_\_\_\_\_ for the kids.
- 5. They're **b** to the museum.

CONVERSATION. Make a polite phone call.

1. MODEL. Read and listen.

# Jan: Hello?

Laura: Hi, Jan. This is Laura. What are you doing?

Jan: I'm feeding the kids.

Laura: Should I call you back later?
Jan: Yes, thanks. Talk to you later. Bye.

Laura: Bye.

- 2. Rhythm and intonation practice.
- 3. PAIR WORK. Now role-play a call. Use the pictures and the guide, or create a new conversation

Picture 1. Watch TV Picture 2. Cook Picture 3. Watch a movie amovie Picture 4. Eat out

#### A: Hello?

B: Hi, \_\_\_\_\_\_\_\_\_\_\_\_\_\_. This is \_\_\_\_\_\_\_\_\_\_\_\_. What are you doing?

A: I'm \_\_\_\_\_\_\_\_\_\_\_\_\_.

B: Should I call you back later?

A: Yes, thanks. Talk to you later. Bye.

B: \_\_\_\_\_\_\_\_\_\_\_\_\_.

Page 80

Lesson 3

Discuss plans

Item A VOCABULARY.

Time expressions.

Listen and practice.

Sunday

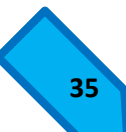

Monday

Tuesday

Wednesday

**Thursday** 

Friday

**Saturday** 

- 1. This morning
- 2. This afternoon
- 3. This evening
- 4. Tonight
- 5. Today
- 6. Tomorrow
- 7. The day after tomorrow

# Item B GRAMMAR.

The present continuous: continuing activities and future plans.

**-** Use the present continuous for actions that continue in the present.

Example:

I'm studying English this year. I'm working at home this week.

**-** Use the present continuous for future plans.

Example:

They're cleaning the house on Friday, not today. Janet's meeting Bill at 5 o´clock.

Item C Exercise:

Read Beth Rand's date book for this week

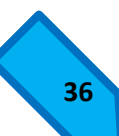

February 24 Monday Do the laundry Work at home from 3:00 to 6:00

25 Tuesday Work at home 1:00 – 5:00 P.M. English class 7:00 – 9:00 P.M.

26 Wednesday Work at the office Call mom 10:30 A.M. Meet Laura at the mall 5:00

Februray – March Thursday 27 Art class 2-45, 56 Claremont Drive Make dinner for James

Friday 28 Work: office 9:00 – 12:00 8:30 P.M. surprise birthday party Drive Elaine to party

Saturday first 9:00 exercise in park with Roberta (if the weather's good) 7:00 concert with Scott

Sunday second

Study for the English test Clean apartment 7:30 eat downtown with Mom and Dad

Now complete each statement with the present continuous. Use the affirmative and negative.

- 1. On Monday, Beth is doing the laundry and working at home from 3:00 to 6:00.
- 2. On Tuesday, she example a strong from 1:00 to 5:00.
- 3. The next day, Wednesday, she **with all all all all and the mall** Laura at the mall.
- 4. Thursday afternoon, she **at 2:45.**
- 5. Later that day, she **show that in the set of Security** for James.

Page 81

- 6. On Friday, at 8:30, Beth \_\_\_\_\_\_\_\_\_\_\_\_\_\_\_\_\_\_\_\_ to Dan's party.
- 7. Beth \_\_\_\_\_\_\_\_\_\_\_\_\_\_\_\_\_\_\_\_\_\_\_\_\_\_\_\_\_\_\_ Elaine to the party.
- 8. On Saturday morning, Beth \_\_\_\_\_\_\_\_\_\_\_\_\_\_\_\_\_\_\_\_\_\_\_\_\_\_ in the park with Roberta.
- 9. In the evening, she \_\_\_\_\_\_\_\_\_\_\_\_\_\_\_\_\_\_\_\_\_\_\_\_ with Scott.
- 10.On Sunday, she \_\_\_\_\_\_\_\_\_\_\_\_\_\_\_\_\_\_\_\_ and \_\_\_\_\_\_\_\_\_\_\_\_\_\_\_\_\_\_\_\_.
- 11. On Sunday night, she \_\_\_\_\_\_\_\_\_\_\_\_\_\_\_\_\_\_\_\_\_\_\_\_\_ downtown with her parents.

## CONVERSATION. Discuss plans

1. MODEL. Read and listen. Scott: So what are you doing this weekend? Dan: I'm not sure. What about you? Scott: Well, on Saturday, if the weather is good, I'm meeting Pam in the park.

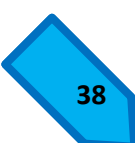

Dan: Do you want to get together on Sunday? I'm not doing anything special.

Scott: Sure. Call me Sunday morning

- 2. Rhythm and intonation practice
- 3. WHAT ABOUT YOU? Fill in the date book for this week. Write your activities and the times.

Monday Tuesday Wednesday **Thursday** Friday **Saturday** Sunday

- 4. PAIR WORK. Now make plans with your partner. Use your date book. Use this guide, or create a new conversation.
	- A: So what are you doing example and the set of the set of the set of the set of the set of the set of the set o B: What about you? A: Well, **and the set of the set of the set of the set of the set of the set of the set of the set of the set o** B: Do you want to get together \_\_\_\_\_\_\_\_\_\_\_\_\_\_\_\_\_\_\_\_\_\_\_?
	- I'm not doing anything special.

A: \_\_\_\_\_\_\_\_\_\_\_\_\_\_\_\_\_\_\_\_\_\_\_\_. Call me \_\_\_\_\_\_\_\_\_\_\_\_\_\_\_\_\_\_\_\_\_.

Page 82

## TOP NOTCH ACTIVITIES

A. READING.

Read and listen to the instant messages

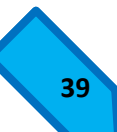

Diana 25: Hey, Emily: TGIF! What are you doing tonight?

Coolgirl: Nothing much. Washing my hair, watching TV, listening to music. The usual.

Diana25: That's crazy. Want to do something? The weather's great. We could eat in the park. They have some new picnic tables near the theater in the park.

Coolgirl: I like that idea. What time do you want to meet?

Diana25: Let's meet at 7, near the theater.

CoolGirl: See you then! Later!

B. Read the instant messages again. Check the statements that are true.

- 1. It's Friday.
- 2. Emily's not planning anything special.
- 3. It's not raining.
- 4. They're meeting at 7:00.
- 5. They're going to play in the park.
- 6. They're eating lunch in the park.
	- C. GROUP WORK. Walk around the class. Make plans to meet three classmates.

What are you doing on Saturday? I'm not doing anything special. Do you want to go to a movie?

NEED HELP? Here's language you already know:

Events and places

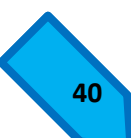

A play

A movie

A concert

A party

A game

A speech

At the stadium On the corner of first street and main street Next to school

Times and dates On Monday This weekend Intheevening At eight o'clock

Questions Would you like to go? Do you want to get together? Let's meet at two thirty

Weather expressions It's hot The weather is beautiful

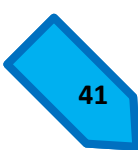

## **UNIT 10**

## **Lesson 1**

#### **Food**

## **UNIT GOALS:**

- 1. Get ingredients for a recipe
- 2. Offer and ask for foods at the table
- 3. Talk about present-time activities

#### Item A Vocabulary

Foods: count nouns. Listen and practice.

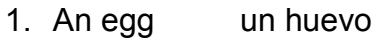

- 2. An onion una cebolla
- 3. An apple una manzana
- 4. An orange una naranja
- 5. A lemon un limón
- 6. A banana un banana
- 7. A tomato un tomate
- 8. A potato una papa
- 9. A pepper un chile pimiento
- 10.Beans frijoles, ejotes
- 11.Peas arvejas

## **Item C Grammar:**

- How many
- Are there any

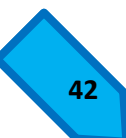

Use How many and Are there any with plural nouns.

#### **Example:**

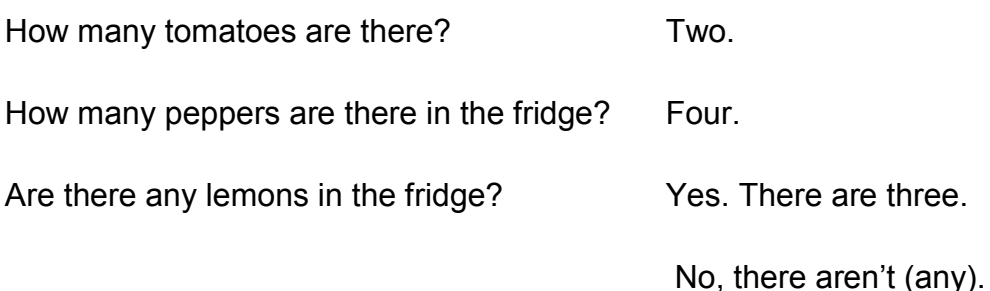

**Page 85**

## **Item D Vocabulary.**

#### **Places to keep food in the kitchen. Listen and practice.**

- 1. In the fridge (or in the refrigerator)
- 2. On the shelf
- 3. On the counter

#### **CONVERSATION**

Get ingredients for a recipe.

- 1. MODEL Read and listen.
- A: How about some tomato potato soup?
- B: Tomato potato soup? That sounds delicious! I love tomatoes and potatoes.
- A: Are there any potatoes on the shelf?
- B: Yes, there are.
- A: And do we have any tomatoes?
- B: I'll check.

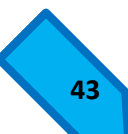

2. Rhythm and intonation. Listen again and repeat.

Then practice the Conversation Model with a partner.

3 PAIR WORK. Change the model. Use the recipes.

Then change roles. Start like this:

A: How about some ?

B: ? That sounds delicious! I love .

A: Are there any ?

 $B:$ 

Continue with the other ingredients in the recipe.

Recipes

1 Tomato potato soup

Ingredients: tomatoes, potatoes, onions.

2 Fruit salad

Ingredients: apples, bananas, oranges

3 Green bean salad

Ingredients: beans, peas, onions

4 potato pancakes

Ingredients: potatoes, onions, eggs

5 stuffed peppers

Ingredients: peppers, tomatoes, onions

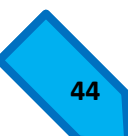

## **Lesson 2**

# **Item A Vocabulary. Drinks and foods: non-count nouns.**

Listen and practice.

## Drinks

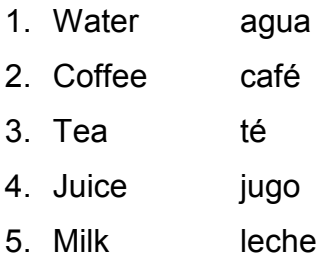

6. Soda soda

# Foods

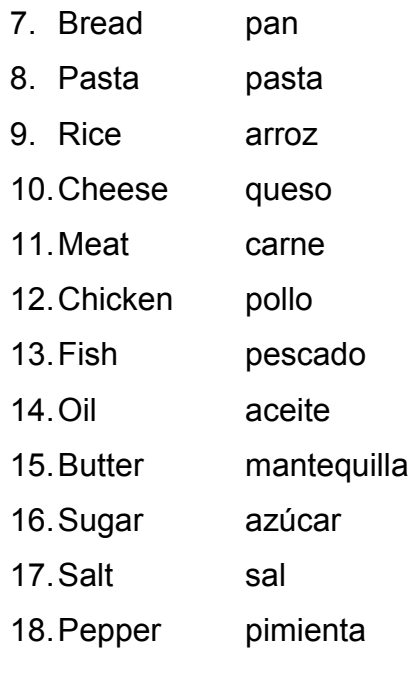

# **Item B Grammar:**

Non-count nouns

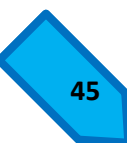

"Count nouns" name things you can count. They can be singular or plural.

Example:

I want an apple.

I like bananas.

We have three tomatoes.

"Non-count nouns" name things you can not count. They are not singular or plural.

Example:

I don't eat sugar.

Be Careful! Always use singular verbs with non-count nouns.

Rice is good for you.

## **Item C Exercise.**

Complete the chart with things you eat and drink.

Use count and non-count nouns.

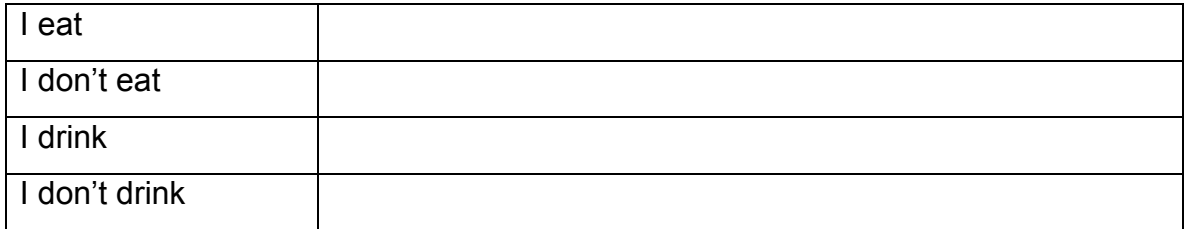

**Page 87**

**Item D Grammar:** 

- How much
- Is there any

Use How much and Is there any with non-count nouns.

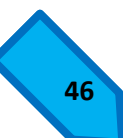

## Example:

How much sugar do you want?

Is there any milk in the fridge?

But remember: Use How many and Are there any with plural count nouns.

Example:

How many apples are there in the kitchen?

Are there any bananas?

## **Item E Vocabulary**

Containers and quantities

Listen and practice.

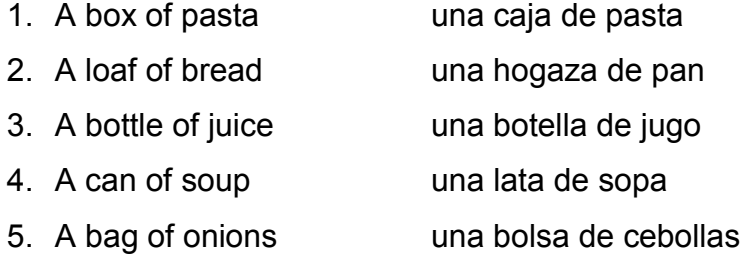

## **Item F Exercise.**

Complete each question with How much or How many. Fill in the blanks after you hear underscore, underscore.

Example:

- 1. How many boxes of pasta are there in the kitchen?
- 2. \_ eggs are there in the fridge?
- 3. \_\_ rice is there on the shelf?
- 4. \_\_ bottles of juice are there on the shelf?

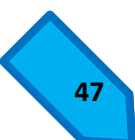

- 5. \_\_ sugar is in that coffee?
- 6. cans of tomatoes do we have?

#### **Conversation**

Ask and ask for foods at the table.

- 1 Model. Read and listen.
- A. Would you like coffee or tea?
- B. I'd like coffee, please. Thanks.
- A. And would you like sugar?
- B. No, thanks.
- A. Please pass the butter.
- B. Sure. Here you go.
- 2 Rhythm and intonation practice. Listen and repeat.

3 Pair work. Role-play a conversation at the table. Use the guide, or create a new conversation.

- A. Would you like \_\_or \_\_?
- B. I'd like\_\_, please. Thanks.
- A. And would you like ?
- B. No, thanks.
- A. Please pass the \_\_\_.
- B. Sure. Here you go.

#### **Page 88**

## **Item A Grammar:**

The present continuous and the simple present tense

• Use the present continuous for actions that continue in the present.

Example:

He's eating dinner now.

We're studying English this year.

• Use the simple present tense for habitual actions.

Example:

My husband cooks dinner for our family.

I never eat eggs for breakfast.

- Use the simple present tense with the following verbs:
	- 1. Want
	- 2. Need
	- 3. Like

Example:

I like Coffee.

## **Item B Exercise:**

Complete each statement or question with the information in parenthesis (). Use the simple present or the present continuous.

Example:

- 1. Who (make) is making lunch today?
- 2. We (not need) \_\_ any sugar.
- 3. She sometimes (eat) \_\_ lunch early.

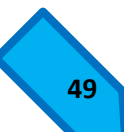

- 4. They (not like) \_\_ milk in their coffee.
- 5. I (clean) the kitchen every day.
- 6. I'm busy. I (feed)  $\qquad$  the kids.
- 7. What (Peter / need) ?
- 8. \_\_(you / like) onion soup?
- 9. What (they / do) \_\_ now?
- 10. How much sugar (you / want) in your tea?

**Page 89**

#### **Conversation**

Invite someone to join you.

- 1 Mode. Read and listen.
- A. Hey, Alison. Would you like to join me?
- B. Sure. What are you drinking?
- A. Lemonade.
- B. Mmm. Sounds great. I think I'd like the same thing.
- 2 Rhythm and intonation practice. Listen and repeat.

3 Pair work. Role-play a conversation. Use the guide, or create a new conversation.

- A. Hey, Would you like to join me?
- B. Sure. What are you ?
- A. \_\_.
- B. Mmm. Sounds great. I think I'd like the \_\_.

#### **Page 90**

## **Top Notch Activities**

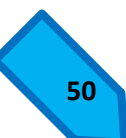

## **Item A Reading**

Read and listen to the two recipes.

Recipe No.1:

Garlic and Oil Spaghetti

**Ingredients** 

4 medium cloves of garlic

6 tablespoons of olive oil

8 ounces (500 grams) of spaghetti

Directions:

- 1. Boil a large pot of water.
- 2. Cook the spaghetti.
- 3. Drain the spaghetti.
- 4. Chop the garlic
- 5. Saute the garlic in the olive oil until it is yellow / brown, not too dark.
- 6. Mix the garlic, cooked spaghetti, and 1/3 cup of the cooking water in a bowl.
- 7. Serve with salt and pepper.

Recipe No. 2:

Hungarian Cabbage and Noodles

**Ingredients** 

1 large head of green cabbage

½ cup unsalted butter

11 ounces (700 grams) of egg noodles

Directions:

- 1. Slice the cabbage into thin slices.
- 2. Put the cabbage into a large bowl and sprinkle with salt.
- 3. Put the cabbage into the refrigerator overnight.
- 4. The next day, drain the cabbage.
- 5. Melt the butter in a large pan. Saute the cabbage until it is light brown and very soft  $(30 - 40$  minutes).
- 6. Cook the noodles.
- 7. Drain the noodles and mix them with the cabbage.
- 8. Add lots of black pepper.

## **Item B Exercise:**

Answer the questions.

- 1. Are there any onions in the recipes?
- 2. Is there any pasta in the recipes?
- 3. Which recipe has butter?
- 4. Which recipe has garlic?

## **Item C What about you?**

Create your own recipe with only three ingredients. Write the ingredients. Use a dictionary for the food names you don't know. Then tell the class about your recipe.

Name of the food:

Ingredients: \_\_

# **5 Plan de clase utilizado en clase piloto.**

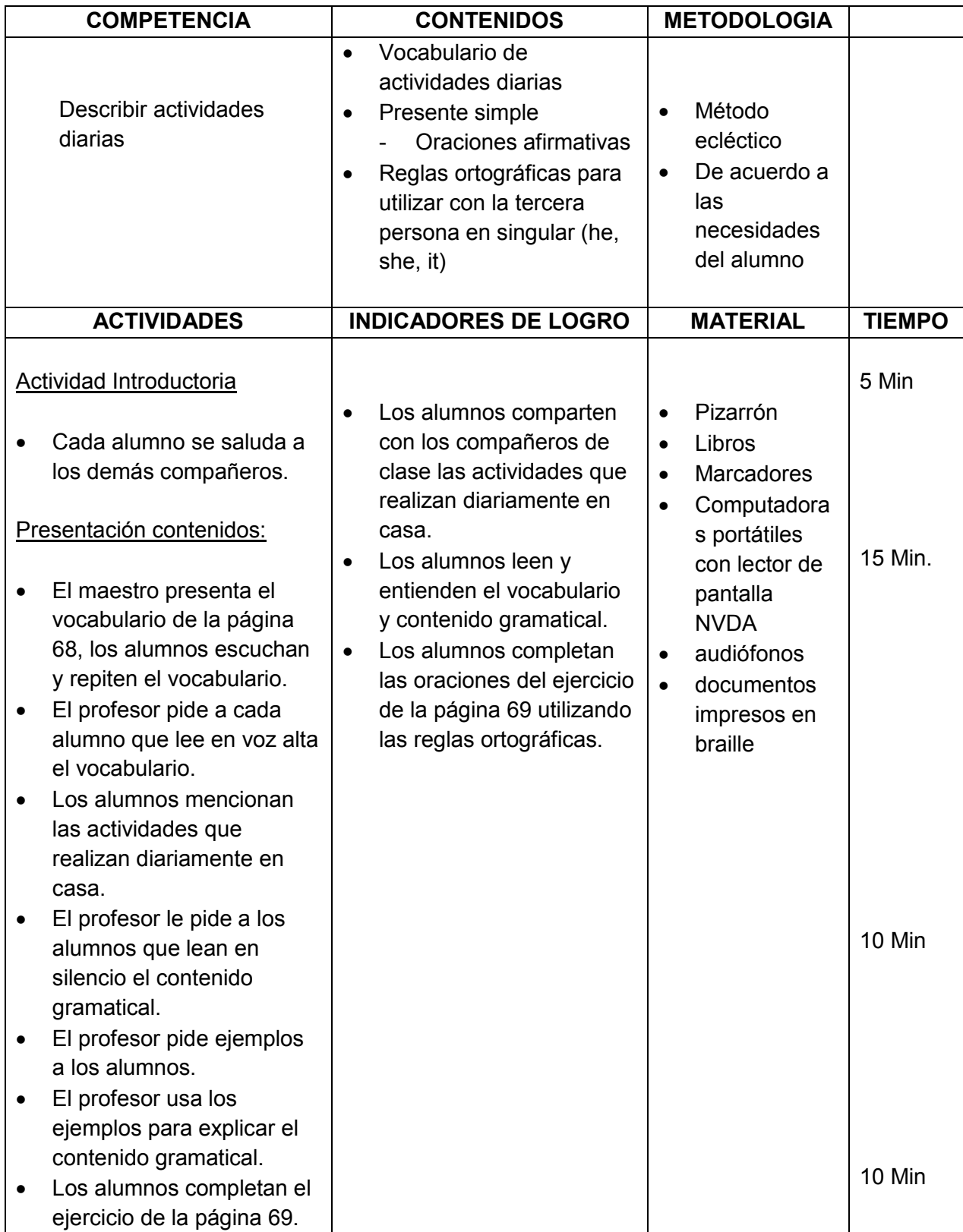

## **6. Actividades**

![](_page_163_Picture_1.jpeg)

#### **OBJETIVO**

El uso del NVDA, tiene como principal objetivo integrar al alumno con discapacidad visual total para que participe de forma independiente en la clase.

Figura 24. Clase piloto para utilizar el lector de pantalla NVDA con alumnos con discapacidad visual total.

Fuente: Roblero R. tomada el 14 de abril de 2015

#### **ACTIVIDAD**

El alumno con discapacidad visual total conoce los usos básicos del lector de pantalla. Se proveyó al alumno con una computadora portátil con el NVDA instalado y los contenidos de las unidades del curso 3, en versión digital. De esta manera, el alumno pudo practicar de forma individual, en parejas o en grupos; según las actividades preparadas por el docente.

![](_page_163_Picture_8.jpeg)

Figura 25. Clase piloto para utilizar el lector de pantalla NVDA con alumnos con discapacidad visual total. Fuente: Roblero R. tomada el 14 de abril de 015

![](_page_163_Picture_10.jpeg)

#### **METODOLOGÍA**

Se solicitó el apoyo de tres personas con discapacidad visual para recibir una clase de 40 minutos. Se le proveyó a cada alumno de una computadora portátil con el lector de pantalla NVDA instalado y con el contenido de la clase en versión digital e impreso en braille.

![](_page_164_Picture_2.jpeg)

Figura 26. Clase piloto para utilizar el lector de pantalla NVDA con alumnos con discapacidad visual total. Fuente: Roblero R. tomada el 14 de abril de 2015

El profesor impartió la clase tomando en cuenta las actividades planificadas para la clase piloto.

Los alumnos con discapacidad visual utilizaron el lector de pantalla para leer el vocabulario y el contenido gramatical y también para completar un ejercicio escrito.

Durante la clase piloto los alumnos utilizaron el material en braille para reforzar la parte de ortografía y lo combinan con el lector de pantalla para escuchar la pronunciación.

![](_page_164_Picture_7.jpeg)

Figura 27. Clase piloto para utilizar el lector de pantalla NVDA con alumnos con discapacidad visual total. Fuente: Roblero R. tomada el 14 de abril de 2015

![](_page_164_Picture_9.jpeg)

![](_page_165_Picture_0.jpeg)

Durante este plan piloto, los alumnos tuvieron el apoyo de los catedráticos para poder familiarizarse tanto con el equipo a usar, como con el material de clase.

Figura 28. Clase piloto para utilizar el lector de pantalla NVDA con alumnos con discapacidad visual total. Fuente: Roblero R. tomada el 14 de abril de 2015

#### **RESPONSABLE:**

Las computadoras con el lector de pantalla NVDA las llevaron los docentes. El material impreso en braille se solicitó en el Benemérito Comité de Pro Ciegos y Sordos de Guatemala. Los docentes del PADP se encargaron de transportar a los alumnos voluntarios para la clase piloto. Un docente fue a traerlos a su centro de trabajo y los condujo a la casa donde se llevó a cabo la clase piloto. Al finalizar la clase, los docentes fueron a dejar a cada alumno a su respectiva residencia.

![](_page_165_Picture_5.jpeg)

Figura 29. Clase piloto para utilizar el lector de pantalla NVDA con alumnos con discapacidad visual total. Fuente: Roblero R. tomada el 14 de abril de 2015

![](_page_165_Picture_7.jpeg)

#### **CONCLUSIONES**

Partiendo de los resultados obtenidos en el estudio desarrollado en relación al fortalecimiento del proceso de enseñanza aprendizaje de los alumnos con discapacidad visual total que estudian inglés en el CALUSAC, se llegó a las siguientes conclusiones:

- 1. La investigación realizada permite concluir que las dificultades que afrontan los docentes en el campus central del CALUSAC, durante el proceso de enseñanza-aprendizaje del idioma inglés como lengua extranjera a alumnos con discapacidad visual total son: falta de capacitación, carencia de recursos tecnológicos apropiados y desconocimiento de técnicas didácticas adecuadas.
- 2. Se evidencia que la educación en el CALUSAC no es inclusiva para los alumnos con discapacidad visual total, esto debido a que no se cuenta con estructura física, organización administrativa enfocada a atender a alumnos con discapacidad, y no cuenta con personal docente capacitado en temas de inclusión educativa.
- 3. Durante el proceso de enseñanza-aprendizaje, los docentes que han tenido alumnos con discapacidad visual total, solamente han desarrollado la comprensión auditiva, y la expresión oral. Se ha dejado por un lado el desarrollo de las expresiones escritas y comprensión de lectura.
- 4. Los expertos en atención a personas con discapacidad visual, manifestaron que el lector de pantalla sirve de apoyo al docente, porque le permite al alumno con discapacidad visual tener independencia para trabajar dentro y fuera del aula.
- 5. A pesar de que los docentes que han atendido alumnos con discapacidad visual total, no conocían el lector de pantalla, consideran que este recurso es importante, porque ayuda a la inclusión del alumno en todas las actividades educativas.
- 6. Los alumnos con discapacidad visual total no están siendo atendidos de manera adecuada, debido a la falta de sensibilización de algunos docentes hacia los alumnos. Lo anterior, no favorece el proceso enseñanza-aprendizaje porque algunos docentes no entienden las necesidades del alumno.
- 7. Los docentes y autoridades del CALUSAC, conscientes de la necesidad de conocer acerca de la discapacidad visual total, consideran que es de gran importancia sensibilizar y capacitar al personal docente, para brindar un mejor servicio a todos los alumnos.
- 8. La administración del CALUSAC no cuenta con presupuesto para poner a funcionar las Políticas de Atención a las Personas con Discapacidad. Las políticas ejecutarán aproximadamente a finales del año 2016, debido a que cada unidad académica cuenta con un plazo de dos años para implementarlas, después de la fecha de publicaciones de las mismas.

#### **RECOMENDACIONES**

De acuerdo con los resultados y conclusiones obtenidas en el presente estudio, se presentan a continuación las siguientes recomendaciones:

- **1.** A las autoridades del Centro de Aprendizaje de Lenguas de la Universidad de San Carlos de Guatemala -CALUSAC-
- a) Sensibilizar y capacitar al personal docente del CALUSAC, en el tema de la discapacidad visual total, para que los profesores de la sección de idioma inglés puedan atender de manera adecuada a los alumnos en mención, durante el tiempo que dure el curso, esto implica principalmente la evaluación final, ya que esta determinará si adquirió los conocimientos esperados.
- b) Proveer a los docentes del CALUSAC de recursos tecnológicos indispensables para el proceso de enseñanza-aprendizaje del idioma inglés para personas con discapacidad visual total.
- c) Debido a que la cantidad de alumnos con discapacidad visual total es relativamente baja, no se necesita contar con un laboratorio especial para atender a esta población estudiantil, por lo que se recomienda dotar de una computadora personal con lector de pantalla NVDA y el contenido digital del curso a cada estudiante con discapacidad visual total, para la inclusión en el proceso de enseñanza-aprendizaje de idioma inglés en el CALUSAC.
- d) Apoyar a los docentes que atienden alumnos con discapacidad visual total, para laborar en tiempo extra-aula y dar tutoriales presenciales o a distancia a los alumnos con discapacidad visual.
- e) Asignar grupos no mayores de veinte alumnos, al docente que tiene casos de alumnos con discapacidad visual total, para tener tiempo y espacio físico suficiente en el aula y atender adecuadamente a todos los alumnos.
- f) Para dar cumplimiento de las Políticas de Atención a la Población con Discapacidad en la Universidad de San Carlos de Guatemala, se recomienda a la secretaría académica del Centro de Aprendizaje de Lenguas de la Universidad de San Carlos de Guatemala -CALUSAC-.
- g) Establecer vínculos de cooperación con instituciones que tengan experiencia en el tema de la discapacidad visual total y así, coordinar capacitaciones para personal docente y administrativo del CALUSAC en atención a la población con la discapacidad en mención.
- h) Gestionar la formación de un comité que incluya docentes expertos en inclusión educativa y/o del tema de educación a personas con discapacidad visual, para que puedan apoyar en un futuro a docentes que necesiten ayuda para atender alumnos con discapacidad visual total.
- i) Llevar un registro de las personas con discapacidad visual que se atienden y los estudios que se hagan al respecto, con el fin de mejorar la atención a personas con discapacidad visual.
- j) Gestionar la autorización de las editoriales que trabajan con CALUSAC, para que el alumno con discapacidad visual cuente con el contenido del curso que estudia, en versión digital y con las modificaciones necesarias (el orden de los contenidos, descripción de imágenes, instrucciones claras en los ejercicios).
- **2.** A los docentes del CALUSAC:
- a) Fortalecer el ritmo de aprendizaje de los alumnos con discapacidad visual total y la interacción con el resto de compañeros tanto dentro como fuera del aula.
- b) Actualizarse en el tema de Tecnologías de la Información y la Comunicación, aplicadas en el ámbito educativo.
- c) En caso de contar en su clase con algún alumno con discapacidad, mantener comunicación constante con el alumno.
- d) Consultar la guía que contiene información acerca de los posibles usos didácticos del lector de pantalla -NVDA-.
- e) Que modifiquen, el orden en que están ordenados los escritorios en clase, para que los alumnos con discapacidad visual total, puedan movilizarse para interactuar con sus demás compañeros.
- **3.** A los estudiantes con discapacidad visual total que estudian en CALUSAC:
- a) Estar en comunicación constante con el docente, para que él conozca los aspectos que puede mejorar para que el proceso de enseñanza-aprendizaje sea efectivo.
- b) Brindar información al docente sobre los recursos tecnológicos que ellos ya conocen (escritura braille, libro parlante, descriptor de película, etc.), para que el docente pueda atenderlos de mejor manera.
- c) Hacer uso adecuado del equipo que se le provee para que utilice en el periodo de clase (computadora portátil, información digital, audífonos).
- d) Leer con anticipación al día de clase los contenidos que el docente le provea.

#### **REFERENCIAS**

- Acedo, C. (2011) La preparación de los docentes para la educación inclusiva Ginebra, UNESCO OIE. Recuperado el10 de 02 de 2015 de [http://www.ibe.unesco.org/fileadmin/user\\_upload/Publications/Prospects/Pro](http://www.ibe.unesco.org/fileadmin/user_upload/Publications/Prospects/ProspectsEditorials/prospects159eds.pdf) [spectsEditorials/prospects159eds.pdf](http://www.ibe.unesco.org/fileadmin/user_upload/Publications/Prospects/ProspectsEditorials/prospects159eds.pdf)
- Alonso, M. (1982). Docente en Diccionario del español moderno. (pp. 140) España. Aguilar S. A.
- Alumnos del diplomado de "rehabilitación basada en la comunidad" Universidad Mayor de San Simón. (2011). Manual-Educación-DRBC-Grupo No.1. Bolivia. Recuperado el 10 de 02 de 2015 de [http://manual-educacion-drbc](http://manual-educacion-drbc-g1.wikispaces.com/DocenteInclusivo)[g1.wikispaces.com/DocenteInclusivo](http://manual-educacion-drbc-g1.wikispaces.com/DocenteInclusivo)
- Andrade, P. M. (2010). Desafíos de la diferencia en la escuela. Guía de orientación para la inclusión de alumnos con necesidades educativas especiales en el aula ordinaria. Barcelona. Escuelas Católicas. Edelvives. Recuperado el 10 de 02 de 2015ssde2http://www2.escuelascatolicas.es/publicaciones/

GRATUITAS/DESAFIOSDELADIFERENCIAENLAESCUELA.pdf

- Blanco, R. (2005). Los docentes y el desarrollo de escuelas inclusivas [versión electrónica] Revista proyecto regional de educación para américa latina y el caribe No.1, pp.174-177. Recuperado el 04 de 02 de 2015 de http://unesdoc.unesco.org/images/0014/001446/144666s.pdf
- Centro Virtual Cervantes. Diccionario de términos clave de ELE. (1997-2015) Instituto Cervantes. Recuperado el 04 de 02 de 2015 de http://cvc.cervantes.es/ensenanza/biblioteca\_ele/diccio\_ele/diccionario/leng uameta.htm
- Consejo Nacional para la Atención de las Personas con Discapacidad -CONADI- (2006) Política Nacional en Discapacidad. CONADI. Recuperado el 10 de 02 de 2015 de http://conadi.gob.gt/1/wp-content/uploads/2013/04/Politica-Nacional-discapacidad1.pdf
- Constitución Política de la República de Guatemala [Const.]. Art. 2, Art. 71. 31 de mayo de 1985. (Guatemala).
- Crosso, C. (2010). El derecho a la educación de personas con discapacidad: impulsando el concepto de educación inclusiva. [Versión electrónica]. Revista latinoamericana de educación inclusiva. 4(2)79-95. Recuperado el 08 de 02 de 2015 de [http://www.rinace.net/rlei/numeros/vol4](http://www.rinace.net/rlei/numeros/vol4-num2/Revista_Inclusiva__Vol4_N%C2%B02.pdf) num2/Revista\_Inclusiva Vol4\_N%C2%B02.pdf
- Decreto del Congreso de la República de Guatemala número 135-96. Ley de atención a las personas con discapacidad. 28 de noviembre de 1996.
- Diccionario de Autores AMEI-WAECE. (2015). Diccionario Pedagógico AMEI-WAECE. Recuperado el 04 de 02 de 2015 de <http://waece.org/diccionario/index.php>

Diccionario Enciclopédico de Educación.(2003). España: Grupo Editorial Ceac, S.A.

EcuRed. Enciclopedia colaborativa en la red cubana. (2010). EcuRed conocimiento con todos y para todos. Recuperado el 16 de 02 de 2015 de <http://www.ecured.cu/index.php/NVDA>

Escobar, G. Entrevisa libre, 20 de abril de 2015.

García, C. (2012). Guía de atención educativa para estudiantes con discapacidad visual. Recuperado el 15 de 02 de 2015 de http://www.iea.gob.mx/webiea/sistema\_educativo/educacion\_especial/libro visual.pdf

Jiménez, B. Entrevista libre, 26 de agosto de 2014

- Martí, I. (2003). Docente en Diccionario enciclopédico de educación. (pp. 384) España. Grupo Editorial Ceac, S. A.
- Ministerio de Educación. Acuerdo Ministerial de la República de Guatemala número 3613-2011. (2012). Reglamento de ley de educación especial para las personas con capacidades especiales. Guatemala
- Muñoz, V. (2009) Derecho a la Educación de las personas con discapacidad en América Latina y el Caribe. Informe para la Comisión Interamericana de Derechos Humanos. Recuperado el 04 de 02 de 2015 d[ehttp://www.campanaderechoeducacion.org/justiciabilidad/downloads/Infor](http://www.campanaderechoeducacion.org/justiciabilidad/downloads/InformeClade_Discapacidad.pdf) [meClade\\_Discapacidad.pdf](http://www.campanaderechoeducacion.org/justiciabilidad/downloads/InformeClade_Discapacidad.pdf)
- Peña, D. & Fuenmayor, A. (2010) Accesibilidad a las tecnologías de información y comunicación por los discapacitados visuales. [Versión electrónica]. Revista de Artes y Humanidades UNIC. 11, (3), 143-155. Recuperado el 16 de 02 de 2015 de<http://www.redalyc.org/pdf/1701/170121969006.pdf>
- Universidad de Alicante. (2006-2015). *Lector de pantalla, NVDA.* Accesibilidad Web. Recuperado el 16 de 02 de 2015 de <http://accesibilidadweb.dlsi.ua.es/?menu=nvda>
- Universidad de San Carlos de Guatemala. Políticas de Atención a la Población con Discapacidad en la Universidad de San Carlos de Guatemala. (2014). Consejo Superior Universitario. Guatemala

Vicepresidencia de la República del Ecuador, Ministerio de Educación (2011). *Módulo I: Educación Inclusiva y Especial*. Recuperado el 15 de febrero de 2015 de <https://educacion.gob.ec/wp-content/uploads/downloads/2013/07/>

Modulo\_Trabajo\_EI.pdf

#### **ANEXO No. 1**

Universidad de San Carlos de Guatemala Centro de Aprendizaje de Lenguas de la Universidad de San Carlos de Guatemala -CALUSAC-Proyecto Académico Nivelación Profesional para Docentes en Servicio de CALUSAC Asesora: Licenciada Nidia Zea Morales

![](_page_175_Picture_2.jpeg)

#### **Cuestionario dirigido a docentes**

#### **Aplicación Non Visual Desktop Access -NVDA- y sus posibles usos como apoyo a docentes de idioma inglés, curso tres, que atienden alumnos con discapacidad visual total en el campus central del CALUSAC**

Los estudiantes de la carrera de Licenciatura en Lingüística Aplicada en la Enseñanza de Idiomas de la Universidad de San Carlos de Guatemala, en su fase de investigación de campo, en el curso del EPS 3, solicitamos su colaboración en el sentido de brindarnos información respecto a su experiencia en el proceso de enseñanza-aprendizaje a alumnos con discapacidad visual total en CALUSAC.

![](_page_175_Picture_162.jpeg)

#### **Primera parte**

En relación a su experiencia, marque con una "**X"** la respuesta que considere más apropiada.

![](_page_175_Picture_163.jpeg)

![](_page_175_Picture_164.jpeg)

![](_page_176_Picture_158.jpeg)

# **Segunda parte**

Marque con una "**X**" las dificultades que ha encontrado en el desempeño de su labor docente, al atender alumnos con discapacidad visual total.

![](_page_176_Picture_159.jpeg)

![](_page_177_Picture_135.jpeg)

## **Tercera parte**

Marque con una "**X"** los recursos tecnológicos que ha utilizado en clase para atender a los alumnos con discapacidad visual total.

![](_page_177_Picture_136.jpeg)

# **¡GRACIAS POR SU COLABORACIÓN!**

#### **ANEXO No. 2**

Universidad de San Carlos de Guatemala Centro de Aprendizaje de Lenguas de la Universidad de San Carlos de Guatemala -CALUSAC-Proyecto Académico Nivelación Profesional para Docentes en Servicio de CALUSAC Asesora: Licenciada Nidia Zea Morales

![](_page_178_Picture_2.jpeg)

#### **Guía de entrevista Dirigida a docentes de idioma inglés**

#### **Aplicación Non Visual Desktop Access -NVDA- y sus posibles usos como apoyo a docentes de idioma inglés, curso tres, que atienden alumnos con discapacidad visual total en el campus central del CALUSAC**

Nombre: where  $\blacksquare$ 

Años de servicio en CALUSAC: \_\_\_\_\_\_\_\_\_\_\_\_\_\_\_

![](_page_178_Picture_102.jpeg)

#### **Tópicos a abordar:**

- 1. Limitaciones existentes al enseñar a alumnos con discapacidad visual total en CALUSAC.
- 2. Recursos tecnológicos digitales que utiliza para enseñar a estudiantes con discapacidad visual total.
- 3. Características que según usted debiera tener la enseñanza de idioma inglés a personas con discapacidad visual total.
- 4. Recursos utilizados por los alumnos con discapacidad visual total para entregar sus tareas.

#### **ANEXO No. 3**

Universidad de San Carlos de Guatemala Centro de Aprendizaje de Lenguas de la Universidad de San Carlos de Guatemala -CALUSAC-Proyecto Académico Nivelación Profesional para Docentes en Servicio de CALUSAC Asesora: Licenciada Nidia Zea Morales

![](_page_179_Picture_2.jpeg)

#### **Guía de entrevista Dirigida a director de Escuela de Ciencias Lingüísticas de la Universidad de San Carlos de Guatemala**

#### **Aplicación Non Visual Desktop Access -NVDA- y sus posibles usos como apoyo a docentes de idioma inglés, curso tres, que atienden alumnos con discapacidad visual total en el campus central del CALUSAC**

![](_page_179_Picture_131.jpeg)

Fecha: \_\_\_\_\_\_\_\_\_\_\_\_\_\_\_\_\_\_\_\_\_\_\_\_\_\_\_\_\_\_\_\_\_\_

#### **Tópicos a abordar:**

- 1. Opinión sobre las políticas de Atención a la Población con Discapacidad en la Universidad de San Carlos de Guatemala.
- 2. Acciones que se han hecho por parte del CALUSAC, para implementar las políticas en mención.
- 3. Alianzas estratégicas con instituciones que atienden a personas con discapacidad visual total.
- 4. Apoyo a docentes que han atendido alumnos con discapacidad visual total.
- 5. Disponibilidad de recursos tecnológicos para la inclusión de alumnos con discapacidad visual total.
- 6. Sistema que permita llevar un registro actualizado de alumnos con discapacidad visual total.
- 7. Beneficios que aporta a CALUSAC la atención a estudiantes con discapacidad visual total.
Universidad de San Carlos de Guatemala Centro de Aprendizaje de Lenguas de la Universidad de San Carlos de Guatemala -CALUSAC-Proyecto Académico Nivelación Profesional para Docentes en Servicio de CALUSAC Asesora: Licenciada Nidia Zea Morales

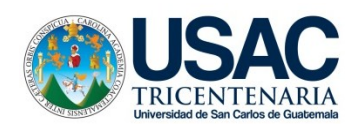

#### **Guía de entrevista Dirigida a secretaria académica de Escuela de Ciencias Lingüísticas de la Universidad de San Carlos de Guatemala**

#### **Aplicación Non Visual Desktop Access -NVDA- y sus posibles usos como apoyo a docentes de idioma inglés, curso tres, que atienden alumnos con discapacidad visual total en el campus central del CALUSAC**

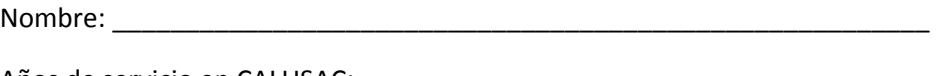

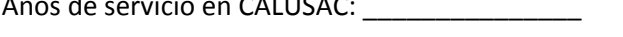

Fecha: \_\_\_\_\_\_\_\_\_\_\_\_\_\_\_\_\_\_\_\_\_\_\_\_\_\_\_\_\_\_\_\_\_\_

- 1. Opinión sobre las políticas de Atención a la Población con Discapacidad en la Universidad de San Carlos de Guatemala.
- 2. Acciones que se han hecho por parte del CALUSAC, para implementar las políticas en mención.
- 3. Alianzas estratégicas con instituciones que atienden a personas con discapacidad visual total.
- 4. Apoyo a docentes que han atendido alumnos con discapacidad visual total.
- 5. Disponibilidad de recursos tecnológicos digitales para la inclusión de alumnos con discapacidad visual total.
- 6. Sistema que permita llevar un registro actualizado de alumnos con discapacidad visual total.
- 7. Beneficios que aporta al CALUSAC la atención a estudiantes con discapacidad visual total.

Universidad de San Carlos de Guatemala Centro de Aprendizaje de Lenguas de la Universidad de San Carlos de Guatemala -CALUSAC-Proyecto Académico Nivelación Profesional para Docentes en Servicio de CALUSAC Asesora: Licenciada Nidia Zea Morales

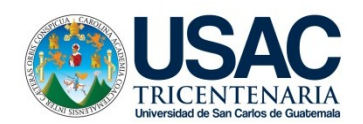

## **Guía de entrevista Dirigida a coordinadora general de idioma inglés**

## **Aplicación Non Visual Desktop Access -NVDA- y sus posibles usos como apoyo a docentes de idioma inglés, curso tres, que atienden alumnos con discapacidad visual total en el campus central del CALUSAC**

Nombre:

Años de servicio en CALUSAC: \_\_\_\_\_\_\_\_\_\_\_\_\_\_\_

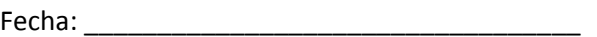

- 1. Comente acerca de su experiencia, relacionada a la atención de alumnos con discapacidad visual total en el CALUSAC.
- 2. Actividades específicas para coordinar con los docentes el proceso de enseñanza-aprendizaje de alumnos con discapacidad visual total.
- 3. Capacitación para los docentes, relacionada a la atención de alumnos con discapacidad visual total.
- 4. Estrategias didácticas que promuevan la inclusión educativa para los alumnos con discapacidad visual total.
- 5. Apoyo a docentes en el proceso enseñanza-aprendizaje, en la atención a alumnos con discapacidad visual total.

Universidad de San Carlos de Guatemala Centro de Aprendizaje de Lenguas de la Universidad de San Carlos de Guatemala -CALUSAC-Proyecto Académico Nivelación Profesional para Docentes en Servicio de CALUSAC Asesora: Licenciada Nidia Zea Morales

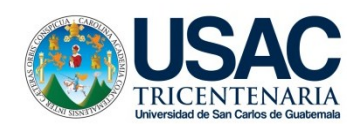

#### **Guía de entrevista Dirigida a director de la División de Educación y Rehabilitación del Benemérito Comité Pro Ciegos y Sordos de Guatemala**

**Aplicación Non Visual Desktop Access -NVDA- y sus posibles usos como apoyo a docentes de idioma inglés, curso tres, que atienden alumnos con discapacidad visual total en el campus central del CALUSAC**

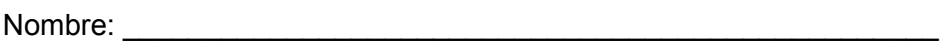

Fecha: **Example 2** 

- 1. Funcionamiento de la División de Educación y Rehabilitación.
- 2. Recursos tecnológicos, para apoyar a los alumnos con discapacidad visual total, en el proceso de enseñanza-aprendizaje.
- 3. Implementación de tecnología digital en el proceso de rehabilitación.
- 4. Importancia del uso de recursos digitales y tecnológicos, en la educación de personas con discapacidad visual total.
- 5. Capacitación a instituciones que la soliciten.

Universidad de San Carlos de Guatemala Centro de Aprendizaje de Lenguas de la Universidad de San Carlos de Guatemala -CALUSAC-Proyecto Académico Nivelación Profesional para Docentes en Servicio de CALUSAC Asesora: Licenciada Nidia Zea Morales

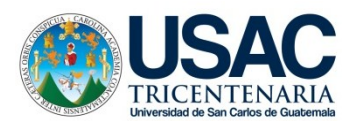

### **Guía de entrevista Dirigida a directora del Centro de Rehabilitación Integral (CRI) Benemérito Comité Pro Ciegos y Sordos de Guatemala**

**Aplicación Non Visual Desktop Access -NVDA- y sus posibles usos como apoyo a docentes de idioma inglés, curso tres, que atienden alumnos con discapacidad visual total en el campus central del CALUSAC**

Nombre: \_\_\_\_\_\_\_\_\_\_\_\_\_\_\_\_\_\_\_\_\_\_\_\_\_\_\_\_\_\_\_\_\_\_\_\_\_\_\_\_\_\_\_\_\_\_\_\_\_\_

Fecha: \_\_\_\_\_\_\_\_\_\_\_\_\_\_\_\_\_\_\_\_\_\_\_\_\_\_\_\_\_\_\_\_\_\_

- 1. Funcionamiento del Centro de Rehabilitación Integral (CRI).
- 2. Servicios que ofrece el Centro de Rehabilitación Integral (CRI).
- 3. Implementación de tecnología digital en el proceso de rehabilitación.
- 4. Importancia del uso de recursos digitales y tecnológicos en la educación de personas con discapacidad visual total.
- 5. Información y orientación que brinda la institución a personas interesadas en atención a personas con discapacidad visual total.

# **Guía de observación dirigida a docentes del Benemérito Comité Pro Ciegos y Sordos de Guatemala**

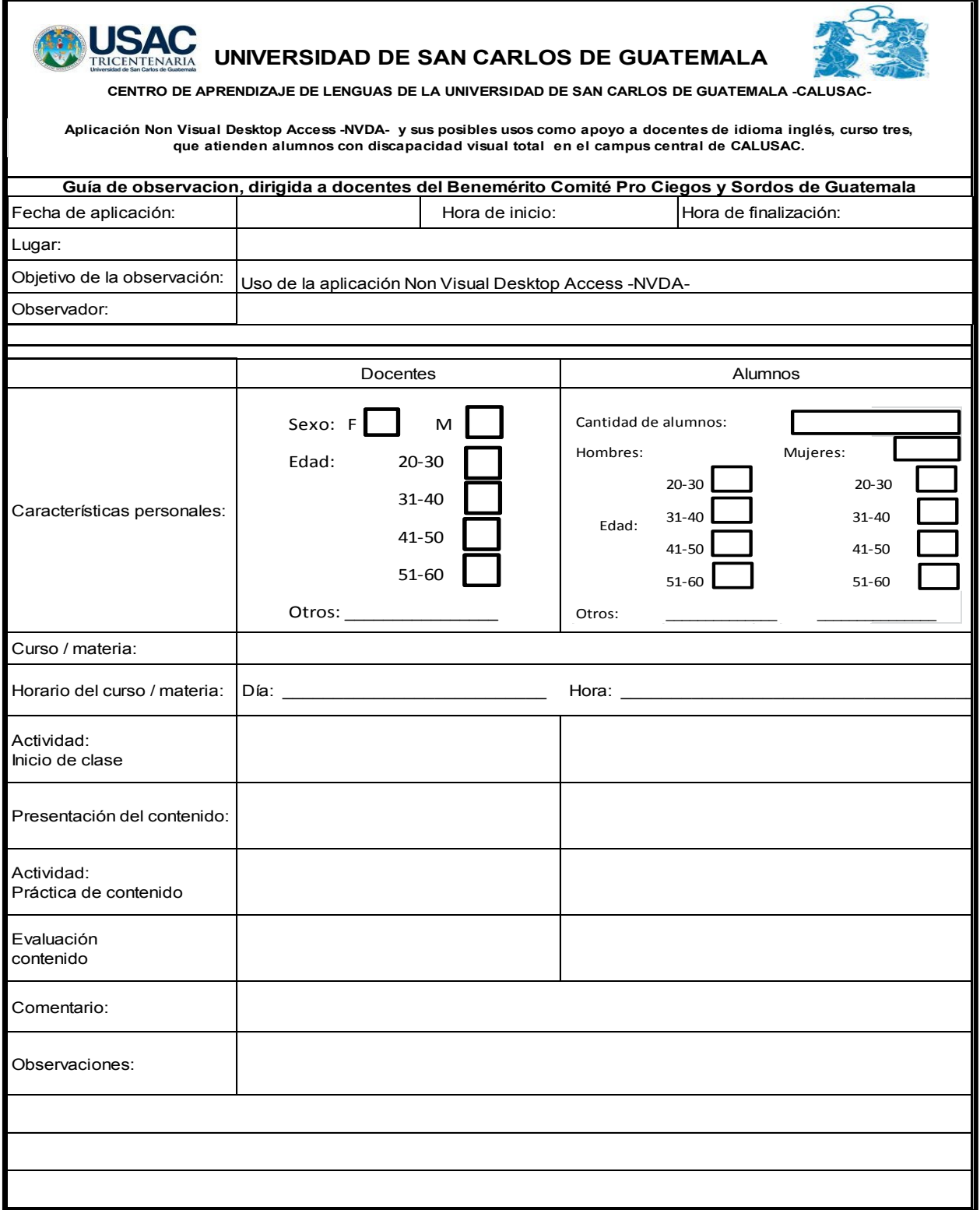

#### **Solicitud al director del CALUSAC para gestionar con la editorial Pearson los contenidos digitalizados del curso tres para adultos.**

UNIVERSIDAD DE SAN **IELA DE** 0 ABR 2015 Abril 9 de 2015 FIRMA Ingeniero José Calderón Director CALUSAC Ciudad Universitaria, zona 12 Ciudad de Guatemala Estimado Ingeniero Calderón Gracias por su apoyo en la entrevista, lo cual nos ha servido en nuestro trabajo de investigación. Como recordará durante la entrevista hablamos de la necesidad de pedir autorización a los autores del libro de Top Notch para poder utilizar contenidos parciales del libro Fundamentals. Específicamente necesitamos su apoyo para gestionar la autorización para usar en nuestro proyecto el contenido<br>digitalizado en formato de "Word", de las unidades: 8,9 y 10 del libro Top Notch Fundamentals, para poder proponer el uso de un lector de pantalla para que pueda ser utilizado con alumnos con discapacidad visual total. Adicionalmente hablamos de proporcionar los datos para contactar con el Director de la División de Educación y Rehabilitación del Benemérito Comité Pro ciegos y Sordos de Guatemala: Director: Lic. Edilzar Castro Quiroz No. de teléfono: 2382 1800 extensión 1559 Asistente: Licda. Ericka Velásquez No. de teléfono: 2382 1800 extensión 1559 Por su atención estamos muy agradecidos. Atentamente, Flor de María León Helen Roblero Edwin Borrayo

#### **Solicitud a la Editorial Pearson para usar las unidades 8, 9 y 10 del libro Top Notch Fundamentals**

Guatemala, abril 27 de 2015 Johana Dávila Pearson Education Ciudad de Guatemala Señora Dávila: Aprovecho la ocasión para saludarla y desearle éxitos en sus labores. Como recordará en reunión previa, se tocó el tema de la autorización para usar las unidades 8, 9, y 10 del libro Top Notch Fundamentals, en forma digital en un formato de redacción, por ejemplo en Word o PDF en el proyecto de investigación "Aplicación Non Visual Desktop Access y sus posibles usos como apoyo a docentes del idioma inglés, curso tres, que atienden alumnos con discapacidad visual total en la sede central del CALUSAC" Este trabajo se lleva a cabo por tres catedráticos del CALUSAC, estudiantes participantes del Proyecto de Profesionalización, este proyecto de investigación se realiza con e! fin de obtener resultados que puedan ser aplicados en el CALUSAC. Agradezco desde ya el apoyo brindado y la atención que la presente reciba. Atentamente Ingeniro José Calderón Director CALUSAC DIRECCIÓN

# **Autorización de la editorial Pearson para utilizar los contenidos en versión digital de las unidades 8, 9 y 10 del libro Top Notch Fundamentals**

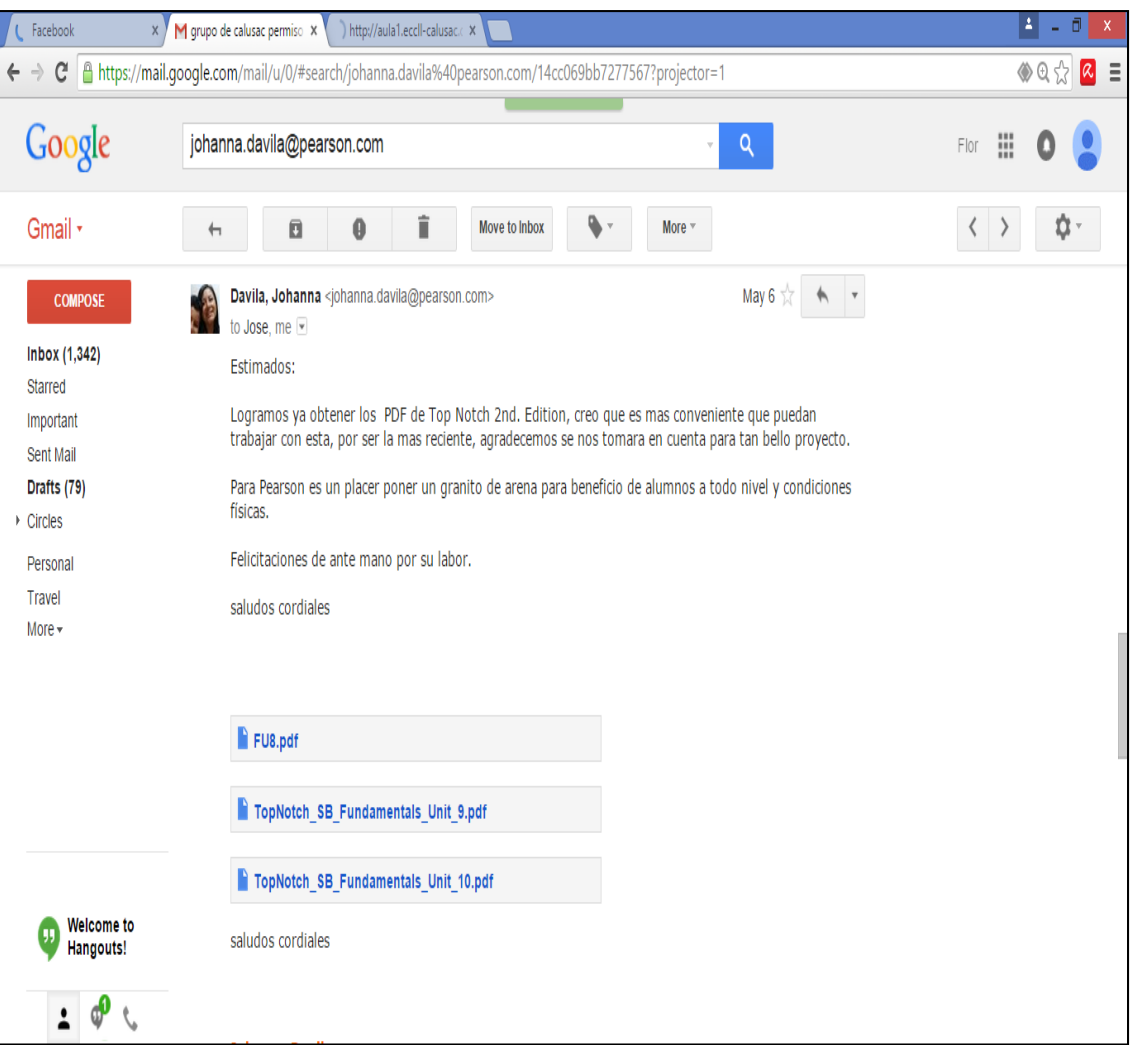